**UNIVERSIDADE TECNOLÓGICA FEDERAL DO PARANÁ Programa de Pós-Graduação em Engenharia Biomédica PPGEB**

**ARI MAGAGNIN JUNIOR**

# **AMBIENTE PARA AQUISIÇÃO E PROCESSAMENTO DE SINAL ELETROMIOGRÁFICO DE SUPERFÍCIE**

**DISSERTAÇÃO**

**CURITIBA 2015**

**ARI MAGAGNIN JUNIOR**

# **AMBIENTE PARA AQUISIÇÃO E PROCESSAMENTO DE SINAL ELETROMIOGRÁFICO DE SUPERFÍCIE**

Dissertação apresentada como requisito parcial à obtenção do título de Mestre em Engenharia Biomédica, do Programa de Pós-Graduação em Engenharia Biomédica, da Universidade Tecnológica Federal do Paraná.

Orientador: Prof. Miguel Antonio Sovierzoski

**CURITIBA 2015**

#### Dados Internacionais de Catalogação na Publicação

M188a Magagnin Junior, Ari 2015

Ambiente para aquisição e processamento de sinal eletromiográfico de superfície / Ari Magagnin Junior.-- 2015. xiv, 83 f.: il.; 30 cm

Texto em português com resumo em inglês. Dissertação (Mestrado) - Universidade Tecnológica Federal do Paraná. Programa de Pós-Graduação em Engenharia Biomédica, Curitiba, 2015. Bibliografia: f. 77-80.

1. Eletromiografia. 2. Eletrodos. 3. Aquisição de dados. 4.<br>Processamento de sinais - Técnicas digitais. 5. USB (Barramento de computador). 6. Comunicação de dados. 7. Processamento eletrônico de dados em tempo real. 8. Músculos esqueléticos. 9. Métodos de simulação. 10. Engenharia biomédica - Dissertações.<br>I. Sovierzoski, Miguel Antonio, orient. II. Universidade<br>Tecnológica Federal do Paraná. Programa de Pós-graduação em Engenharia Biomédica. III. Título.

CDD: Ed. 22 -- 610.28 Biblioteca Central da UTFPR, Câmpus Curitiba

iii

## **UNIVERSIDADE TECNOLÓGICA FEDERAL DO PARANÁ**

Campus Curitiba

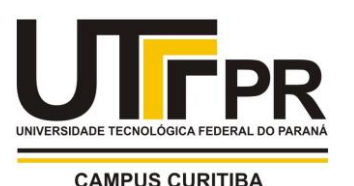

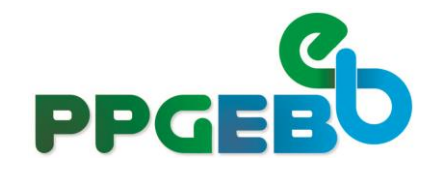

### **Programa de Pós-Graduação em Engenharia Biomédica**

**Título da Dissertação Nº 051**

## **"***Ambiente para aquisição e processamento de sinal eletromiográfico de superfície"*

por

# **Ari Magagnin Júnior**

ÁREA DE CONCENTRAÇÃO: Engenharia Biomédica. LINHA DE PESQUISA: Instrumentação Biomédica.

Esta dissertação foi apresentada como requisito parcial à obtenção do grau de **MESTRE EM CIÊNCIAS (M.Sc.)** – Área de Concentração: Engenharia Biomédica, pelo **Programa de Pós-Graduação em Engenharia Biomédica (PPGEB),** – da Universidade Tecnológica Federal do Paraná (**UTFPR**), *Campus* Curitiba, às **13h30min** do dia **22 de dezembro de 2015.** O trabalho foi aprovado pela Banca Examinadora, composta pelos professores:

 $\longrightarrow\longrightarrow\longrightarrow\longrightarrow\longrightarrow\longrightarrow$ Prof. Miguel Antonio Sovierzoski, Dr. (Presidente – UTFPR)

 $-1$ Prof. Rui Francisco Martins Marçal, Dr. (PUCPR)

 $\overline{\mathbf{w}}$ Prof. Vicente Machado, Dr. (UTFPR)

Visto da coordenação:

Profª. Leandra Ulbricht.,Drª. (Coordenadora do PPGEB)

"A vida é uma peça de teatro que não permite ensaios. Por isso, cante, chore, dance, ria e viva intensamente, antes que a cortina se feche e a peça termine sem aplausos."

(Charles Chaplin)

#### **AGRADECIMENTOS**

Ao meu orientador, Prof. Miguel por acreditar e tonar possível a conclusão desse trabalho. Por todos os finais de semana e noites mal dormidas que passamos resolvendo os contratempos encontrados pelo caminho e por toda a passagem de conhecimento que me fez evoluir profissionalmente. O incentivo e sua dedicação foram essenciais para conseguir concluir todas as etapas.

Aos meus pais Ari e Raquel, e meu irmão Matheus pelo incentivo que sempre me deram para superar todos os desafios e pelo amparo em todos os momentos difíceis. Sem a perseverança deles as conquistas não aconteceriam.

A minha amiga Isis por todas as vezes que me auxiliou na montagem do hardware. Por todas as vezes que foi comprar os componentes eletrônicos e por não desistir enquanto tudo estivesse funcionando.

Ao meu amigo professor Heitor aparecendo nas horas que mais complicadas.

A Universidade e a todos os demais professores por terem me dado a oportunidade de crescer profissionalmente.

Por fim, agradeço a todas as pessoas e amigos que contribuíram de alguma forma para a conclusão deste trabalho.

Obrigado!

#### **RESUMO**

MAGAGNIN JUNIOR, Ari. **AMBIENTE PARA AQUISIÇÃO E PROCESSAMENTO DE SINAL ELETROMIOGRÁFICO DE SUPERFÍCIE**. 2015. 83 páginas. Dissertação (Mestrado em Engenharia Biomédica) - Universidade Tecnológica Federal do Paraná. Curitiba, 2015.

Nesse trabalho foi desenvolvida uma plataforma para o condicionamento, digitalização, visualização e gravação de sinais de eletromiografia (EMG). Posteriormente a aquisição, a análise pode ser realizada através de técnicas de processamento de sinais. A plataforma consiste em dois módulos que adquirem sinais de EMG através de eletrodos de superfície, limitam a faixa de frequências de interesse, filtram interferências da rede elétrica e digitalizam os sinais pelo conversor analógico-digital do microcontrolador dos módulos. Deste modo, os dados são enviados para o computador pela interface USB na especificação HID, sendo apresentados em tempo real na forma gráfica e armazenados em arquivo. Como recursos de processamento foram implementadas as operações de módulo do sinal, a determinação do valor eficaz (RMS), a análise de Fourier, filtro digital (IIR) e filtro adaptativo. Foram realizados testes iniciais de avaliação da plataforma com sinais de membros inferiores e superiores para fins de comparação de lateralidade de sinais de EMG. A plataforma aberta destina-se a atividades didáticas e a pesquisa acadêmica, permitindo acrescentar outros métodos de processamento que o pesquisador tenha interesse em avaliar ou outras análises que se façam necessárias.

**Palavras-chave:** eletromiografia de superfície, aquisição de EMG, processamento de emg, comunicação USB.

#### **ABSTRACT**

MAGAGNIN JUNIOR, Ari. **ENVIRONMENT TO ACQUISITION AND PROCESSING OF SURFACE ELECTROMYOGRAPHY SIGNAL**. 2015. 83 pages. Dissertation (Master in Biomedical Engineering) Federal University of Technology - Paraná. Curitiba, 2015.

In this work, a platform to the conditioning, digitizing, visualization and recording of the EMG signals was developed. After the acquisition, the analysis can be done by signal processing techniques. The platform consists of two modules witch acquire electromyography (EMG) signals by surface electrodes, limit the interest frequency band, filter the power grid interference and digitalize the signals by the analogue-todigital converter of the modules microcontroller. Thereby, the data are sent to the computer by the USB interface by the HID specification, displayed in real-time in graphical form and stored in files. As processing resources was implemented the operations of signal absolute value, the determination of effective value (RMS), Fourier analysis, digital filter (IIR) and the adaptive filter. Platform initial tests were performed with signal of lower and upper limbs with the aim to compare the EMG signal laterality. The open platform is intended to educational activities and academic research, allowing the addition of other processing methods that the researcher want to evaluate or other required analysis.

**Keywords:** surface electromyography, EMG acquire, EMG processing, USB communication.

## **LISTA DE SIGLAS E ABREVIATURAS**

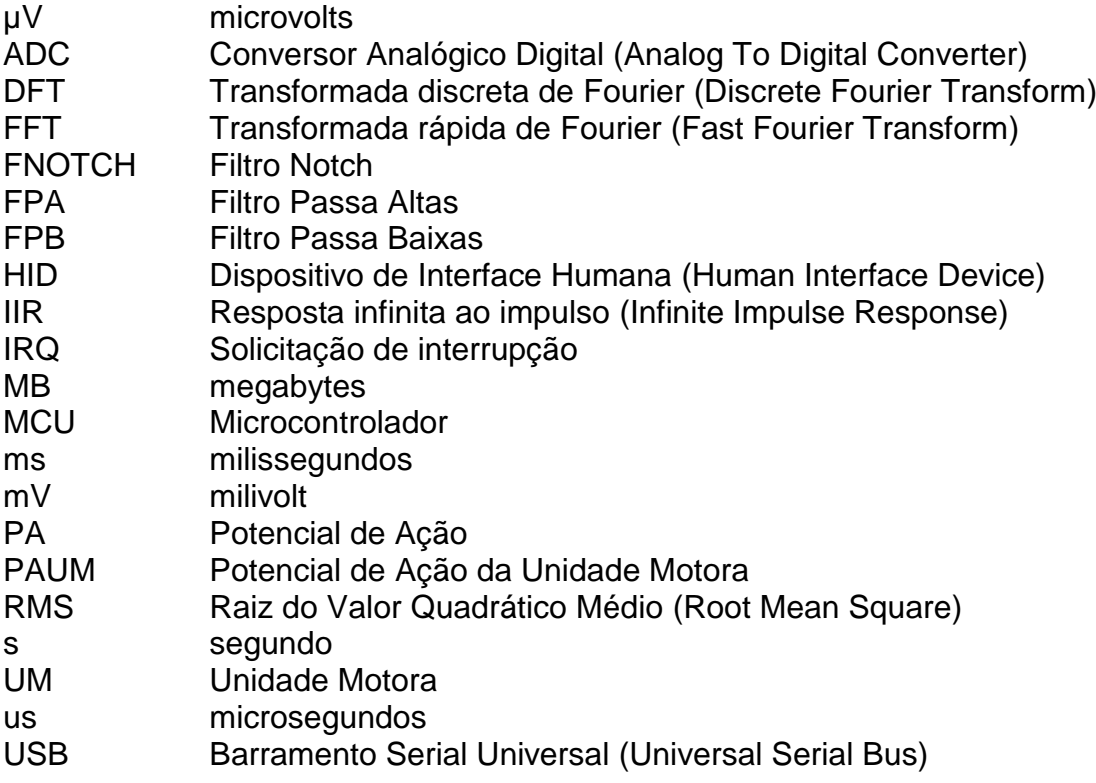

## **LISTA DE FIGURAS**

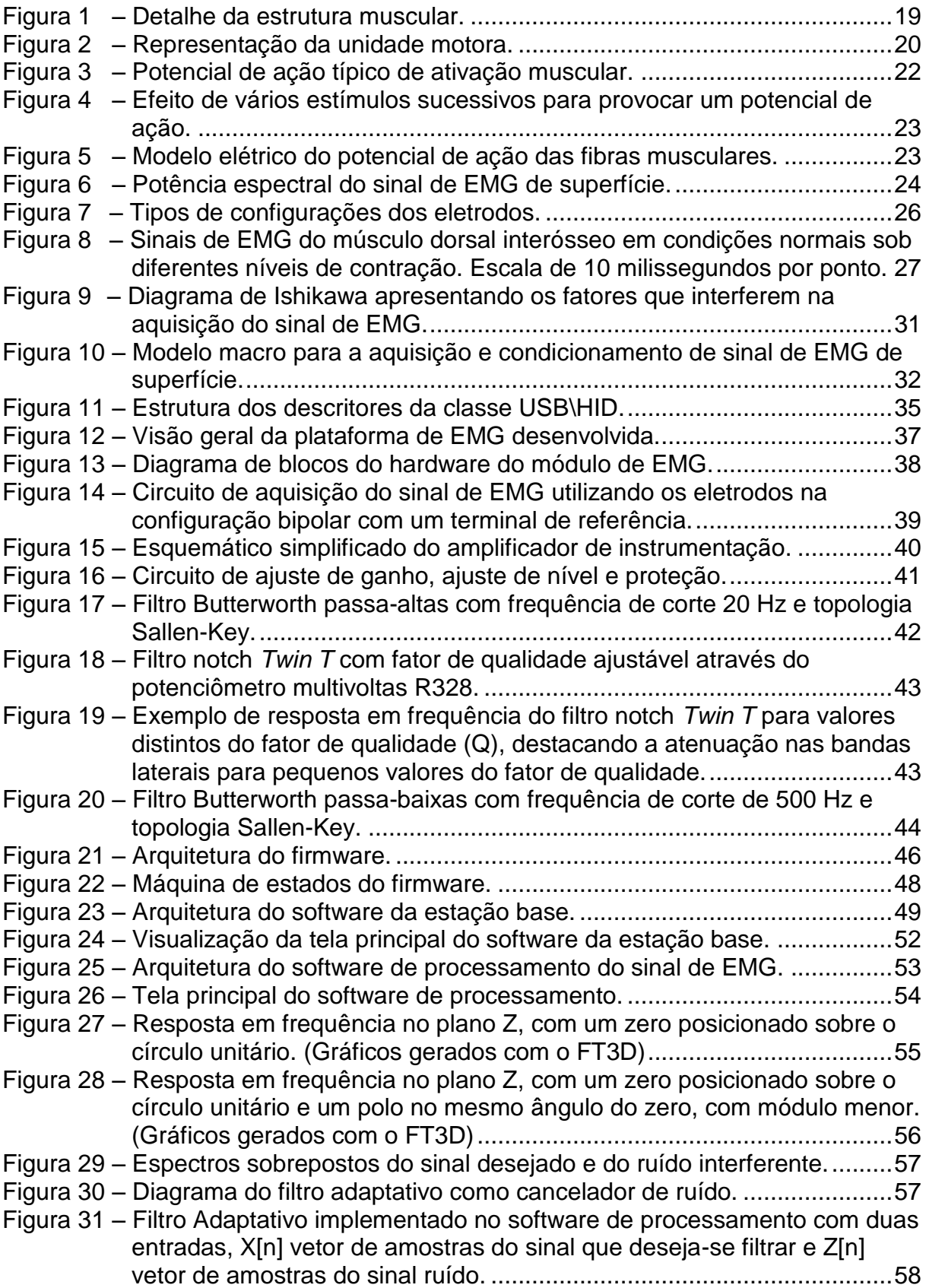

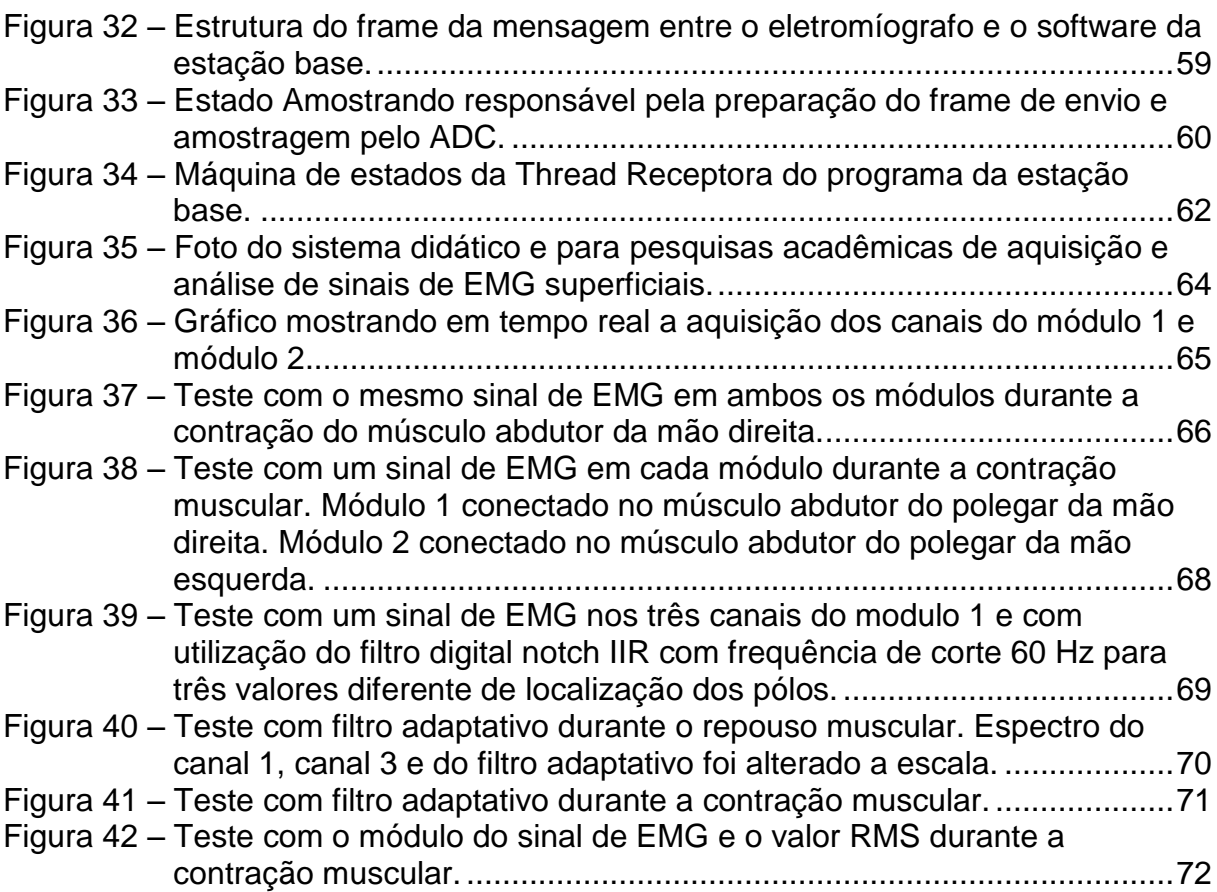

## **LISTA DE TABELAS**

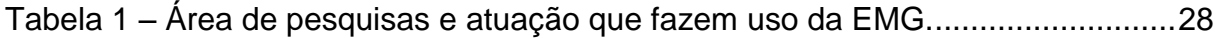

## **Sumário**

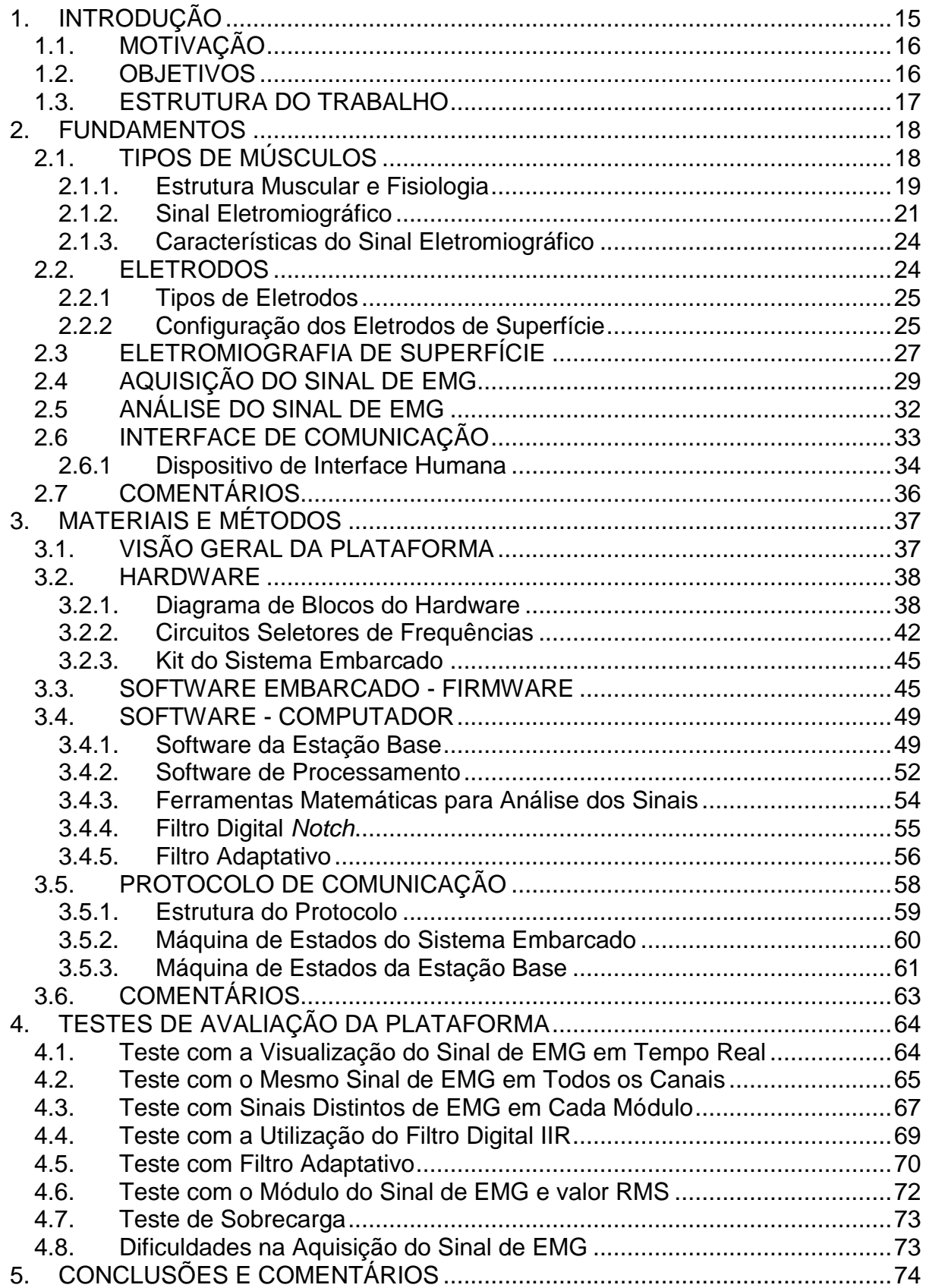

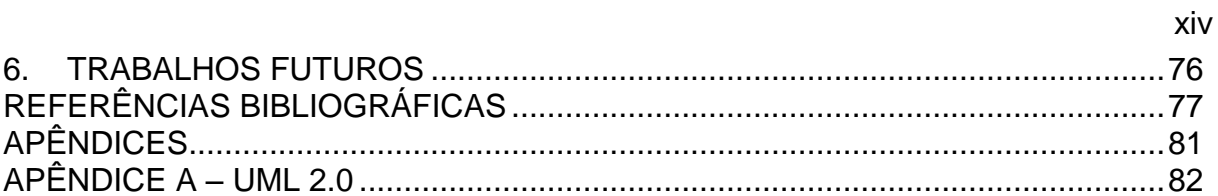

## <span id="page-14-0"></span>1. INTRODUÇÃO

A eletromiografia (EMG) é uma técnica para fazer o eletromiograma que consiste na aquisição de informações da atividade elétrica muscular. Tem como princípio básico o conceito apresentado por Galvani no século XVII no qual estabelece que um músculo pode contrair se for estimulado eletricamente ou provocar atividades elétricas de contraído (BASMAJIAN, 1985).

É possível empregar essa técnica sem a necessidade de utilizar métodos invasivos para fazer a aquisição do sinal que pode ser realizado através de eletrodos colocados sob a superfície da pele. (SALIM, 2011)

A eletromiografia é utilizada em diversas áreas de pesquisas como ortopédica, cirúrgica, neurologia funcional e cinesiologia apresentando-se como uma ferramenta importante na avaliação de desordens neuromusculares e cinesiologia humana, área de pesquisa do movimento humano. (KONRAD, 2006)

A sua utilização e a análise dos resultados obtidos requerem um bom conhecimento da origem e características do sinal, além de sua estrutura muscular, já que a possibilidade de cometer equívocos durante a aquisição do sinal ou na sua análise é alta. (KAMEN, 2015)

Como De LUCA (1997) destaca, existem várias fontes de erros que podem aparecer durante a aquisição do sinal de EMG, como a localização e configuração dos eletrodos, ruídos externos, interferências de outros sinais bioelétricos de músculos e fibras musculares vizinhas, ou do sinal de ECG, requerendo cuidados durante a sua utilização.

Portanto para o desenvolvimento de uma plataforma capaz de fazer a aquisição e processamento do sinal de eletromiografia de maneira correta, é necessário aplicar conceitos de eletrônica analógica, protocolo de comunicação seguro e processamento de sinais, garantindo assim que os dados adquiridos não sejam alterados de modo a comprometer a análise. (SALIM, 2011)

Para a avaliação do sinal adquirido existem técnicas comumente utilizadas para fazer análise de sinais bioelétricos, como a análise do espectro do sinal através da DFT ou FFT, módulo ou retificação, determinação do valor eficaz (RMS), filtragem, usadas para fazer a avaliação do sinal. (CRISWELL, 1998)

#### <span id="page-15-0"></span>1.1. MOTIVAÇÃO

A motivação para o desenvolvimento do projeto é disponibilizar para pesquisas acadêmicas um equipamento envolvendo sinais de EMG de superfície de músculos bilaterais correspondentes, em movimentos síncronos e assíncronos, além de integrar em uma única plataforma desde a aquisição do sinal de EMG até o seu processamento através de técnicas computacionais, permitido fazer análises comparativas entre os músculos a fim de extrair informações relevantes para as pesquisas acadêmicas.

#### <span id="page-15-1"></span>1.2. OBJETIVOS

O objetivo geral do trabalho é o desenvolvimento de um ambiente computacional composto por soluções de eletrônica analógica, hardware e software, para aplicações didáticas e pesquisas acadêmicas, envolvendo a aquisição, amostragem e análise de sinais de eletromiografia de superfície, adquirindo sinais de diversos canais em tempo real, visualizando e armazenando, processando sinais armazenados, quantificando e permitindo comparar sinais de EMG de superfície de músculos bilaterais correspondentes, em movimentos de sincronia e de assincronia.

Para atingir o objetivo do trabalho foram necessários cumprir os objetivos específicos:

- Estudar a fisiologia humana para entender o sinal bioelétrico das fibras musculares;
- Levantar na literatura as formas não invasivas de aquisição do sinal de eletromiografia;
- Desenvolver uma solução de engenharia para aquisição do sinal de EMG de superfície;
- Desenvolver soluções para atenuar sinais interferentes provenientes da rede elétrica;
- Projetar um protocolo de comunicação seguro para a transmissão de sinais bioelétricos entre o hardware do sistema e o computador;
- Desenvolver um aplicativo para aquisição, armazenamento e visualização em tempo real do sinal de EMG;
- Utilizar armazenamento dos sinais de EMG que sejam facilmente exportados para outros ambientes de desenvolvimento e análise de sinais;
- Desenvolver um aplicativo para a visualização, análise e processamento do sinal de EMG armazenado no computador, utilizando as formas padrões de processamento de sinal de EMG.

#### <span id="page-16-0"></span>1.3. ESTRUTURA DO TRABALHO

A estrutura do trabalho está dividida em capítulos.

O capítulo 1 apresenta a introdução, contextualização, motivação e os objetivos do trabalho.

O capítulo 2 apresenta a fundamentação teórica, destacando-se a fisiologia do músculo, conceitos sobre origem, propagação e característica do sinal de EMG, tipos de eletrodos para aquisição de sinais bioelétricos, técnicas de eletromiografia de superfície e comunicação de dados via barramento USB.

O capítulo 3 apresenta os materiais e métodos utilizados no desenvolvimento do projeto.

O capítulo 4 apresenta os testes iniciais e resultados de avaliação realizados com o ambiente. Os resultados apresentados neste trabalho são apenas testes iniciais de avaliação da funcionalidade do ambiente de aquisição de sinais de EMG superficial, não sendo caracterizados como testes clínicos. Testes clínicos com este ambiente pretendem ser realizados num próximo trabalho.

O capítulo 5 apresenta a conclusão e comentários sobre a plataforma desenvolvida e os resultados apresentados.

O apêndice A apresenta a definição da UML 2.0 utilizada para descrever as máquinas de estado apresentadas no documento.

#### <span id="page-17-0"></span>2. FUNDAMENTOS

Este capítulo apresenta conceitos sobre a estrutura muscular, fisiologia muscular, eletromiografia e os fundamentos para o condicionamento, a aquisição e o processamento do sinal eletromiográfico.

#### <span id="page-17-1"></span>2.1. TIPOS DE MÚSCULOS

Os músculos podem representar até metade da massa corporal adulta e representam um importante papel para o corpo humano. Eles são divididos em três classificações:

- Músculo Esquelético (Voluntário): Visto do microscópio possuem aparência estriada devido à disposição das proteínas actina e miosina e suas extremidades ficam presas na estrutura óssea pelos tendões. Esses músculos comumente são chamados de músculos voluntários pois estão sob o nosso controle, são eles que permitem a movimentação do corpo humano, e estão sujeitos a fadiga muscular. (DAVIES, 2002)
- Músculo Cardíaco (Coração): Também são músculos de aparência estriada assim como o esquelético. Estão presentes no coração e possuem proteção contra a fadiga. As células desse músculo estão em contato elétrico entre si para que as contrações sejam sincronizadas, diferentemente do músculo esquelético em que as fibras são estimuladas por nervos motores. (DAVIES, 2002)
- Músculo Liso (Involuntário). Os músculos lisos possuem a mesma estrutura dos músculos anteriores, porem elas estão dispostas de forma regular e estão presentes nos órgãos internos como, artérias, veias, bexiga urinária, e intestino. (DAVIES, 2002)

O foco deste trabalho é o estudo do músculo esquelético, onde é possível adquirir, de forma não invasiva, o sinal bioelétrico na superfície da pele.

#### <span id="page-18-1"></span>2.1.1. Estrutura Muscular e Fisiologia

Os músculos são formados por feixes musculares constituídos por diversas fibras que estão envolvidos pelo tecido conjuntivo epimísio conforme mostrado na [Figura](#page-18-0) 1(A), sendo que cada fibra é coberta por outro tecido conjuntivo chamado endomísio. O sarcolema é a membrana plasmática que envolve o sarcoplasma (citoplasma da célula do músculo), sendo que em cada extremidade do músculo, ele funde-se com as fibras que constituem os tendões que se conectam nos ossos do esqueleto. Normalmente as fibras são inervadas por apenas uma terminação nervosa que se localiza próximo ao meio da fibra. Em geral essas fibras possuem cerca do 10 a 80 micrômetros de diâmetro e se estendem ao logo de todo o comprimento do músculo. (GUYTON, 2011)

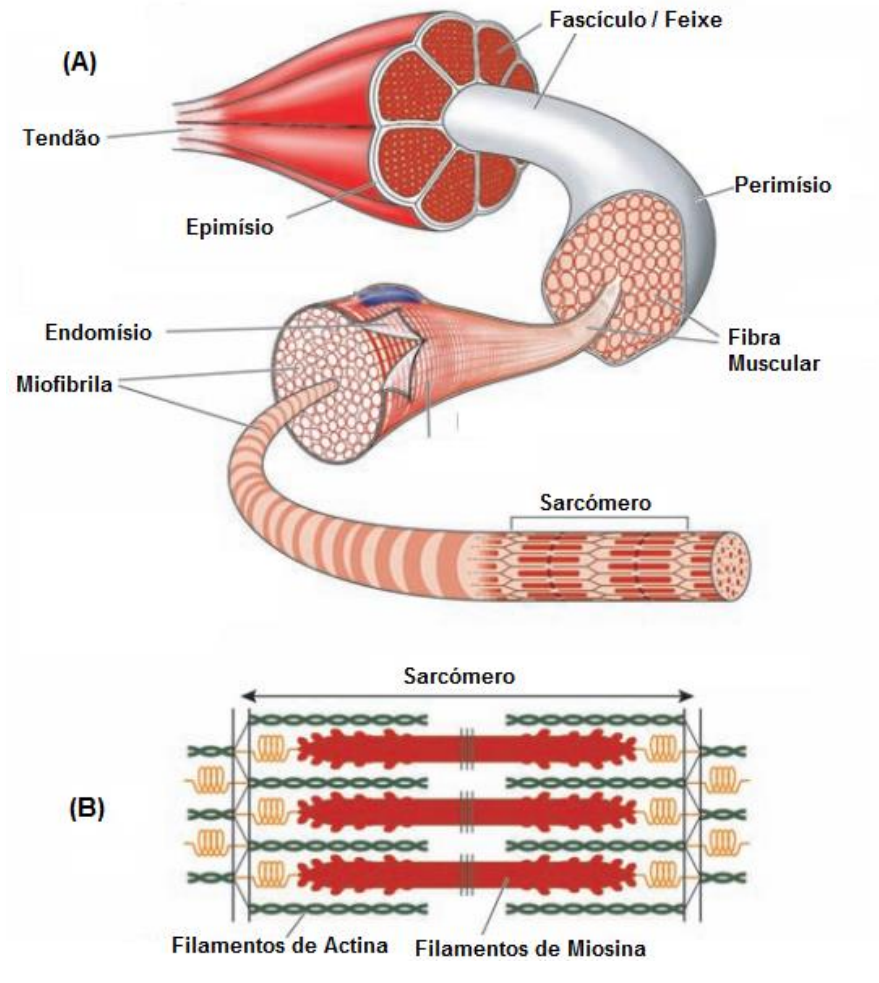

<span id="page-18-0"></span>Figura 1 – Detalhe da estrutura muscular. Fonte: Adaptado de STEWART, 2004.

As fibras são constituídas por unidadeos menores chamadas de miofibrilas conforme mostrado na [Figura](#page-18-0) 1(B), sendo que cada miofibrila é composta por sarcômetros. Cada sarcômetro é constituído por filamentos de duas longas moléculas de proteínas polimerizados de miosina e actina. O deslizamento dos filamentos de actina sob os filamentos de miosina, provocado pelos ions de cálcio liberados pelo potencial de ação, são responsáveis pela contração muscular. Devido a essa propriedade, a estrutura formada pelas duas proteínas em série é chamado de sarcômero. (GUYTON, 2011)

As menores unidades do músculo que representam o seu comportamento são chamadas de Unidades Motoras (UMs) conforme apresenta a [Figura](#page-19-0) 2. A unidade motora é formada pelo neurônio, incluindo seu axônio, terminações nervosas e as fibras músculares que ele inerva, funcionando como uma fonte bioelétrica distribuída. A composição feita por várias unidades motoras, dispostas longitudinalmente uma das outras, intercalando as fibras musculares ativas e inativas constitui o músculo. A ativação voluntária sincronizada dessas unidades faz a contração do músculo provocando efeitos de movimentação. (WEBSTER, 2010)

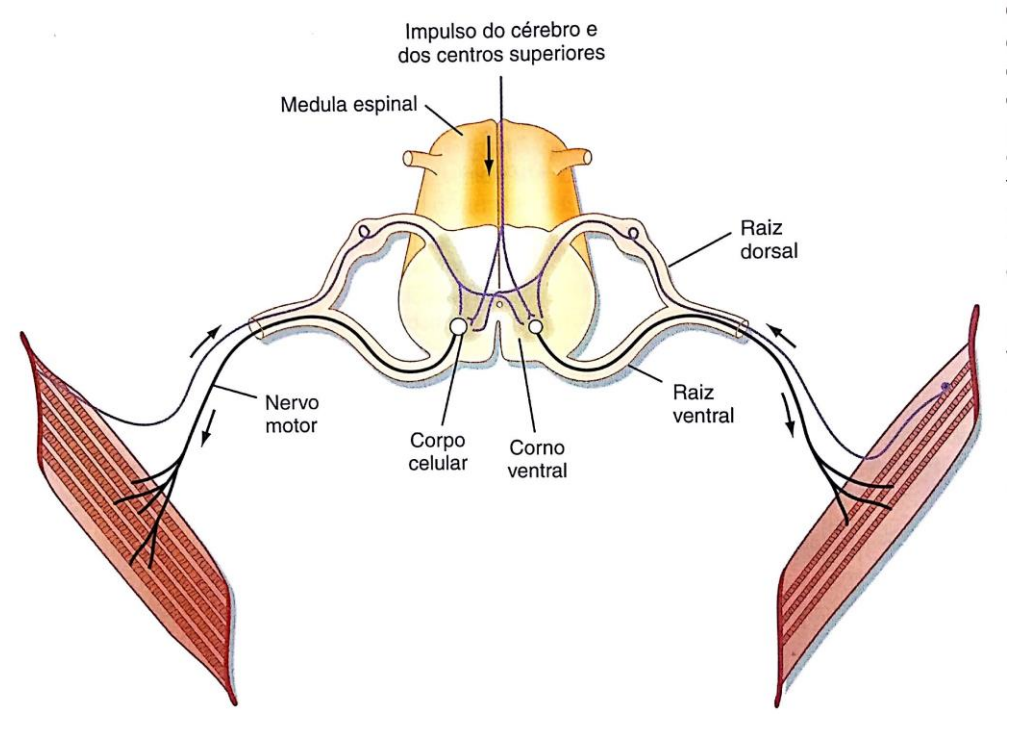

<span id="page-19-0"></span>Figura 2 – Representação da unidade motora. Fonte: Adaptado de KOEPPEN, 2009.

#### <span id="page-20-0"></span>2.1.2. Sinal Eletromiográfico

As células musculares ou nervosas são capazes de gerar impulsos eletroquímicos e "conduzir" esse sinal por toda a membrana muscular ou nervos para alguma finalidade especifica. Esses sinais nervosos são transmitidos através de *potenciais de ação* que são alterações rápidas do potencial das membranas das fibras nervosas. O início do impulso ocorre quando o potencial de membrana é negativo em estado normal, passando para um potencial de membrana positivo em um dado intervalo e então volta para o estado inicial de potencial de membrana negativo. Esse impulso propaga-se até as extremidades finais. (GUYTON, 2011)

Para alguns autores como GUYTON (2011) esses valores variam entre -90 mV a +35 mV. Para outros autores como KONRAD (2006) essa variação está próxima de -80 mV a +30 mV, dependendo de como é feito a medição na prática, que é complicada em razão das dimensões pequenas das fibras, normalmente utiliza-se um eletrodo de prata.

A [Figura](#page-21-0) 3 apresenta esse processo e os três estágios sucessivos dos potenciais de ação:

- Estágio de Repouso: A membrana encontra-se "polarizada" e com potencial de membrana próximo dos -90 mV.
- Estágio de Despolarização: Nesse estágio a membrana fica semipermeável para os ions de Na<sup>+</sup> causando a entrada do íon para influxo do mesmo para dentro do axônio. Esse influxo de íons de sódio faz com que o potencial negativo de -90 mV seja neutralizado aumentando para próximo dos +35 mV rapidamente (para alguns neurônios de sistema central não há esse *overshoot* – nível de potencial que ultrapassa o zero).
- Estágio de Repolarização: Depois que os canais de sódio se fecham, os canais de potássio começam a se abrir mais que o normal, ocasionando uma difusão do íons de potássio para o exterior. Assim o potencial de repouso negativo da membrana é então restaurado. (GUYTON, 2011 e KONRAD, 2006)

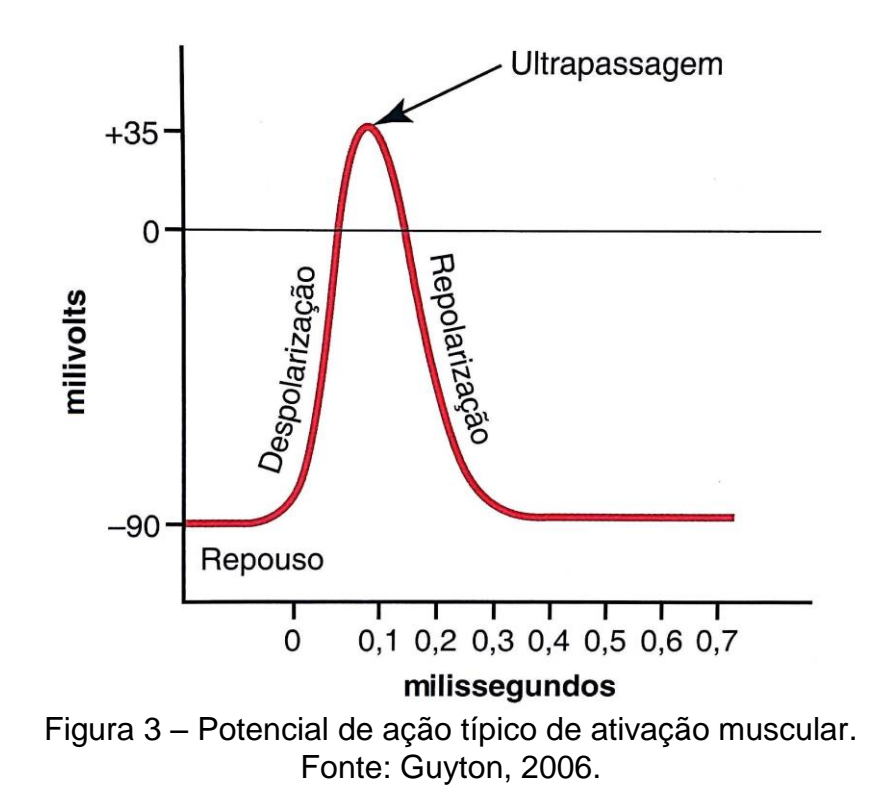

<span id="page-21-0"></span>Os ciclos de despolarização e repolarização resultam em potenciais de ação das fibras musculares. Esse processo provoca uma onda de despolarização ou dipolo elétrico que fluem através das fibras musculares. A soma desses potenciais de ação nas unidades motoras (PAUMs) são "captadas" pelos eletrodos colocados sob a pele do corpo. A forma e tamanho dependem da orientação da fibra em relação aos eletrodos assim como outros fatores apresentados no item 2.4. Para estudos cinesiológicos o valor médio dos PAUMs detectados pelos eletrodos, deve ser zero. A este fenômeno de sobreposição e interferência do sinal elétrico dá-se o nome de **padrão de interferência**. (MEDVED e CIFREK, 2011)

A contração muscular é o resultado da despolarização da fibra muscular que é provocada pela despolarização da placa motora (SODERBERG e COOK, 1984). Porém um estímulo fraco pode não ser o suficiente para que a fibra seja excitada. Quando o estímulo modifica o potencial de membrana local, eles são referidos como **potenciais locais agudos**, e quando não ultrapassam o limiar para desencadear o potencial de ação e excitação muscular, eles são chamados de **potenciais subliminares agudos**. A [Figura](#page-22-0) 4 apresenta uma sucessão de estímulos, em 4(A) e 4(B) os estímulos não foram suficientes para desencadear o potencial de ação assim como em 4(C) e 4(D). (Guyton, 2006)

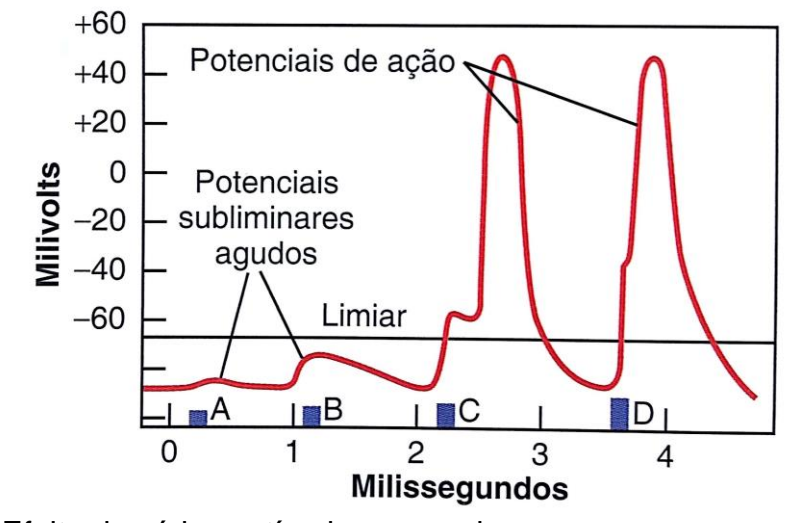

<span id="page-22-0"></span>Figura 4 – Efeito de vários estímulos sucessivos para provocar um potencial de ação. Fonte: Guyton, 2006.

Um modelo elétrico do potencial de ação, é apresentado na [Figura](#page-22-1) 5. Pode-se ver um dipolo elétrico ou onda de despolarização que se propaga sob as fibras musculares, criado devido a diferença de potencial das células. Essa diferença de potencial é captada pelos eletrodos que estão em uma configuração bipolar.

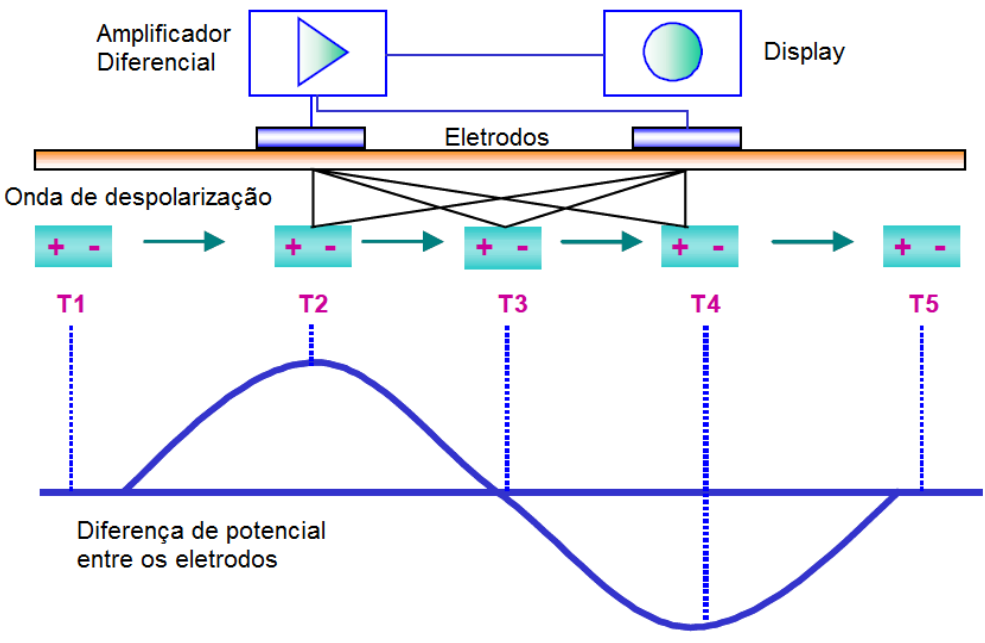

<span id="page-22-1"></span>Figura 5 – Modelo elétrico do potencial de ação das fibras musculares. Fonte: Adaptado de Konrad, 2006.

<span id="page-23-1"></span>2.1.3. Características do Sinal Eletromiográfico

A amplitude do sinal pode variar entre ±5 mV (REAZ et al., 2006; MEDVED e CIFREK, 2011). Contudo se for observado esse mesmo potencial, mas internamente as células, ele varia entre -90 mV (estado polarizado) a 20 mV (estado despolarizado). (SODERBERG e COOK, 1984)

Há divergências de valores de tensão elétrica entre autores. Segundo Medved et al. (2011), a faixa de frequência predominante do sinal está localizada entre ~20 a 250 Hz. Segundo Konrad (2006) a faixa predominante do sinal está entre ~20 a 150 Hz.

A [Figura 6](#page-23-0) apresenta o gráfico da potência espectral do sinal de EMG de superfície (SÖRNMO, LAGUNA, 2005).

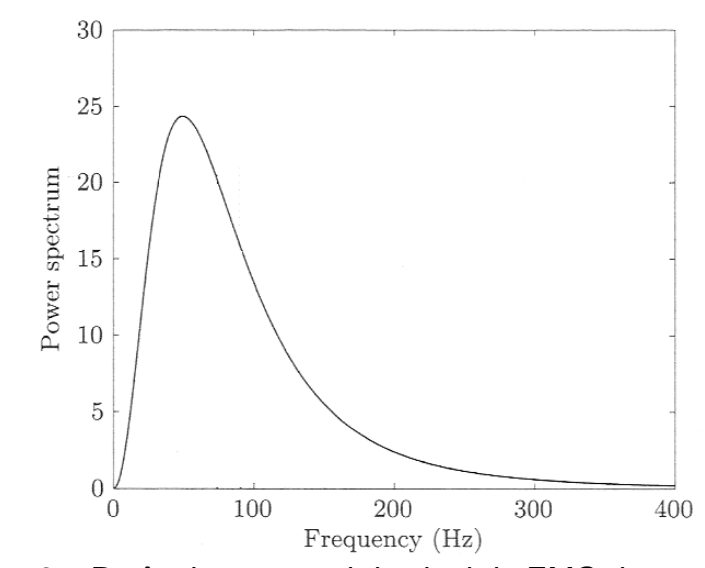

<span id="page-23-0"></span>Figura 6 – Potência espectral do sinal de EMG de superfície. Fonte: Adaptado de Sörnmo e Laguna (2005).

#### <span id="page-23-2"></span>2.2. ELETRODOS

O eletrodo é o dispositivo usado para fazer a transdução primária do circuito, tendo como função transduzir correntes iônicas (presentes nos organismos vivos) em correntes elétricas. Existem diversos tipos de eletrodos que são usados de acordo com a finalidade da pesquisa e o tipo de músculo. Os mais comuns são eletrodos com prata (Ag), ou com cloreto de prata (AgCl). (Sampaio, 1998)

#### <span id="page-24-0"></span>2.2.1 Tipos de Eletrodos

Os eletrodos podem ser classificados em dois tipos:

- Polarizáveis Não permite a passagem de corrente pela interface, pois a corrente provém da distribuição de cargas iônicas do eletrólito.
- Não polarizáveis Permite a passagem de corrente pela interface, nesse caso não há mudanças na distribuição das cargas. (Sampaio, 1998)

Eles são usados em vários tipos de exames clínicos como EMG e ECG (Eletrocardiograma) e podem ser de dois tipos diferentes. De forma invasiva com eletrodos de agulha e de fio, que são inseridos diretamente nos músculos, podendo até ser usado para adquirir os potenciais de uma unidade motora, e de forma não invasiva colocando-os sob a pele. (Basmajian, 1985)

#### <span id="page-24-1"></span>2.2.2 Configuração dos Eletrodos de Superfície

Os eletrodos de superfície podem ser usados em diferentes configurações:

- Monopolar é a configuração onde os eletrodos representam apenas um ponto simples de aquisição do sinal em relação a outro ponto de referência difuso ou remoto. Esse ponto de referência não deve estar diretamente conectado ao solo. (LOEB, 1986)
- Bipolar é a configuração pela qual os eletrodos possuem dois pontos de conexão independentes colocados sob a pele. Normalmente são utilizados com um amplificador diferencial que mede a diferença de potencial entre eles. Os eletrodos bipolares ainda são classificados em duas formas de uso: dipolo e concentrada. Na forma de *dipolo*, onde os contatos são iguais, um positivo e outro negativo, captam o sinal a uma determinada distância definindo seu momento de dipolo. Na forma *concêntrica* bipolar tem-se um dos contatos como um ponto de aquisição central, e o outro contato faz um anel em torno dele. Normalmente o ponto central é conectado no terminar positivo do amplificador diferencial e o outro contato que o circunscreve é ligado no terminal negativo, captando uma média do potencial em que ele

está em contato com a pele, são usados para detectar campos de fibras simples. (LOEB, 1986)

- Tripolar: é a configuração onde são conectados três eletrodos igualmente separados ao longo do comprimento da fibra muscular. Normalmente ligam-se os eletrodos das pontas no terminal negativo do amplificador diferencial e o central é ligado no terminal positivo. Essa configuração permite a exclusão de alguns tipos de ruídos de características biológicas. (LOEB, 1986)
- Multipolar: é a configuração que distribui mais que três eletrodos ao longo do comprimento da fibra muscular conectados de forma alternada nos terminais do amplificador diferencial. (LOEB, 1986)

A [Figura](#page-25-0) 7 apresenta as configurações dos eletrodos. Um cuidado que se deve ter ao utilizar eletrodos de superfície para a aquisição dos sinais de EMG, é que eles são sensíveis a atividade elétrica e só são usados para músculos superficiais. (WEBSTER, 2010)

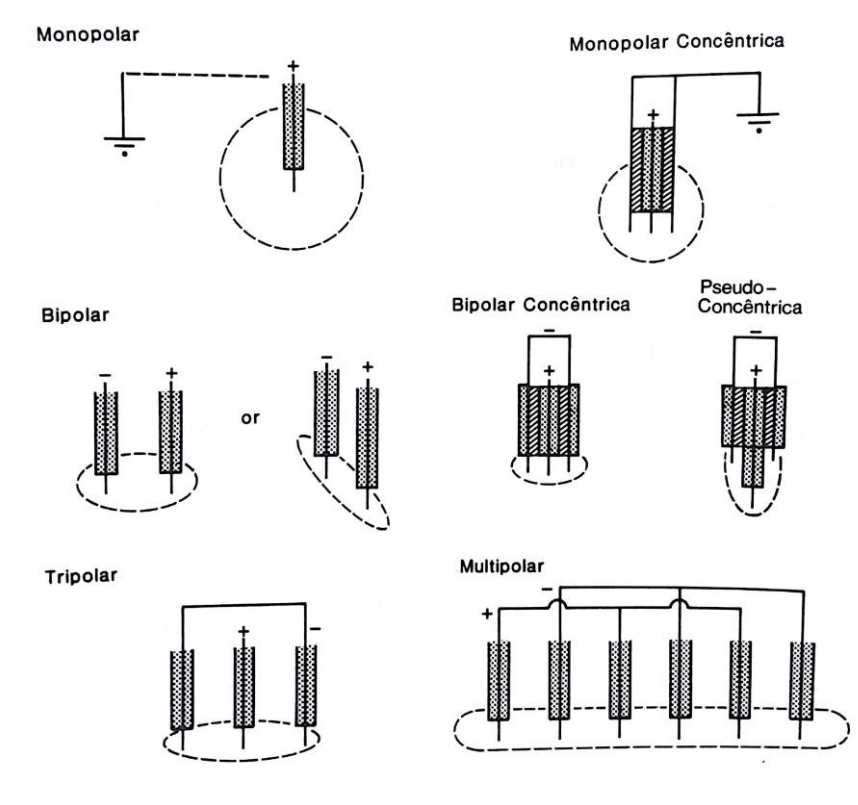

<span id="page-25-0"></span>Figura 7 – Tipos de configurações dos eletrodos. Fonte: LOEB, 1986.

#### <span id="page-26-1"></span>2.3 ELETROMIOGRAFIA DE SUPERFÍCIE

Segundo Rasch e Burke (1986) os primeiros estudos sobre eletromiografia apresentam-se em um artigo de H. Piper em 1910-1912. Em seguida, em 1925 Adrian se propôs a utilizar técnicas de eletromiografia para aprofundar os conhecimentos sobre a cinesiologia humana. A [Figura](#page-26-0) 8 apresenta vários potenciais de ação das unidades motoros (PAUMs) do músculo dorsal interósseo em condições normais sob diferentes níveis de contração. Em 7(a) e 7(b) pode ser visto o potencial de uma unidade motora, porém a medida que os níveis de esforço muscular vão aumentando, mais difícil é para observar os padrões da unidade motora como visto em (c) e (d), já que a taxa de disparo aumento e mais fibras são ativadas e provocando uma sobreposição do sinal bioelétrico. (WEBSTER, 2010)

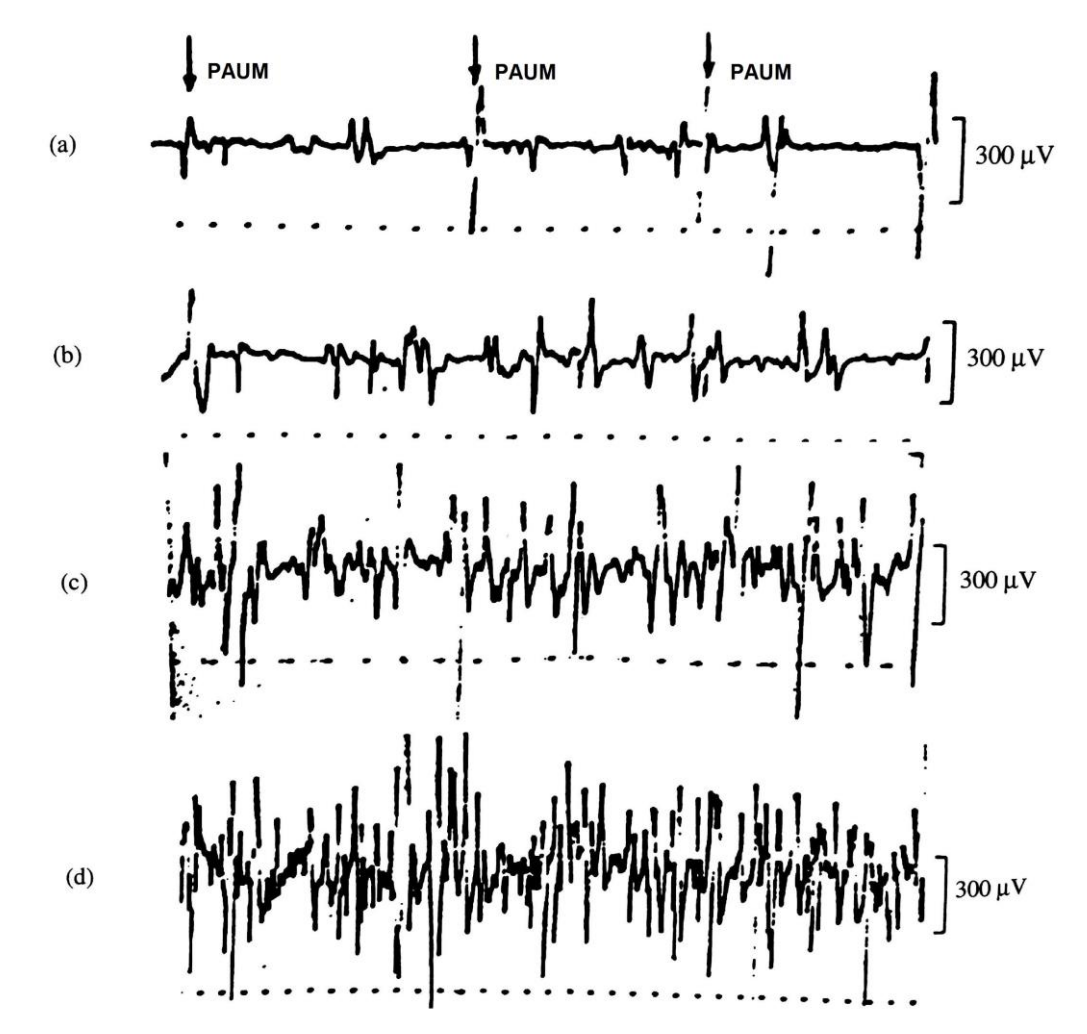

<span id="page-26-0"></span>Figura 8 – Sinais de EMG do músculo dorsal interósseo em condições normais sob diferentes níveis de contração. Escala de 10 milissegundos por ponto. Fonte: Adaptado de Webster, 2010.

Em 1928, surgiu a primeira tentativa clínica para utilizar a eletromiografia para avaliação da paralisia dos nervos periféricos realizada por R. Proebster (DEMARRE, 1983). Em 1950 a empresa DISA S/A juntamente com o Professor Buchthal da Hospital Universitário de Copenhague desenvolveram um equipamento de EMG com três canais, um display de raios catódicos para mostrar o sinal e um papel de filme para gravar o sinal e analisá-lo posteriormente. (LADEGAARD, 2002) E partir de 1960 essa técnica tem sido utilizada com o uma técnica clinicamente válida para análise e problemas musculares. (DEMARRE, 1983)

Em algumas doenças, como por exemplo, neuropatias periféricas, ocorre uma denervação muscular e em seguida uma regeneração, entretanto os axônios regenerados conduzem mais lentamente o sinal elétrico, ocasionando uma mudança no padrão do sinal. (WEBSTER, 2010)

A eletromiografia é utilizada para diversas finalidades, principalmente nos campos de pesquisa médica, reabilitação, ergonomia e esporte, pois permite fazer a análise interna do músculo levando em considerações aspectos como: seu desempenho, condição antes e depois de uma cirurgia, acompanhamentos de treinos pelo profissional ou paciente, acompanhamento de rendimento esportivo, além de estudos de resposta muscular para outras finalidades. (KONRAD, 2006)

A [Tabela 1](#page-27-0) apresenta as áreas de pesquisa que utilizam a técnica eletromiografia.

<span id="page-27-0"></span>

| Pesquisa médica                 | Reabilitação             | Ergonomia                  | Ciências do<br>esporte  |
|---------------------------------|--------------------------|----------------------------|-------------------------|
| Ortopédica                      | Pós cirurgia / Acidente  | Análise de demanda         | <b>Biomecânica</b>      |
| Cirúrgica                       | Reabilitação neurológica | Prevenção de risco         | Análise de<br>movimento |
| Neurologia funcional            | Terapia física           | Design de ergonomia        | Treino de força         |
| Análise de<br>locomoção/postura | Terapia de treino ativo  | Certificação de<br>produto | Reabilitação            |
| Eonte: Adaptado de Konrad, 2006 |                          |                            |                         |

Tabela 1 – Área de pesquisas e atuação que fazem uso da EMG.

Fonte: Adaptado de Konrad, 2006.

## <span id="page-28-0"></span>2.4 AQUISIÇÃO DO SINAL DE EMG

A aquisição do sinal de EMG é influenciada por vários fatores de diversas naturezas. Para analisar essa questão, De Luca (1997) separou três categorias: **casual**, **intermediário** e **determinístico** para facilitar a compreensão.

Os fatores casuais são divididos em dois sub grupos:

**Casual extrínseco** *–* Relacionado a disposição dos eletrodos:

- Configuração do eletrodo. Sua superfície de contato assim como a distância entre os eletrodos.
- Distância dos eletrodos em relação as fibras.
- Localização dos eletrodos em relação a borda lateral do músculo
- Orientação da face de detecção. (De LUCA, 1997)

**Casual intrínseco** *–* Relacionados a característica e origem do sinal, como fisiologia, anatomia e bioquímica:

- Número de unidades motoras ativas.
- Tipo de composição das fibras.
- Fluxo sanguíneo.
- Diâmetro das fibras.
- Profundidade e localização das fibras ativas.
- Tamanho e composição da camada entre o eletrodo e as fibras. (De LUCA, 1997)

A categoria **intermediária** refere-se aos fenômenos, seja físicos ou fisiológicos que depreendem dos fatores casuais citados acima, são eles:

- Banda de passagem dos filtros.
- Volume de detecção dos eletrodos.
- Sobreposição dos potenciais de ação do sinal detectado.
- Sobreposição dos potenciais dos músculos vizinhos.
- Velocidade de propagação dos potenciais de ação.
- O efeito da filtragem espacial (posição relativa do eletrodo as fibras ativas).

(De LUCA, 1997)

A categoria **determinística** tem uma relação direta com o sinal de EMG, como:

- Número de unidades motoras.
- Força de contração da unidade motora.
- $\bullet$  Interação mecânica entre as fibras musculares.
- Taxa de disparo da unidade motora.
- Número de unidades motoras detectadas.
- Amplitude, duração e forma dos PAUMs.
- Estabilidade de recrutamento das unidades motoras. (De LUCA, 1997)

A amplitude e o espetro do sinal de EMG, como descrito nos fatores extrínsecos, são afetados pela localização dos eletrodos. Essa variação na amplitude e no espectro é apresentada na [Figura](#page-26-0) 8. A maior amplitude do sinal é detectada quando o eletrodo é colocado no centro do músculo. (De LUCA, 1997)

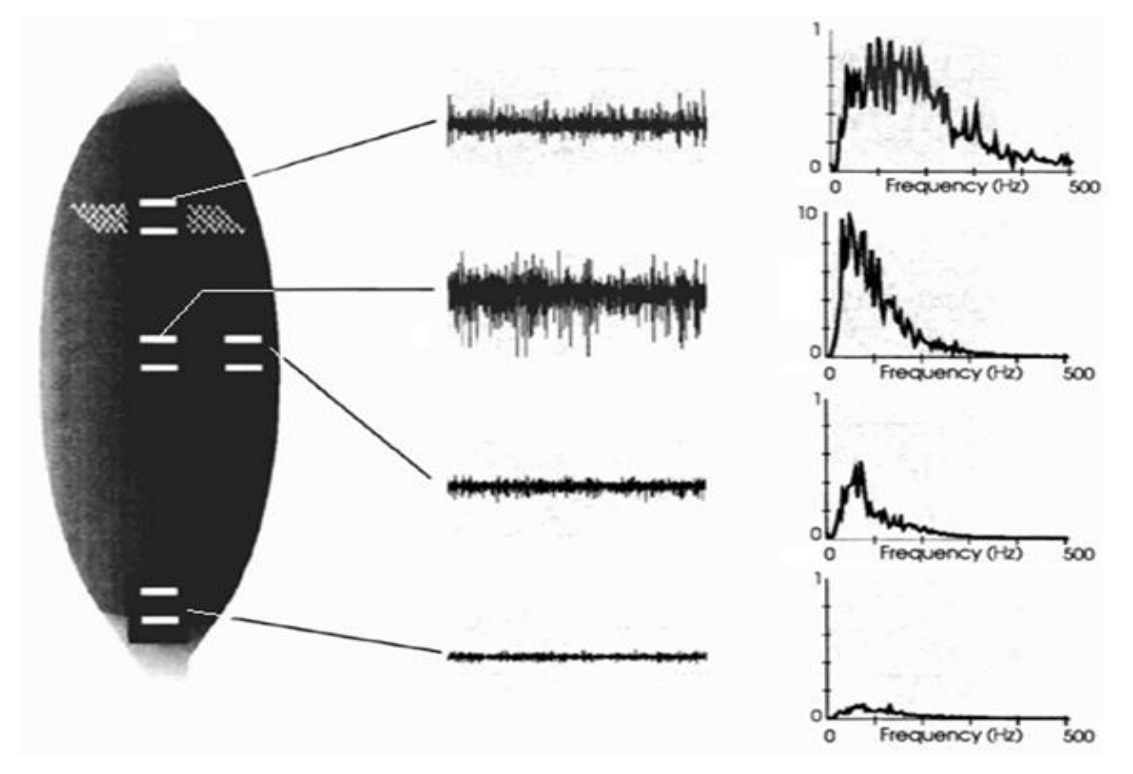

Figura 8 – Amplitude e espectro do sinal de EMG em diferentes posições no mesmo músculo.

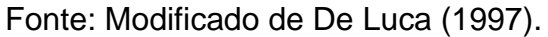

30

Além desses, existem outros fatores que também podem influenciar na eletromiografia, como: diatermia, sinais bioelétricos de outras partes do corpo (como os potenciais provenientes da atividade cardíaca - ECG) ou fatores externos como interferências de natureza eletrostática (lâmpadas fluorescentes, transmissões de rádio, rede elétrica). (DEMARRE, 1983)

Um diagrama de Ishikawa com todos os fatores citados é apresentado na [Figura 9.](#page-30-0)

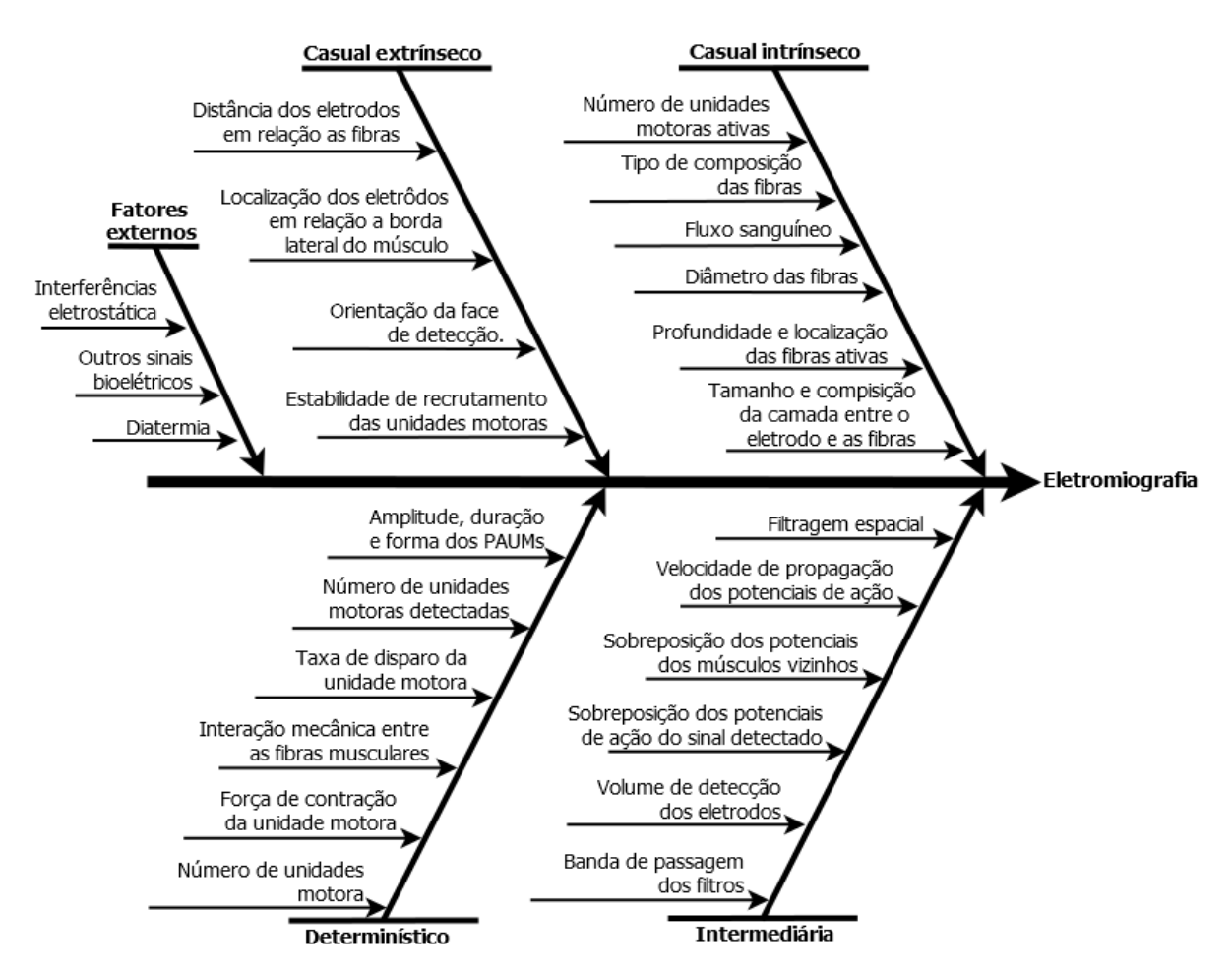

<span id="page-30-0"></span>Figura 9 – Diagrama de Ishikawa apresentando os fatores que interferem na aquisição do sinal de EMG. Fonte: Adaptado de De LUCA, 1997.

Dessa forma, para que a aquisição e a análise do sinal de EMG seja realizada, é necessário considerar os fatores apresentados, garantindo que nenhuma fonte externa ou mau entendimento do processo, acabe por ocasionar uma interpretação incorreta nos resultados adquiridos.

31

Um modelo macro da aquisição e condicionamento do sinal de EMG é mostrado na [Figura](#page-31-0) 10.

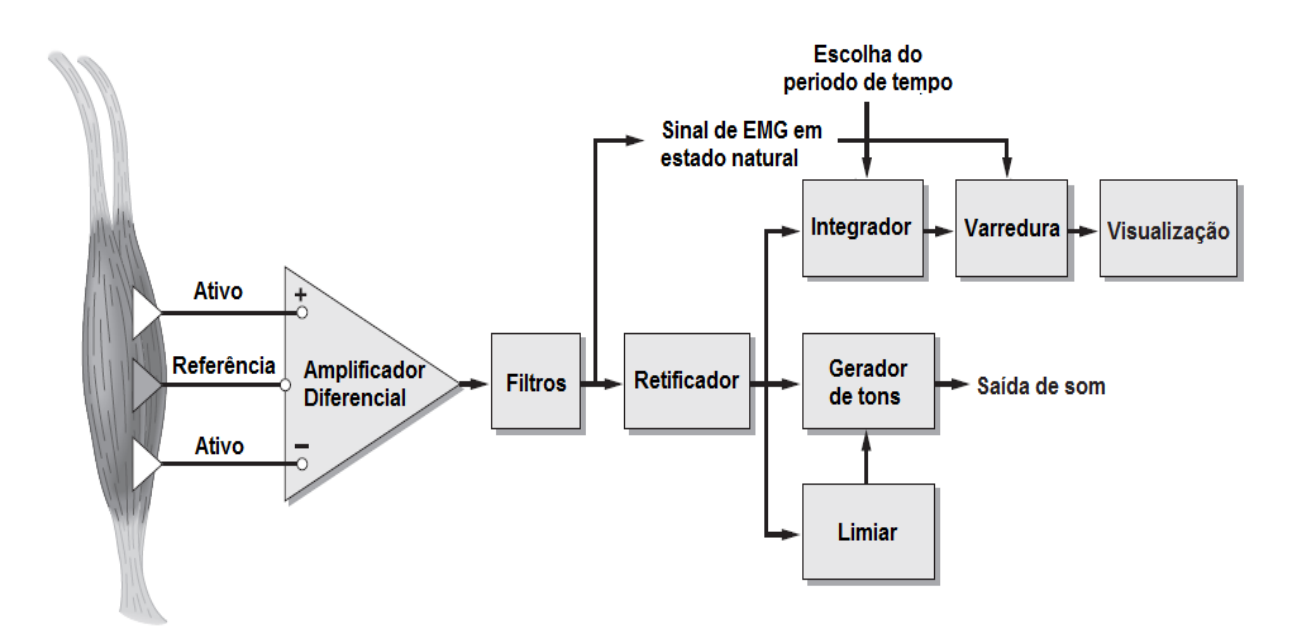

<span id="page-31-0"></span>Figura 10 – Modelo macro para a aquisição e condicionamento de sinal de EMG de superfície. Fonte: Adaptado de Criswell, 1998.

A aquisição é feita através de um **amplificador diferencial** na configuração bipolar com um terminal de referência. Um bloco de **filtros** atenuam as frequências não representativas do sinal. O bloco **retificador** executa a retificação do sinal. O bloco **integrador** executa a operação matemática (por exemplo: a média) em um intervalo dado para quantificar o sinal. O bloco **gerador de tons**, gera sons de acordo com o sinal de entrada ou se alguma condição for satisfeita no bloco **limiar**. O bloco varredura faz a escolha do sinal para ser visualizado no bloco **visualização**.

#### <span id="page-31-1"></span>2.5 ANÁLISE DO SINAL DE EMG

A análise do sinal eletromiográfico pode ser realizada através de várias técnicas matemáticas e computacionais para extrair o máximo de informação do sinal, possível graças as novas tecnologias que surgiram permitindo fazer cálculos complexos através do uso dos computadores. Algumas das principais técnicas são:

Retificação – Componentes negativas do sinal são multiplicadas por -1.

- FFT (*Fast Fourier Transform*) ou DFT (*Discrete Fourier Transform*) utilizada na análise em frequência do sinal. Normalmente é usada para avaliação das componentes de frequência do sinal, seja para verificar a distribuição das componentes dos sinais ou para verificar se não há interferência de algum ruído que possa comprometer a análise do sinal.
- RMS (*Root Mean Square*) medida da magnitude estatística do sinal variável no tempo. Como essa técnica depende de uma janela que se desloca sobre o sinal para realizar-se o cálculo, a janela que melhor correlaciona a resposta muscular está entre 100 ms a 200 ms segundo De Luca (1997).
- Transformada Wavelet técnica adequada para sinais não estacionários.
- Distribuição Wigner-Ville (WVD) abordagem também usada no domínio da frequência.
- Algoritmos genéticos através da seleção de uma população, busca a cada ciclo aproximar-se da solução ótima. Análise do comportamento do sinal.
- Lógica Fuzzy baseada em uma extensão da lógica Fuzzy.
- Redes Neurais Artificiais inspiradas no sistema nervoso central, é uma rede neural artificial que tem a características de aprendizado com o passar dos ciclos de treinamento, gerando uma saída ponderada pelo modelo da rede. (REAZ, 2006)

Além dessas técnicas, existem outras, seja no domínio da frequência ou no domínio do tempo, para reconhecimentos de padrões que são usadas comumente em avaliações do sinal de EMG.

### <span id="page-32-0"></span>2.6 INTERFACE DE COMUNICAÇÃO

A interface USB (*Universal Serial Bus*) é um padrão de conexão *Plug and Play* (PnP) que define protocolos, cabos e conectores desenvolvido para ser usado em dispositivos eletrônicos e normalmente inserida como padrão nos computadores e seus periféricos. A USB foi concebida inicialmente por um conjunto de empresas e atualmente é mantida pela corporação sem fins lucrativos USB Implementers Forum (USB – IF). As versões da USB variam até a versão lançada em julho de 2013. A

versão utilizada nesse trabalho é a USB versão 2.0 que permite transmissão de até 480 Mbits/s. (ANDERSON, 2001)

#### <span id="page-33-0"></span>2.6.1 Dispositivo de Interface Humana

Na especificação da USB utiliza-se o termo classe para separar dispositivos com funcionalidades em comum. Cada classe possui suas definições próprias, como seus descritores ou *drivers* que são comuns aos dispositivos. Para fazer a comunicação entre o eletromíografo e o computador onde é executado o programa da estação base foi utilizado a classe *Human Interface Device* (HID).

A classe HID é usada para controlar algumas operações de sistemas de computação, alguns exemplos de uso dessa classe são: mouses, joystick, teclado, telefones, jogos, etc. Também pode ser considerado dentro da classe HID, dispositivos que fazem uso de uma comunicação com um formato específico, como código de barras. (USB-IF, 2001) Segundo o grupo USB – IF os objetivos da classe HID, são:

- Ser compacto para economizar espaço;
- Permitir que as aplicações ignorem informações desconhecidas;
- Ser expansível e robusta;
- Suportar alinhamento;
- Ser autodescritiva para permitir aplicações genéricas. (USB-IF, 2001)

Para fazer o envio e recebimento dos dados são usados *drivers* específicos. Além do descritor padrão da própria USB, a classe HID faz uso de outros descritores para fazer a definição da estrutura da comunicação. A [Figura](#page-34-0) 11 apresenta a estrutura desses descritores para a comunicação via classe HID. (USB-IF, 2001)

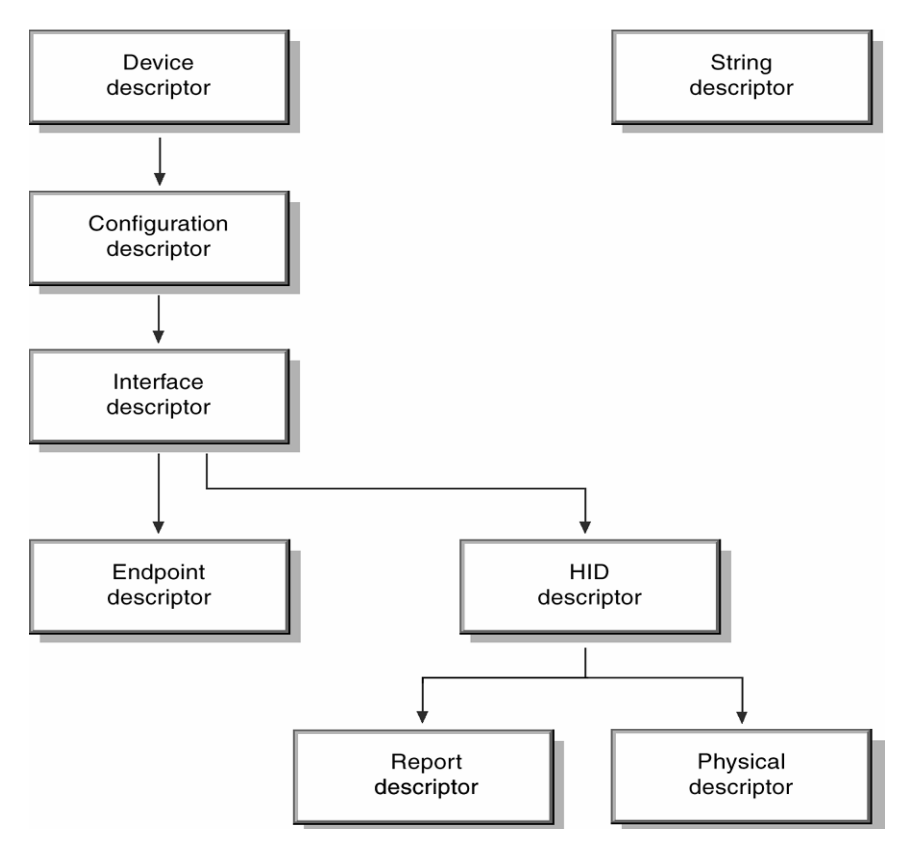

<span id="page-34-0"></span>Figura 11 – Estrutura dos descritores da classe USB\HID. Fonte: Adaptado de USB-IF, 2001.

Os descritores apresentados na [Figura](#page-34-0) 11 são:

- **Device descriptor**: Descritor de mais alto nível que apresenta as informações básicas do dispositivo como: classe, vendedor, produto, versão, etc.
- **String Descriptor**: Contém a lista com as *strings* usadas no dispositivo.
- **Configuration descriptor**: Usado para descrever algumas configurações do dispositivo.
- **Interface Descriptor**: Define as interfaces do dispositivo.
- **Endpoint Descriptor**: Prove informações dos registros do dispositivo como: banda, tempo de intervalo, direção da transferência, etc.
- **HID descriptor**: Identifica o tipo e tamanho dos descritores subordinados do dispositivo
- **Report Descriptor**: Cada report contém uma parte da informação que é transmitida.

 **Physical Descriptor**: Identifica a parte do corpo especifica que está sendo usada para atuar no dispositivo. Esse descritor não foi usado nos descritores da classe HID para esse trabalho. (USB-IF, 2001)

## <span id="page-35-0"></span>2.7 COMENTÁRIOS

Este capítulo apresentou informações e detalhes da fisiologia e das técnicas para aquisição do sinal de eletromiografia de superfície já consolidadas. Esses fundamentos são essenciais para entender os materiais e métodos que serão descritos no próximo capítulo.
## 3. MATERIAIS E MÉTODOS

Este capítulo apresenta uma descrição dos materiais e métodos necessários para o desenvolvimento do hardware que compõe o eletromíografo, do firmware (software embarcado) e os softwares da estação base e do processamento do sinal.

### 3.1. VISÃO GERAL DA PLATAFORMA

Uma visão geral da plataforma é mostrada na [Figura 12.](#page-36-0) Há dois eletromíografos (módulo 1 e módulo 2) em um cinto na cintura do voluntário e conectados a um computador por duas portas USB. Cada módulo é conectado a uma das portas USB do computador.

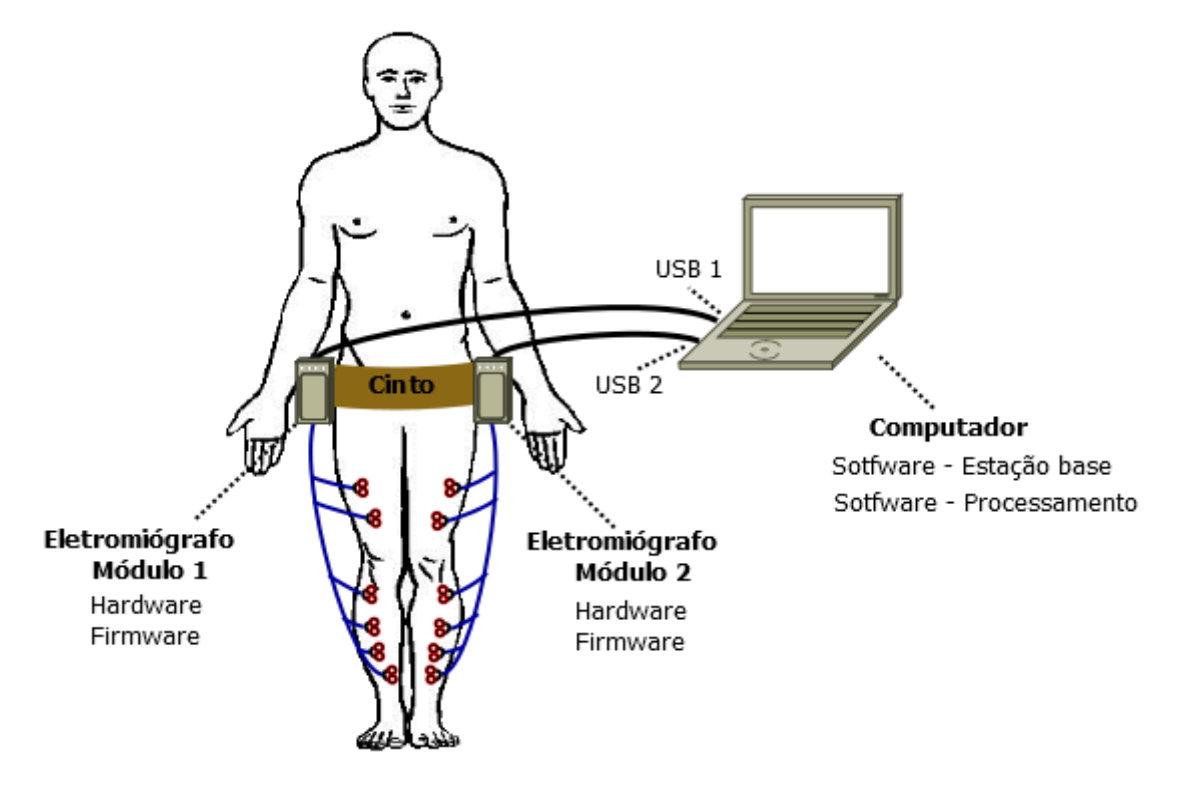

Figura 12 – Visão geral da plataforma de EMG desenvolvida. Fonte: Autoria própria.

<span id="page-36-0"></span>Cada **eletromiógrafo** consiste em um hardware desenvolvido para adquirir e condicionar o sinal através de circuitos analógicos específicos até o microcontrolador que então digitaliza o sinal a uma frequência pré-determinada pelo usuário e envia-o para o **computador** através da porta USB seguindo um protocolo específico. O

software da **estação base** é responsável por receber e fazer as devidas verificações de erros dos pacotes de dados enviados através da USB, garantindo a confiabilidade dos dados. O **software da estação base** também permite a visualização do sinal em tempo real, além de fazer a gravação do sinal digitalizado. O **software de processamento** permite fazer a análise do sinal já digitalizado através de algumas operações matemáticas.

O hardware, o firmware, o protocolo de comunicação assim como os softwares desenvolvidos são detalhados nos itens seguintes.

#### 3.2. HARDWARE

O hardware foi desenvolvido para realizar duas tarefas: adquirir o sinal e condicionar o sinal. O detalhamento do seu desenvolvimento é apresentado nos próximos itens.

#### 3.2.1. Diagrama de Blocos do Hardware

Cada um dos módulos de eletromiografia possuem seis canais de aquisição e condicionamento do sinal, que são enviados aos conversores analógicos digitais do microcontrolador para serem digitalizados e enviados via USB pelo firmware conforme [Figura 13.](#page-37-0)

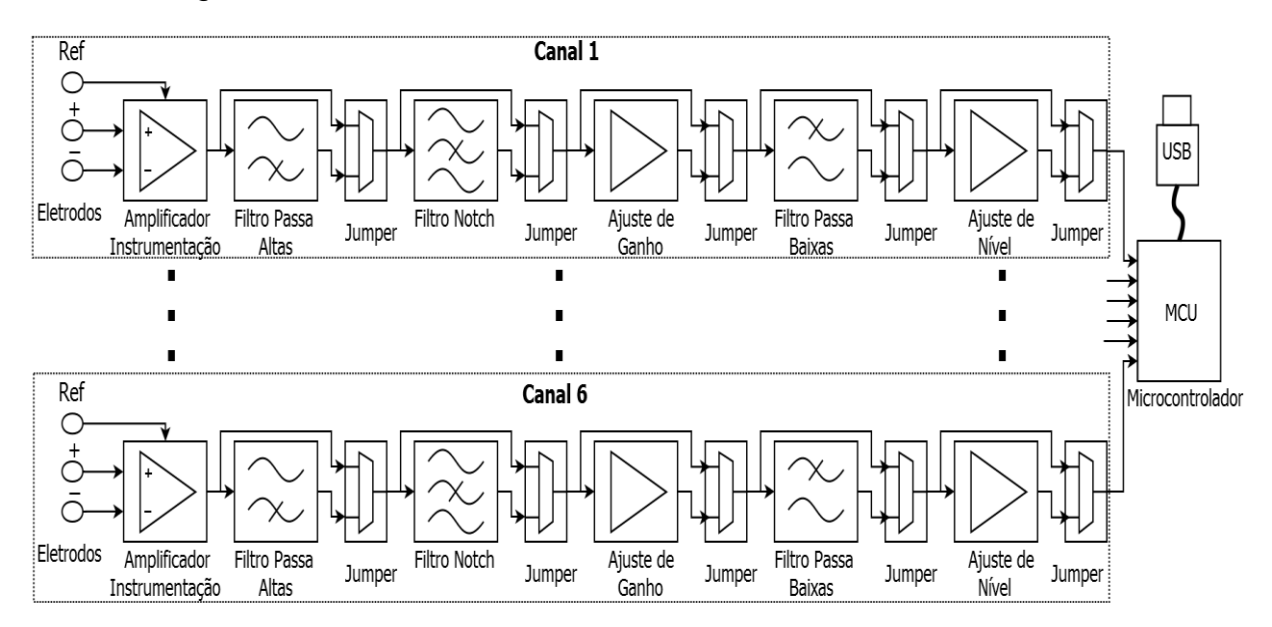

<span id="page-37-0"></span>Figura 13 – Diagrama de blocos do hardware do módulo de EMG. Fonte: Autoria própria.

Para adquirir o sinal de EMG é necessário três eletrodos no primeiro estágio para cada canal (configuração bipolar) com dois eletrodos utilizados na entrada do amplificador de instrumentação e um eletrodo utilizado como referência. Em seguida foi utilizado um filtro passa-altas para atenuar a flutuação de linha de base. No filtro notch pode ser realizado a atenuação da frequência de 60 Hz proveniente da rede elétrica. Depois o sinal passa por um estágio de ganho para adequá-lo a uma amplitude de 3,0 volts e então é enviado ao filtro passa-baixas (filtro *antialiasing*) para adequar a passagem das componentes do sinal que chegam até 500 Hz. Por último é realizado um ajuste de nível no sinal para que ele permaneça na faixa de 0 a 3,3 volts para adequar aos níveis de tensão permitidas pelo ADC.

Com exceção do estágio do amplificador de instrumentação é possível desviar o sinal dos circuitos mudando a posição de alguns jumpers da placa.

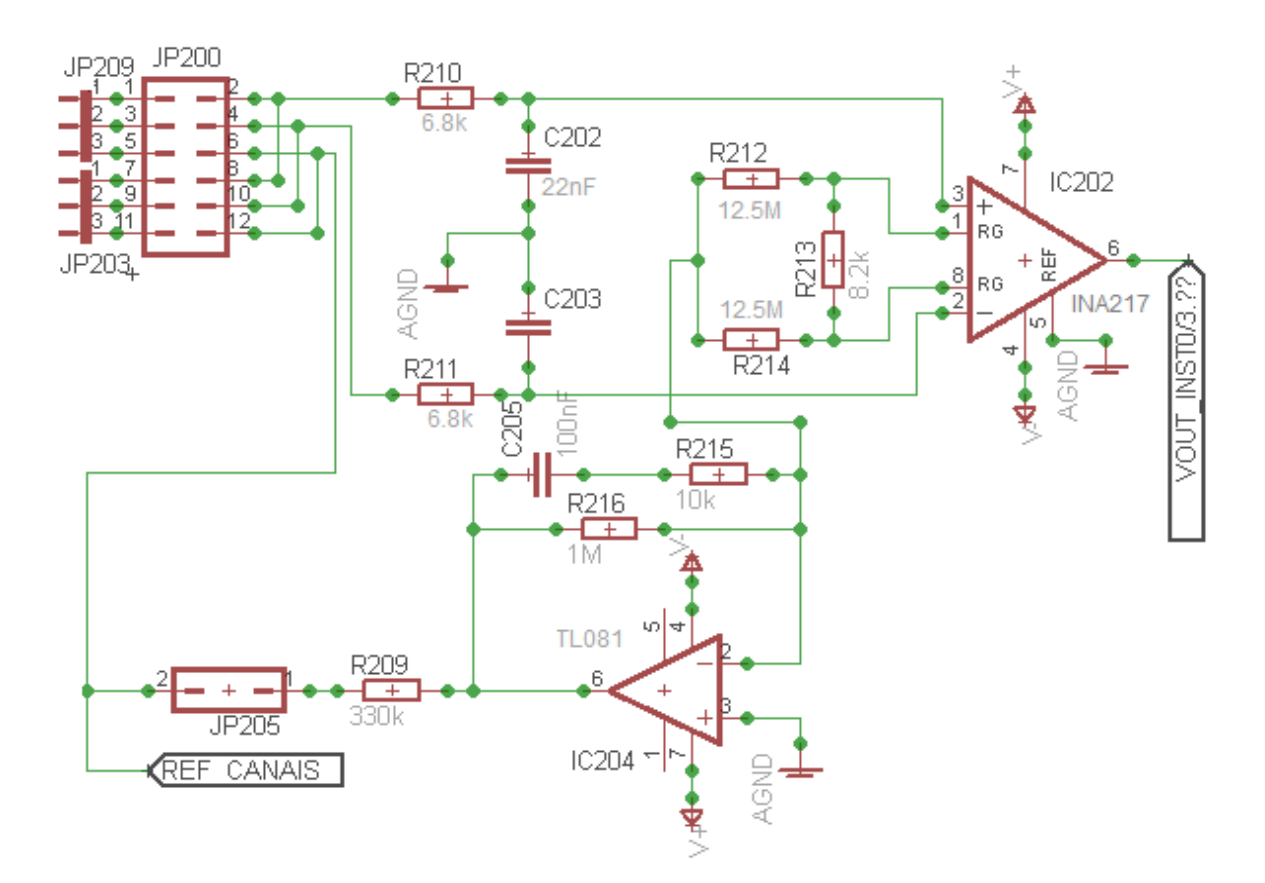

O primeiro estágio de aquisição pode ser visto na [Figura 14Figura 13.](#page-38-0)

<span id="page-38-0"></span>Figura 14 – Circuito de aquisição do sinal de EMG utilizando os eletrodos na configuração bipolar com um terminal de referência. Fonte: Autoria própria.

O componente principal nesse estágio é o amplificador de instrumentação. A configuração típica desses componentes é constituída por dois amplificadores usados na configuração de seguidores de tensão para isolar as entradas do terceiro amplificador utilizado na configuração diferencial que faz a amplificação da diferença das entradas, conforme é apresentada na [Figura 15.](#page-39-0) (MILLMAN, 1972)

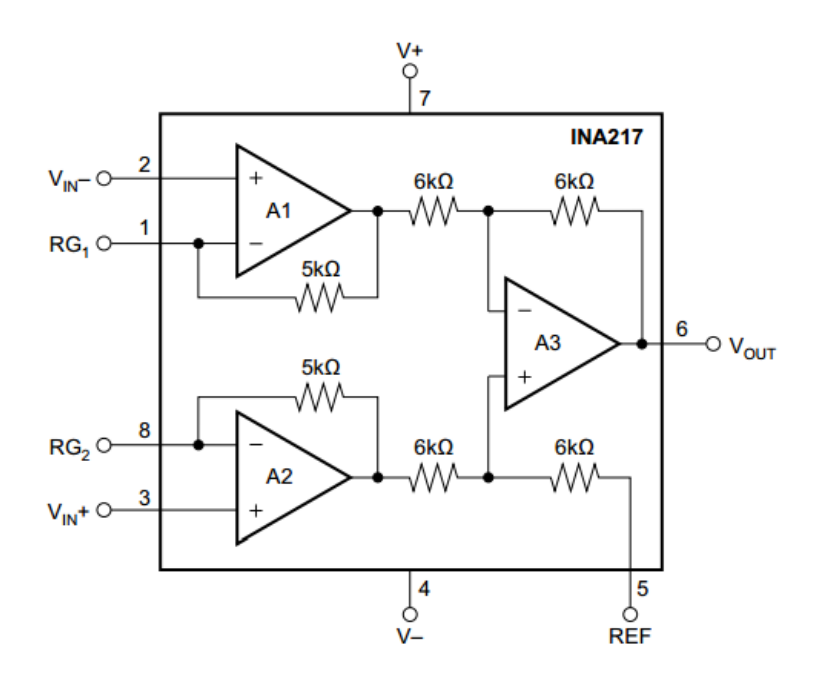

<span id="page-39-0"></span>Figura 15 – Esquemático simplificado do amplificador de instrumentação. Fonte: Texas Instruments, 2015.

O resistor R210 e capacitor C202, assim como resistor R211 e capacitor C203, apresentados na [Figura 14,](#page-38-0) formam um filtro passivo usados para atenuar ruídos de alta frequência. O cálculo da frequência de corte desses filtros é apresentada pela Equação 1.

$$
f_c = \frac{1}{2\pi RC} \tag{1}
$$

Foram escolhidos os valores comerciais para os resistores R210 e R211 de 6.8 kΩ e para os capacitores C202 e C203 de 22 nF, fazendo com que o filtro tenha uma frequência de corte próximo de 1064 Hz.

Foi escolhido o amplificador de instrumentação INA217. Para esse amplificador a Equação 2 fornece o ganho de acordo com a resistência (*RG*) colocada entre os terminais 1 e 8.

$$
G = 1 + \frac{10.000}{R_g} \tag{2}
$$

Para esse estágio foi escolhido uma resistência *R<sup>G</sup>* para gerar um ganho próximo de dois, dessa forma utilizou-se os valores comerciais R212, R214 de 12,5 MΩ e R213 de 8,2 kΩ que equivale a uma resistência de 8,19 kΩ nos terminais do amplificador originando em um ganho de 2,2 para o sinal.

O circuito formado pelos resistores R215 e R206, capacitor C2015 e amplificador IC204 é utilizado para atenuar o ruído de modo comum. Esse circuito inverte a fase do sinal em modo comum e injeta essa corrente pelo terminal de referência de perna direita.

Por se tratar de assunto especifico os estágios referentes aos filtros são tratados no item 3.2.2.

Na [Figura 16](#page-40-0) são apresentados os estágios de ajuste de ganho, ajuste de nível e circuito de proteção, as fórmulas e cálculos para esses circuitos foram realizados com o auxílio de Millman (1972).

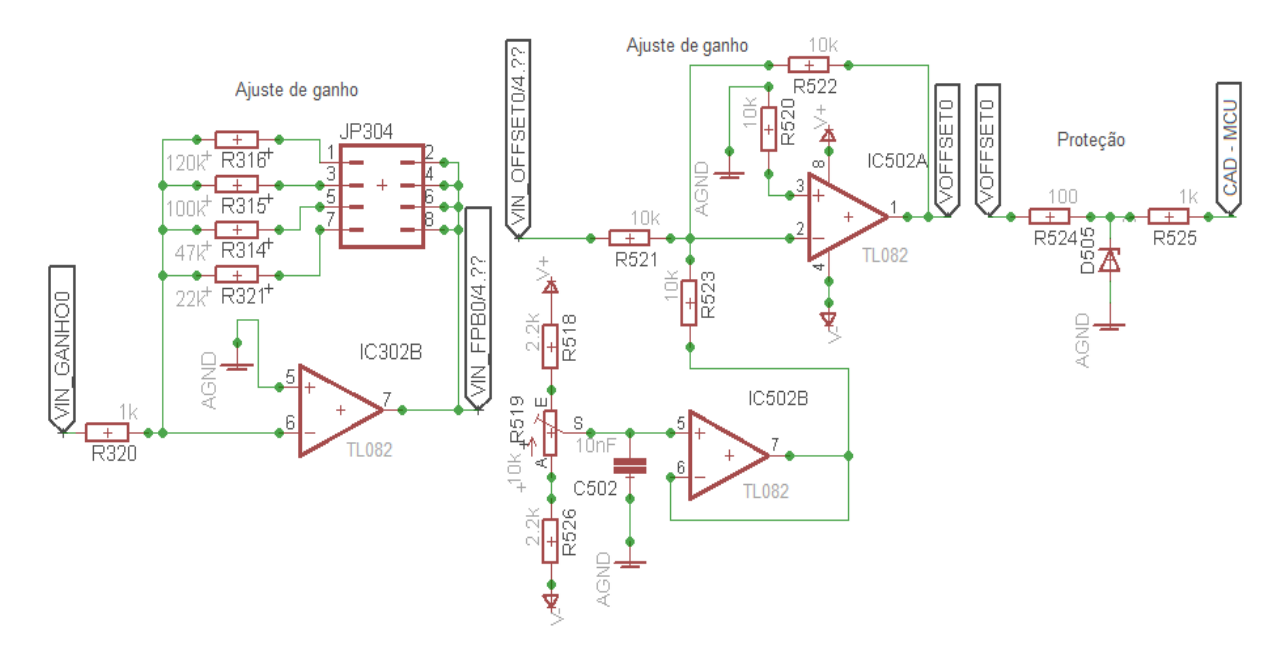

Figura 16 – Circuito de ajuste de ganho, ajuste de nível e proteção. Fonte: Autoria própria.

<span id="page-40-0"></span>No ajuste de ganho é possível selecionar ganhos fixos de 22, 47, 100 e 120 vezes de acordo com a posição do jumper JP304. O ajuste de nível é feito variando-

se o potenciômetro R519. O circuito de proteção foi utilizado para garantir que a tensão de entrada no microcontrolador não passe se 3,3 V, garantido pelo diodo zener D505 com tensão de ruptura Vz = 3,3 V polarizado inversamente.

## 3.2.2. Circuitos Seletores de Frequências

Foram desenvolvidos três filtros diferentes para cada canal:

 Filtro passa-altas (FPA) – Filtro do tipo Butterworth com topologia Sallen-Key projetado para uma frequência de corte de 20 Hz. O tipo Butterworth foi escolhido, por ter resposta plana na faixa de passagem, conforme mostrado na [Figura 17](#page-41-0) onde pode ser visto o circuito e o ganho, fase e atraso de grupo na resposta em frequência. (THEDE, 2004);

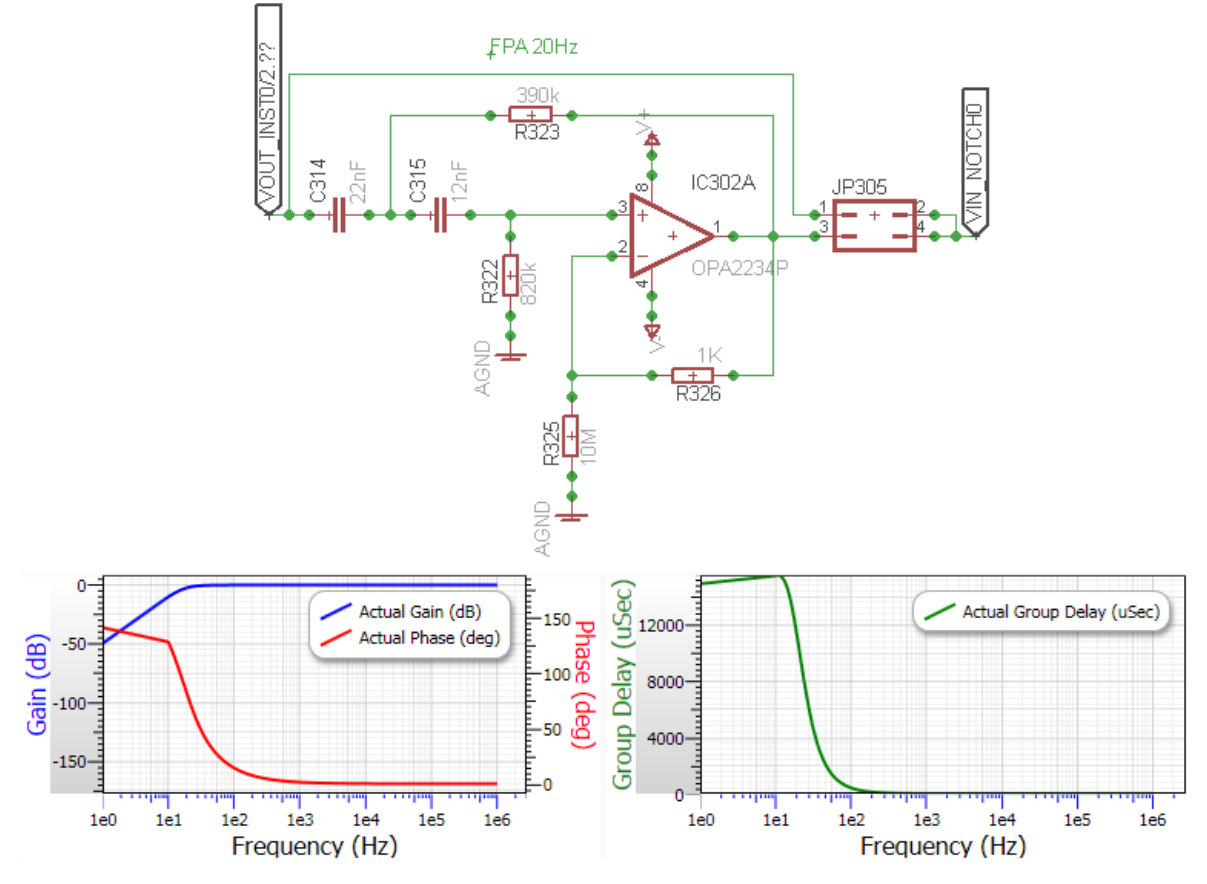

<span id="page-41-0"></span>Figura 17 – Filtro Butterworth passa-altas com frequência de corte 20 Hz e topologia Sallen-Key. Fonte: Autoria própria.

 Filtro Notch – O fitro notch utilizado foi o *Twin T* com fator de qualidade ajustável (conforme apresentado na [Figura 19\)](#page-42-0) através de um potenciômetro multivoltas. Esse filtro pode ser observado na [Figura 18.](#page-42-1) Se for considerado que R317 = R318 = R319 = R327 = R e C311 = C312 = C313 = C316 = C, *a* equação de descreve a frequência central de corte é a mesma Equação 1.

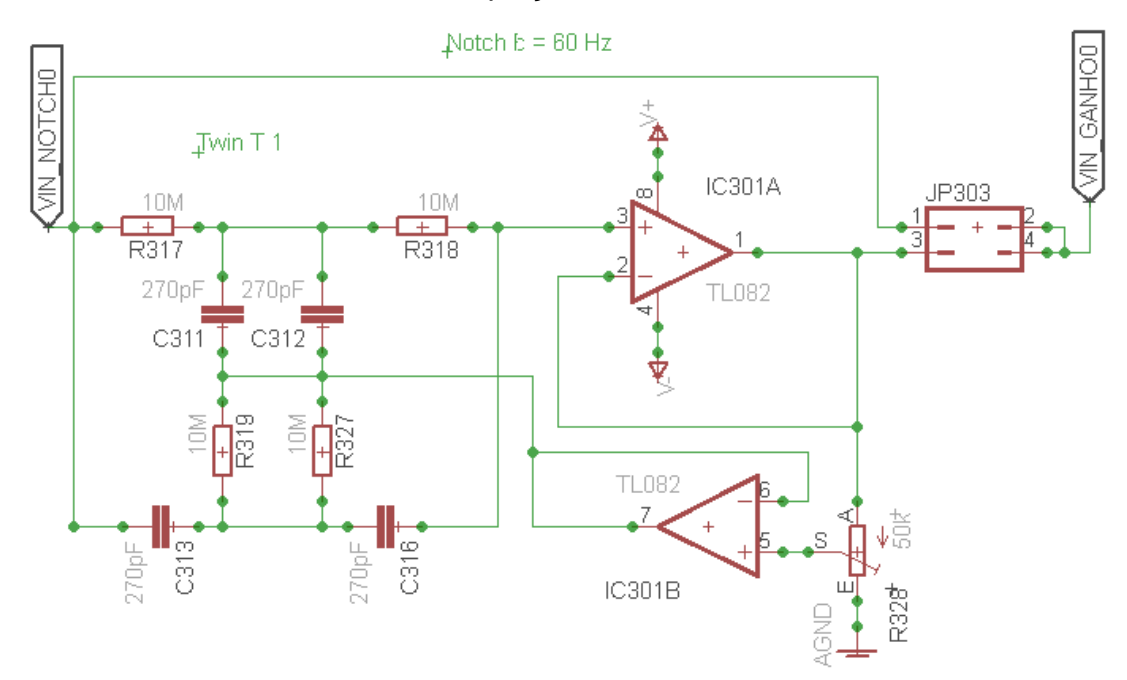

<span id="page-42-1"></span>Figura 18 – Filtro notch *Twin T* com fator de qualidade ajustável através do potenciômetro multivoltas R328. Fonte: Autoria própria.

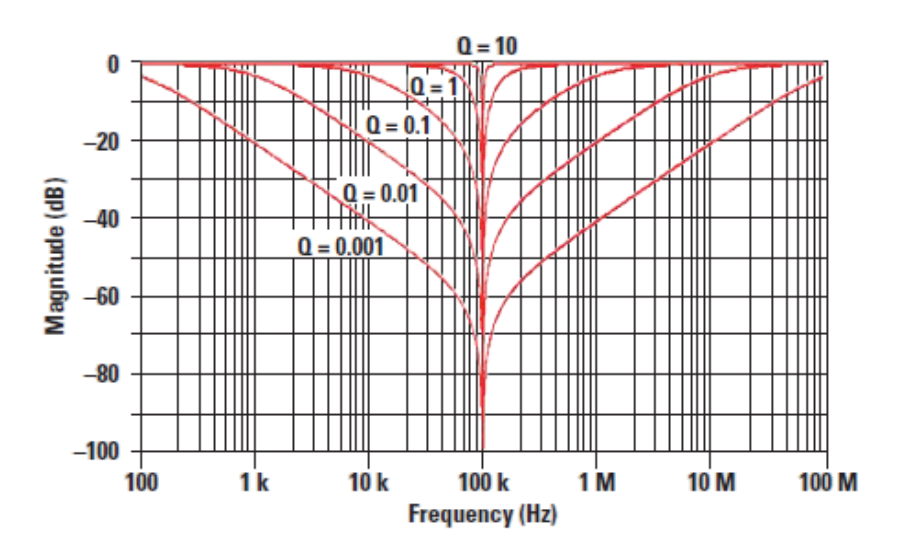

<span id="page-42-0"></span>Figura 19 – Exemplo de resposta em frequência do filtro notch *Twin T* para valores distintos do fator de qualidade (Q), destacando a atenuação nas bandas laterais para pequenos valores do fator de qualidade. Fonte: Carter, 2006.

Considerando que a resistência do potenciômetro usado para ajustar o fator de qualidade R328 é igual a R2+R1 onde R1 é a resistência que entre os terminais S e A, e R2 é a resistência que aparece nos terminais S e E do potenciômetro, a equação que determina o fator de qualidade do filtro (Q), ou seja, a largura da banda atenuada é apresentada pela Equação 3. A resposta em frequência para alguns valores do fator de qualidade Q é apresentada na [Figura 19.](#page-42-0) (CARTER, 2006)

$$
Q = \frac{R_2}{4R_1} \tag{3}
$$

 Filtro passa-baixas (FPB) ou *antialiasing* – Filtro do tipo Butterworth e topologia Sallen-Key projetado para uma frequência de corte de 500 Hz. Foi escolhido o tipo Butterworth pelos mesmos motivos do filtro passa-altas. A [Figura 20](#page-43-0) apresenta o circuito e o ganho, fase e atraso na resposta em frequência do filtro projetado.

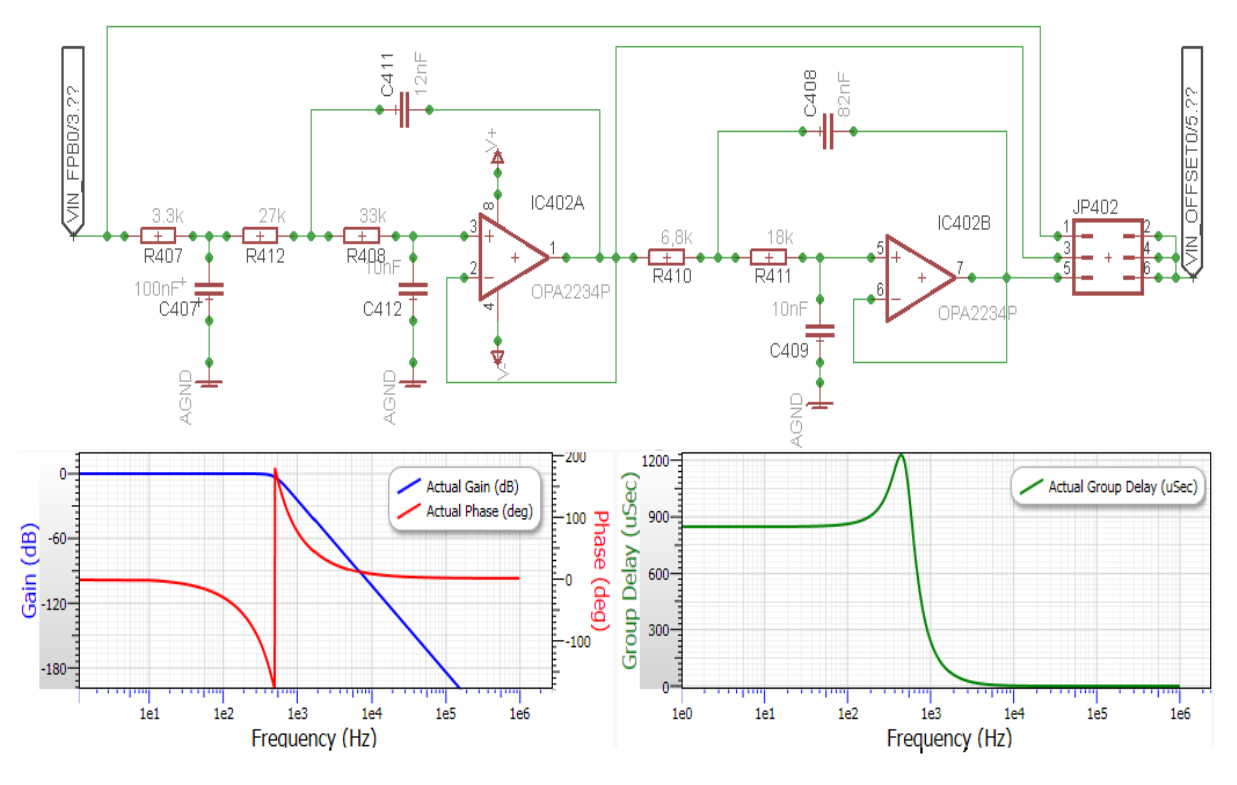

<span id="page-43-0"></span>Figura 20 – Filtro Butterworth passa-baixas com frequência de corte de 500 Hz e topologia Sallen-Key. Fonte: Autoria própria.

Os filtros passa-altas e passa-baixas foram projetados com o auxílio do aplicativo FilterPro versão para desktop da Texas Instruments. (FILTERPRO, 2015)

### 3.2.3. Kit do Sistema Embarcado

O microcontrolador usado para desenvolver a plataforma é o MSP430F5529 presente no kit da Texas Instrument (TI) *LaunchPad Development Kit MSP*‑*EXP430F5529LP*. As principais características e funcionalidades são:

- USB Habilitada com o MCU MSP430F5529 16-bit MCU;
- *Clock* do sistema de até 25 MHz;
- $\bullet$  Modo de operação de 1,8 e 3,6 V;
- 128 KB de memória FLASH e 8 KB de memória RAM;
- 5 timers:
- Até 4 interfaces seriais (SPI, UART, I<sup>2</sup>C);
- Conversor Analógico Digital (ADC) de 12-bits;
- Comparador analógico;
- USB integrada;
- Fonte de alimentação pelo próprio cabo USB.

A seleção por esse kit ocorreu pelo motivo dele atender todos os requisitos necessários do projeto como Timers e mais de seis canais de ADCs de 12 bits (com amostragem independente do controle do programa principal através de chamadas de interrupção) para converter as amostras dos sinais de EMG, e interface USB integrada no kit.

#### 3.3. SOFTWARE EMBARCADO - FIRMWARE

Uma visão da arquitetura do firmware utilizada para o desenvolvimento da plataforma é mostrada na [Figura 21.](#page-45-0)

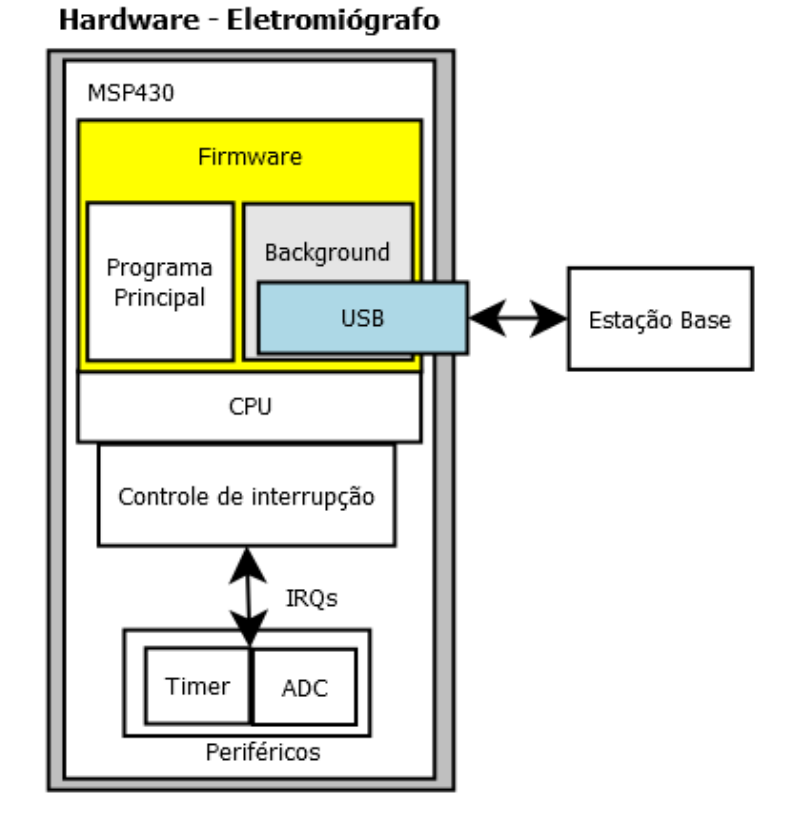

Figura 21 – Arquitetura do firmware. Fonte: Autoria própria.

<span id="page-45-0"></span>O firmware foi separado em duas camadas:

- Programa principal A primeira camada é responsável por realizar toda a configuração do programa principal como: configurações do Timer e configurações dos ADCs. Ela é responsável pela digitalização do sinal a uma frequência pré-determinada de 1024 amostras por segundo que é configurável pelo usuário através do programa da estação base, todo esse processo é realizado pelos pedidos de interrupção (*Interrupt ReQuest* - IRQ) através do controle de interrupção. Ela faz o encapsulamento das amostras em pacotes e o deixa pronto para o consumo pela segunda camada do firmware. Também é responsável pelo "desencapsulamento" dos pacotes que chegarem enviados pelo programa da estação base.
- Camada de *Background* A segunda camada implementa o protocolo da USB, ou seja, é responsável pela transmissão tanto de envio pela porta USB. Ela é executado em *background* (independente do

programa principal) toda vez que um pacote de dados está pronto para o envio.

A máquina de estados do firmware é apresentada pela [Figura 22.](#page-47-0) Ela foi elaborada utilizando a metodologia da UML 2.0 (ver APÊNDICE A). Cada camada (programa principal e *background*) está destacada em um quadro tracejado. Pode ser visto no programa principal os estados de configurações dos clocks (**ConfigClocks**) onde são escolhidos as fontes de sinais para os clocks principal e periféricos, configuração da comunicação via porta USB (**ConfigUSB**) e configurações dos registradores dos periféricos Timer e ADC (**ConfigTimer** e **ConfigCAD**). Após todas as configurações feitas, o firmware segue para o estado **Parado** onde aguarda algum comando enviado pelo programa da estação base, as mensagens podem ser de três tipos, mensagem para iniciar a amostragem, para parar a amostragem ou para configurar a frequência de amostragem. Cada comando recebido pelo firmware é tratado no estado **FrameRecebido**. Após receber o comando de iniciar*,* o software passa para o estado **Amostrando** onde é realizado a digitalização do sinal e preparação do frame de envio com as amostras (ver item 3.5.1 – Estrutura do Profocolo). Caso o firmware esteja no estado **Amostrando**, não é permitido trocar a frequência a amostragem. Há uma submáquina de estados dentro do estado **Amostrando**. Caso todos os pacotes forem amostrados o firmware faz uma chamada para ao estado **EnviarFrame** (em *background*) para enviar o frame. Caso o firmware receba um comando de *Parar()* e esteja em qualquer estado, ele volta imediatamente para o estado **Parado**.

Para configuração do timer que é responsável por gerar a frequência de amostragem foi optado por escolher a fonte de clock de um cristal de 32.768 Hz, que possui maior precisão e estabilidade que os osciladores internos do microcontrolador.

A frequência de amostragem padrão do firmware é de 1024 Hz. O teorema de amostragem de Nyquist–Shannon afirma que a frequência de amostragem deve ser no mínimo o dobro da maior frequência do sinal amostrado. Levando em consideração que a maior frequência de acordo com os filtros projetados é de 500 Hz, tem-se que a frequência mínima de amostragem deve ser de 1000 Hz para que seja possível reconstruí-lo. (HAYKIN, 2001).

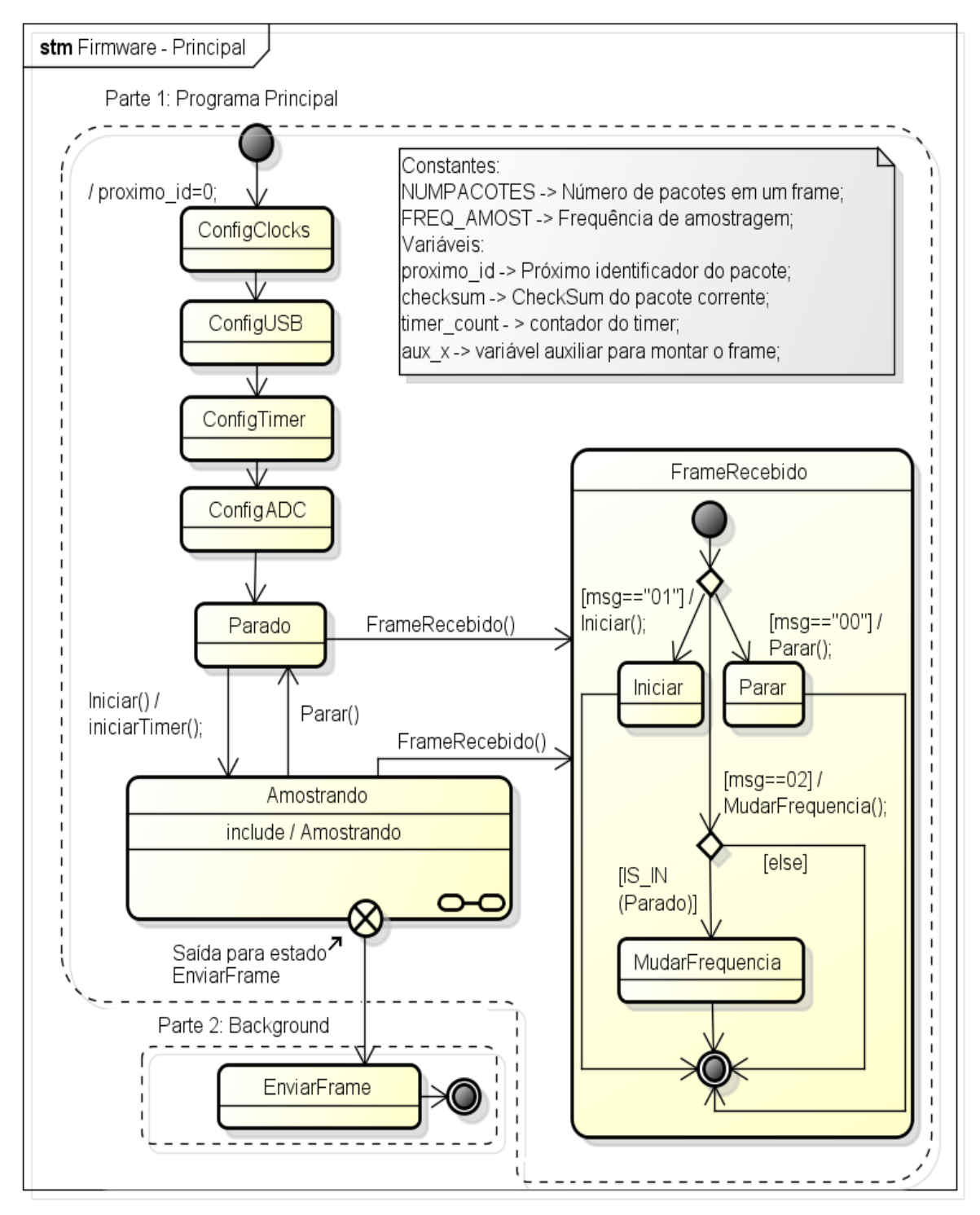

powered by Astaha

<span id="page-47-0"></span>Figura 22 – Máquina de estados do firmware. Fonte: Autoria própria.

O firmware foi desenvolvido com base na plataforma de desenvolvimento integrada Code Composer Studio (versão 6.1.0) disponibilizado pela Texas Instruments assim como as bibliotecas usadas (Timers, USB, ADC, etc.).

## 3.4. SOFTWARE - COMPUTADOR

Há dois softwares que foram desenvolvidos.

- Software da estação base: Controla a aquisição feita pelo hardware e faz a gravação do sinal;
- Software de processamento: Faz uma pós-visualização do sinal assim como alguns cálculos matemáticos com o sinal já adquirido e devidamente gravado.

Uma descrição mais detalhada sobre cada um dos softwares, assim como sua arquitetura é mostrado nos itens seguintes. As máquinas de estados também foram desenvolvidas baseadas no padrão da UML 2.0 (ver APÊNDICE A).

## 3.4.1. Software da Estação Base

Na [Figura 23](#page-48-0) é mostrada a arquitetura utilizada no software da estação base.

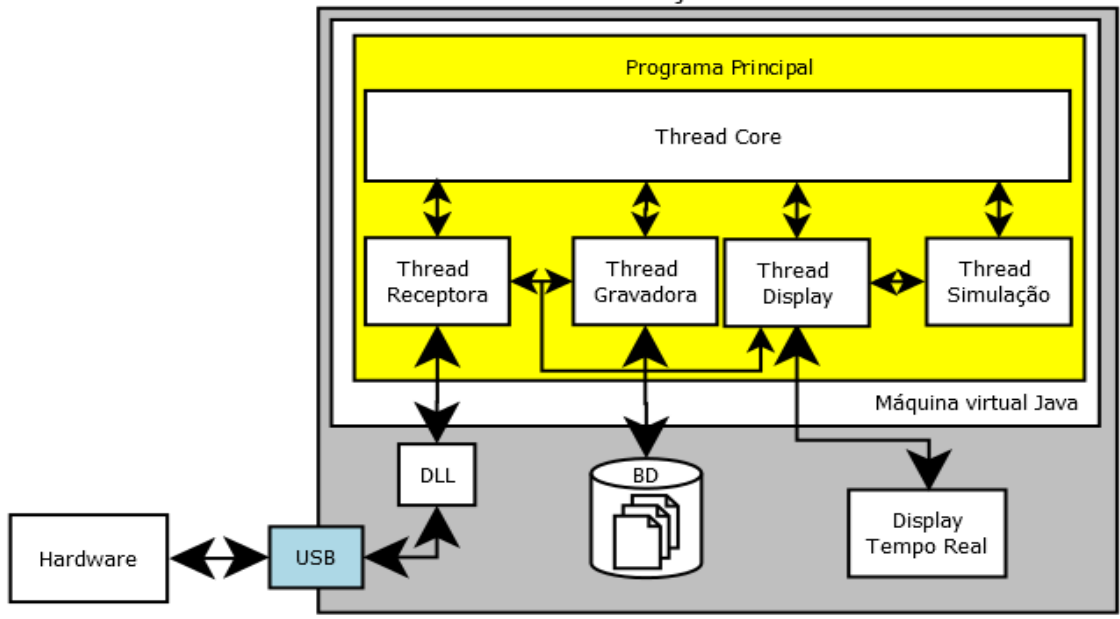

Software - Estação base

<span id="page-48-0"></span>Figura 23 – Arquitetura do software da estação base. Fonte: Autoria própria.

A estação base tem como objetivo fazer o controle em alto nível do hardware, dando os comandos para iniciar e parar a aquisição do sinal, sincronizar as amostras recebidas de modo assíncrono, gravar o resultado em arquivos no computador e visualizar em tempo real as amostras recebidas.

As funcionalidades presentes no software são:

- Iniciar / Parar uma aquisição do sinal de EMG;
- Escolher os módulos que estarão ativos na aquisição;
- Escolher pasta onde será gravado o arquivo com extenção *.***emg**;
- Escolher frequência de amostragem que será utilizada;
- Escolher sinais que serão observados em tempo real durante a amostragem;
- Escolher janela de tempo que será observada durante a aquisição em tempo real.

Todo o software foi desenvolvido na linguagem de programação Java, que é executada por uma máquina virtual diferentemente das linguagens convencionais como C, C++, por exemplo. (DEITEL, 2010) Para fazer todo esse controle foi necessário dividir o software em várias *threads*:

- **Thread receptora** Através de uma JNI (*Java Native Interface* interface de comunicação desenvolvida pela Sun que permite que códigos que executam na máquina virtual Java consigam operar de modo bidirecional com códigos em outras linguagens de programação (JNI, 2015)) é feita a chamada de métodos que estão em uma DLL (*Dynamic-link library* – biblioteca de vínculo dinâmico para acesso a USB (DLL, 2015)) desenvolvida em C\C++ e disponibilizada sob código aberto pelo grupo *Codeminders* (CODEMINDERS, 2015). Através dessa DLL é possível fazer uso da comunicação USB e receber os sinais amostrados pelo hardware. Essa *thread* faz todo o controle do recebimento dos dados através do protocolo USB (ver item 3.5.3 - Máquina de Estados da Estação Base).
- **Thread Gravadora**  A *thread* recebe os dados formatados pela *thread receptora*, faz a sincronização dos dados dos módulos conectados, e

grava as amostras recebidas em um arquivo de texto com extensão EMG.

- **Thread Display**  A *thread* faz o controle da visualização dos dados que são mostrados em tempo real. Ela também recebe um cópia dos dados que foram recebidos e previamente formatados pela *thread receptora*. Essa thread utiliza como base a biblioteca gráfica JChart2d (JCHART2D, 2015) para a visualização em tempo real dos dados amostrados também disponibilizada sob código aberto.
- **Thread simulação** A *thread* é responsável por abrir um arquivo já previamente gravado e mostrar uma simulação do sinal sendo amostrado em tempo real. Utiliza a *Thread Dis*play para poder fazer a simulação gráfica.
- **Thread Core** A *thread* responsável por fazer a sincronização e controle das *threads.*

Uma visualização da interface do software da estação base é apresentada pela [Figura 24.](#page-51-0) Pode-se observar que existem três painéis. No painel de **dispositivos ativos no computador**, pode-se fazer o controle de quais módulos serão adicionados para a aquisição do sinal através do botão "Adicionar". No painel **controle***,* é realizado o controle da aquisição do sinal através dos botões conectar módulos, iniciar e parar a aquisição.

Também é possível verificar o tempo de aquisição corrente. No painel conexões **ativas**, é possível observar quais módulos estão ativos para a seção de trabalho corrente. Além disso, também é possível visualizar ou ocultar a visualização em tempo real através dos botões "Ver Gráfico" de cada módulo.

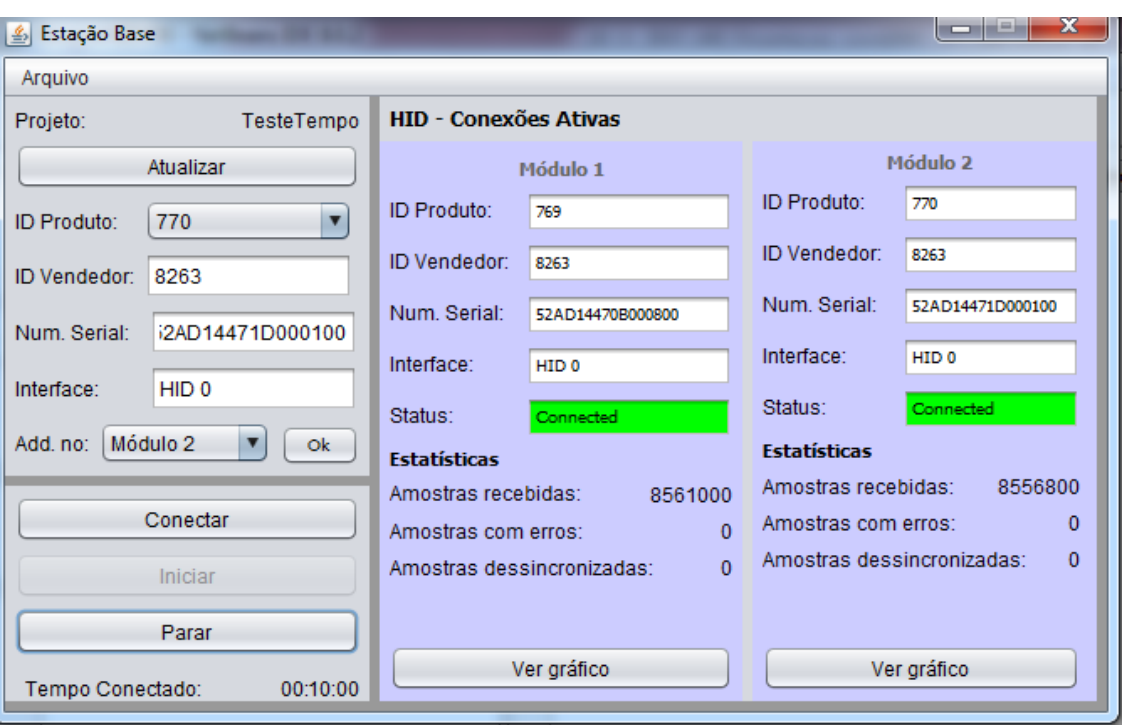

52

<span id="page-51-0"></span>Figura 24 – Visualização da tela principal do software da estação base. Fonte: Autoria própria.

### 3.4.2. Software de Processamento

O software de processamento permite realizar técnicas matemáticas com o sinal de EMG gravado. Essas operações permitem realizar análises e concluir sobre os sinais amostrados. A arquitetura do software é apresentada na [Figura 25.](#page-52-0) Há três *threads* que compõe o software:

- **Thread Core** Controla todas as demais *threads* e é responsável por fazer os cálculos das técnicas matemáticas. Para manter o desempenho, os cálculos apenas são realizados com os dados que estão no intervalo mostrado nos gráficos.
- **Thread Leitora** A *threads* realiza a leitura do sinal previamente gravado em um arquivo e carrega os dados na memória.
- **Thread Display**  Mostra as gráficos referente as operações realizadas com os sinais. Para manter um bom desempenho na visualização gráfica, apenas os dados referentes ao intervalo que é mostrado nos gráficos que são carregados nas variáveis referentes a cada um dos sinais, o restante é carregado na memória.

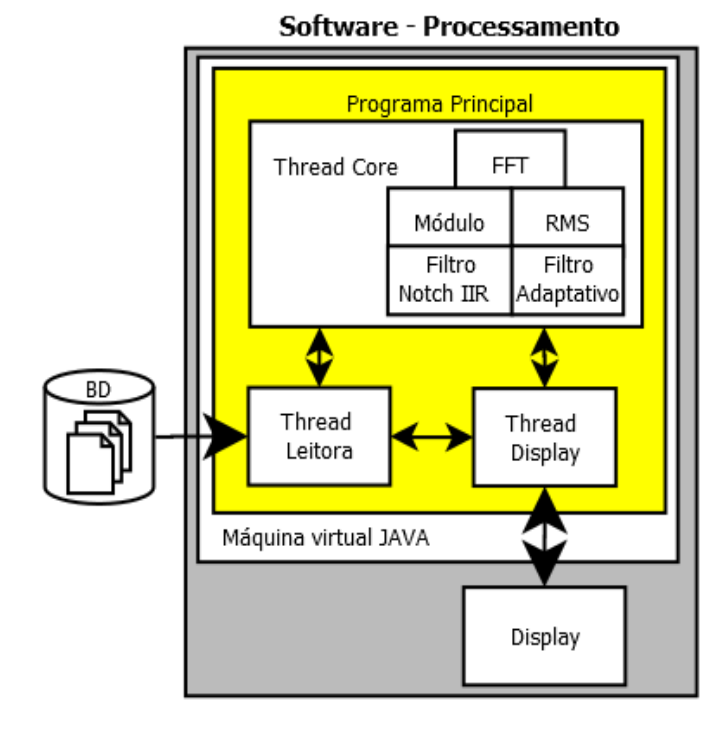

<span id="page-52-0"></span>Figura 25 – Arquitetura do software de processamento do sinal de EMG. Fonte: Autoria própria.

A cada alteração de escala na horizontal é realizada uma nova chamada aos dados da memória e novamente apenas aos dados referentes ao intervalo escolhido que são carregados na visualização gráfica.

A [Figura 26](#page-53-0) apresenta a tela principal do software de processamento que foi construída com as funcionalidades no lado direito da tela e a apresentação dos sinais do lado esquerdo da tela.

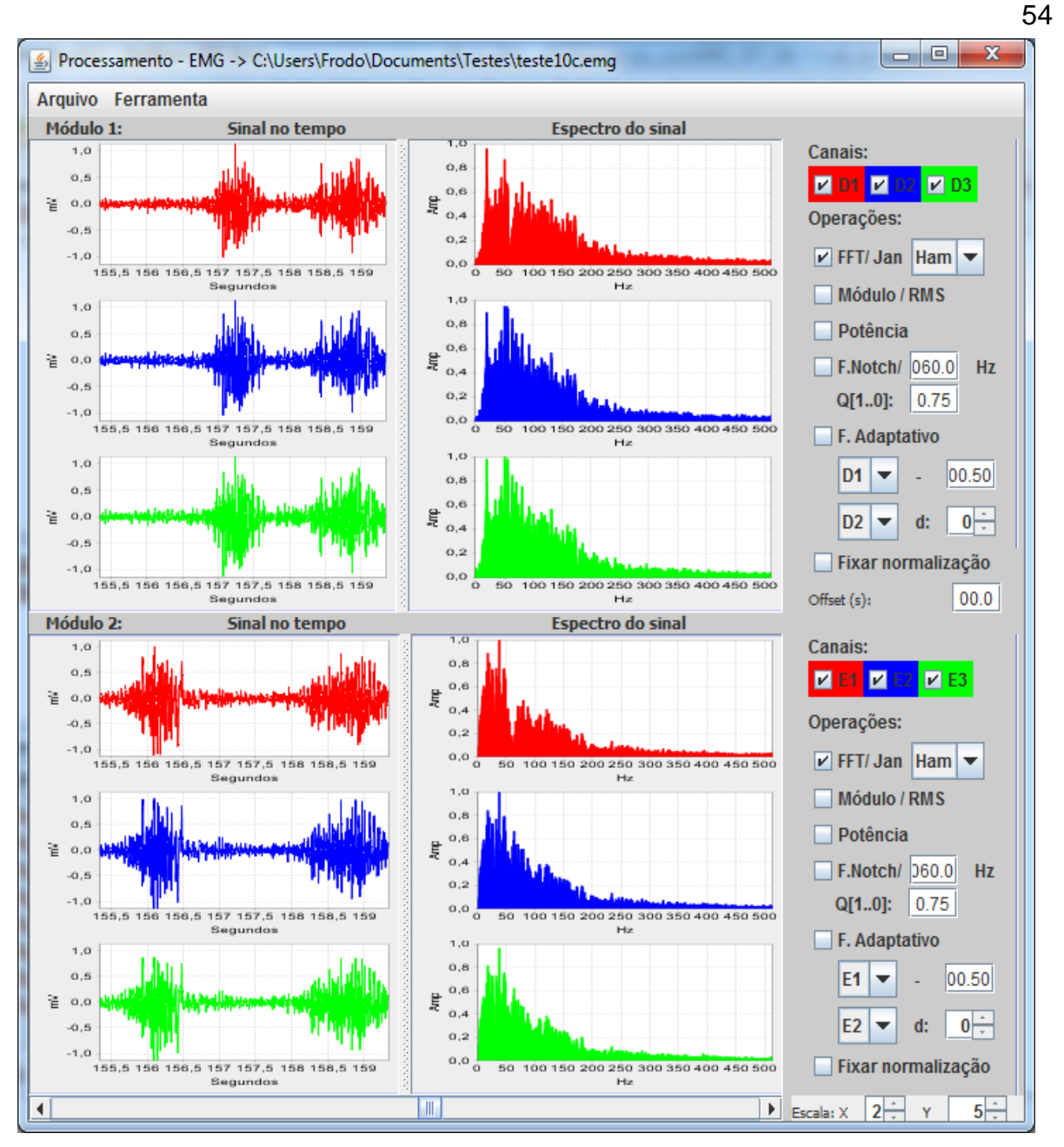

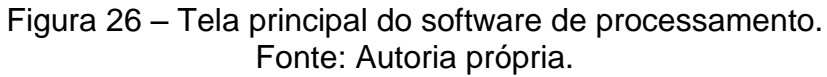

## <span id="page-53-0"></span>3.4.3. Ferramentas Matemáticas para Análise dos Sinais

As operações que são possíveis realizar utilizando o software de processamento para fazer a analise do sinal de EMG são:

- $\bullet$  Módulo de sinal de EMG;
- Valor eficaz (RMS) do sinal de EMG;
- FFT com opções de janelamento retangular, triangular, Hanning (von Hann) e Hamming, todas as componentes do sinal são normalizadas

entre o intervalo de zero a um para aquele intervalo que está sendo analisado;

Potência do sinal de EMG.

Com outras opções o usuário ainda pode ativar e configurar os seguintes filtros digitais:

- Filtro Digital *notch* IIR com escolha de frequência de corte pelo usuário e fator de qualidade alterando a posição dos pólos;
- Filtro Adaptativo com escolha dos sinais de entrada e parâmetros de amplificação e de deslocamento do sinal do segundo canal.

#### 3.4.4. Filtro Digital *Notch*

No plano Z, o círculo unitário representa a resposta em frequência do filtro digital. A colocação de um zero sobre o círculo unitário provoca um afundamento da resposta em frequência desse sistema, porém com uma resposta muito suave, como apresenta a [Figura](#page-54-0) 27.

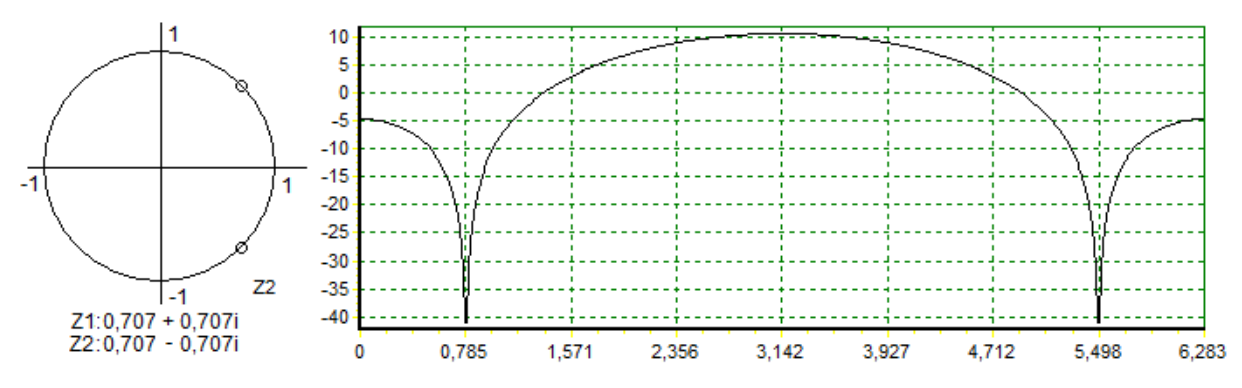

<span id="page-54-0"></span>Figura 27 – Resposta em frequência no plano Z, com um zero posicionado sobre o círculo unitário. (Gráficos gerados com o FT3D) Fonte: Autoria própria.

A inclusão de um polo no mesmo ângulo do zero, com um raio menor, provoca uma elevação da resposta em frequência e diminuição da banda rejeitada, conforme apresenta a [Figura](#page-55-0) 28. Quanto mais próximo do raio unitário o polo estiver, mais seletivo será o filtro.

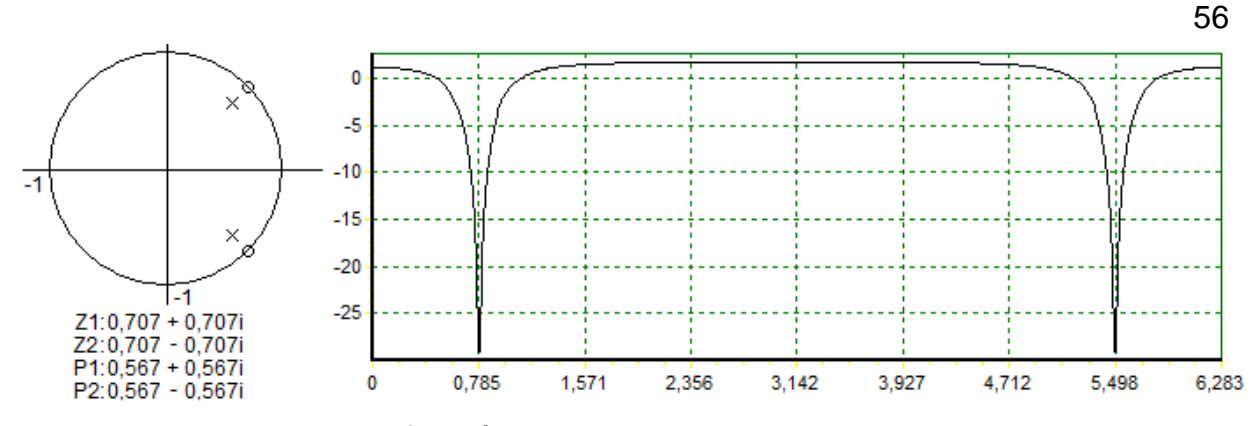

<span id="page-55-0"></span>Figura 28 – Resposta em frequência no plano Z, com um zero posicionado sobre o círculo unitário e um polo no mesmo ângulo do zero, com módulo menor. (Gráficos gerados com o FT3D) Fonte: Autoria própria.

Este método de projeto de filtro digital de resposta infinita ao impulso (*Infinite Impulse Response* - IIR) denomina-se alocação de polo e zero (IFEACHOR, 1995, pp 379-382).

A função de transferência do sistema apresentado na [Figura](#page-55-0) 28 é representada pela Equação 3. Onde Z1 e Z2 são os zeros e P1 e P2 são os polos, indicados na [Figura](#page-55-0) 28.

$$
H(z) = \frac{(z - Z1)(z - Z2)}{(z - P1)(z - P2)}
$$
(3)

A Equação 4 representa a equação da diferença causal do filtro da função de transferência da Equação 3, implementada pelo software de processamento para atenuar a frequência interferente da rede elétrica.

 $y[n] = x[n] - (Z1 + Z2)$ .  $x[n-1] + (Z1.Z2)$ .  $x[n-2] + (P1+P2)$ .  $y[n-1] - (P1.P2)$ .  $y[n-2]$  (4)

#### 3.4.5. Filtro Adaptativo

Um filtro adaptativo é essencialmente um filtro digital com características auto-ajustáveis. A contaminação de um sinal de interesse por um sinal desconhecido é encontrado em muitas aplicações. A aquisição de sinal de EMG é um exemplo. Quando o sinal e o ruído ocupam faixas de frequências distintas, um circuito seletor de frequências (filtro analógico ou filtro digital), resolvem o problema, atenuando a

parte do espectro que comporta o ruído. Quando o sinal e o ruído ocupam a mesma faixa de frequências, um filtro adaptativo pode remover ou extrair o ruído do sinal contaminado. (IFEACHOR, 1995)

A [Figura](#page-56-0) 29 apresenta uma situação de sinal e ruído ocupando a mesma faixa de frequências.

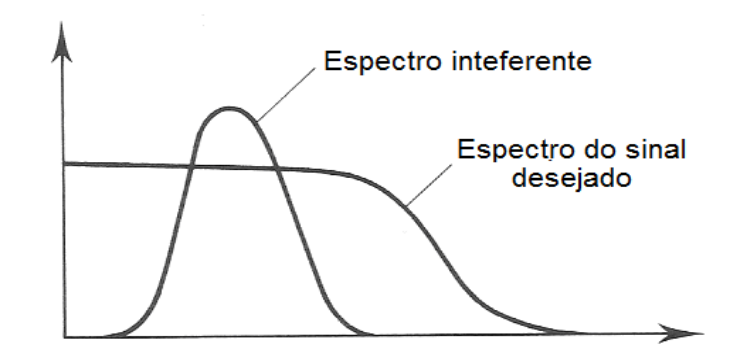

<span id="page-56-0"></span>Figura 29 – Espectros sobrepostos do sinal desejado e do ruído interferente. Fonte: Adaptado de IFEACHOR, 1995.

Uma técnica para remover o ruído interferente do sinal é o filtro adaptativo como cancelador de ruído, conforme apresenta a [Figura](#page-56-1) 30.

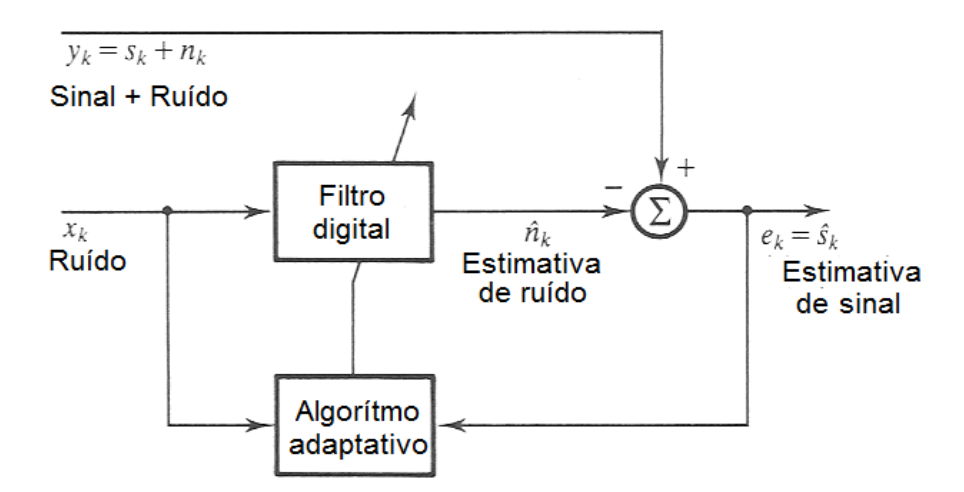

<span id="page-56-1"></span>Figura 30 – Diagrama do filtro adaptativo como cancelador de ruído. Fonte: Adaptado de IFEACHOR, 1995.

Nessa técnica de filtro adaptativo, necessita-se dispor do sinal com ruído interferente  $(y_k)$  e do sinal de ruído interferente  $(x_k)$ . O filtro adaptativo utiliza a solução de interferência destrutiva, invertendo a fase do sinal de ruído, adequando a amplitude e adicionando ao sinal com ruído, de forma que o ruído interferente seja cancelado, resultando no sinal estimado sem ruído.

A [Figura 31](#page-57-0) apresenta um diagrama do filtro adaptativo projetado no software de processamento, onde a amplitude "A" e o deslocamento "k" são determinados escolhidos experimentalmente (esses parâmetros assim como os canais de entrada desse filtro podem ser configuráveis pelo usuário que de forma simultânea pode ver graficamente o efeito da mudança realizada em cada um desses parâmetros).

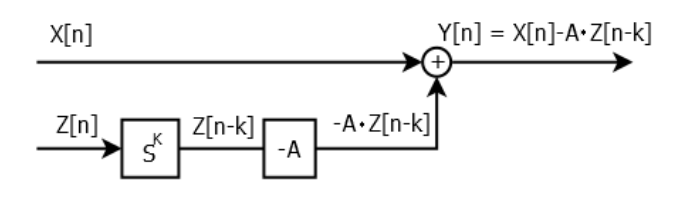

<span id="page-57-0"></span>Figura 31 – Filtro Adaptativo implementado no software de processamento com duas entradas, X[n] vetor de amostras do sinal que deseja-se filtrar e Z[n] vetor de amostras do sinal ruído. Fonte: Autoria própria.

#### 3.5. PROTOCOLO DE COMUNICAÇÃO

A troca de mensagens entre o software da estação base e eletromíografo é realizada via interface USB através da especificação HID (*Human Interface Device Class*). Apesar da comunicação via interface USB ser segura contra interferências, tornou-se necessário incluir mecanismos de segurança no protocolo para identificar alterações de dados e perdas de dados.

A transmissão em tempo real dos sinais bioelétricos deve ser segura. O sistema receptor vai recebendo os dados e vai verificando a integridade dos pacotes e se foram perdidos pacotes de dados ou se chegaram corrompidos. Não há condições de solicitar uma retransmissão, então o sistema identifica que pacotes foram perdidos e preenche o vetor de dados recebidos com valores padrões para explicitar ao usuário, mas as características de tempo real não foram alteradas.

### 3.5.1. Estrutura do Protocolo

Os dados enviados via interface USB, consistem nos valores amostrados pelo conversor analógico digital do microcontrolador. Esses dados amostrados são encapsulados em frames,

Cada frame é formado por:

- 1 byte delimitador de início de frame de tamanho usado para identificar o início do frame com o valor 0x3F;
- 100 pacotes de dados com tamanho de 14 bytes.

Cada pacote de dados é formado por:

- 1 byte de identificador, usado para identificação numérica de cada pacote de forma incremental (como o identificador possui tamanho limitado de 1 byte, cada vez que o identificador atinge o valor 0xFF ele retorna para o valor inicial 0x00).
- 12 bytes de dados com o valor das amostras digitalizadas pelo conversor analógico digital. Para cada amostra são usados 2 bytes para comportar os 12 bits de cada canal.
- 1 byte de *checksum* usado para fazer a verificação de erro do pacote.

Os detalhes de cada *frame* são mostrados na [Figura 32.](#page-58-0)

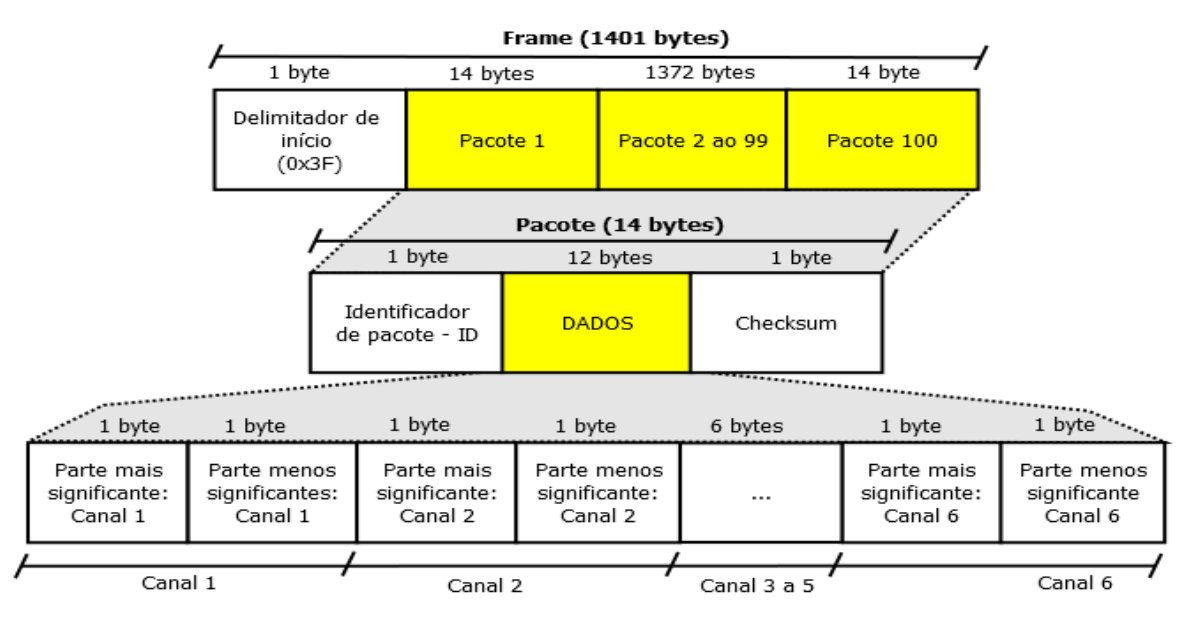

<span id="page-58-0"></span>Figura 32 – Estrutura do frame da mensagem entre o eletromíografo e o software da estação base. Fonte: Autoria própria.

## 3.5.2. Máquina de Estados do Sistema Embarcado

O estado do firmware responsável por amostrar e preparar o frame com os pacotes referentes às amostras é o estado amostrando visto na [Figura 33.](#page-59-0)

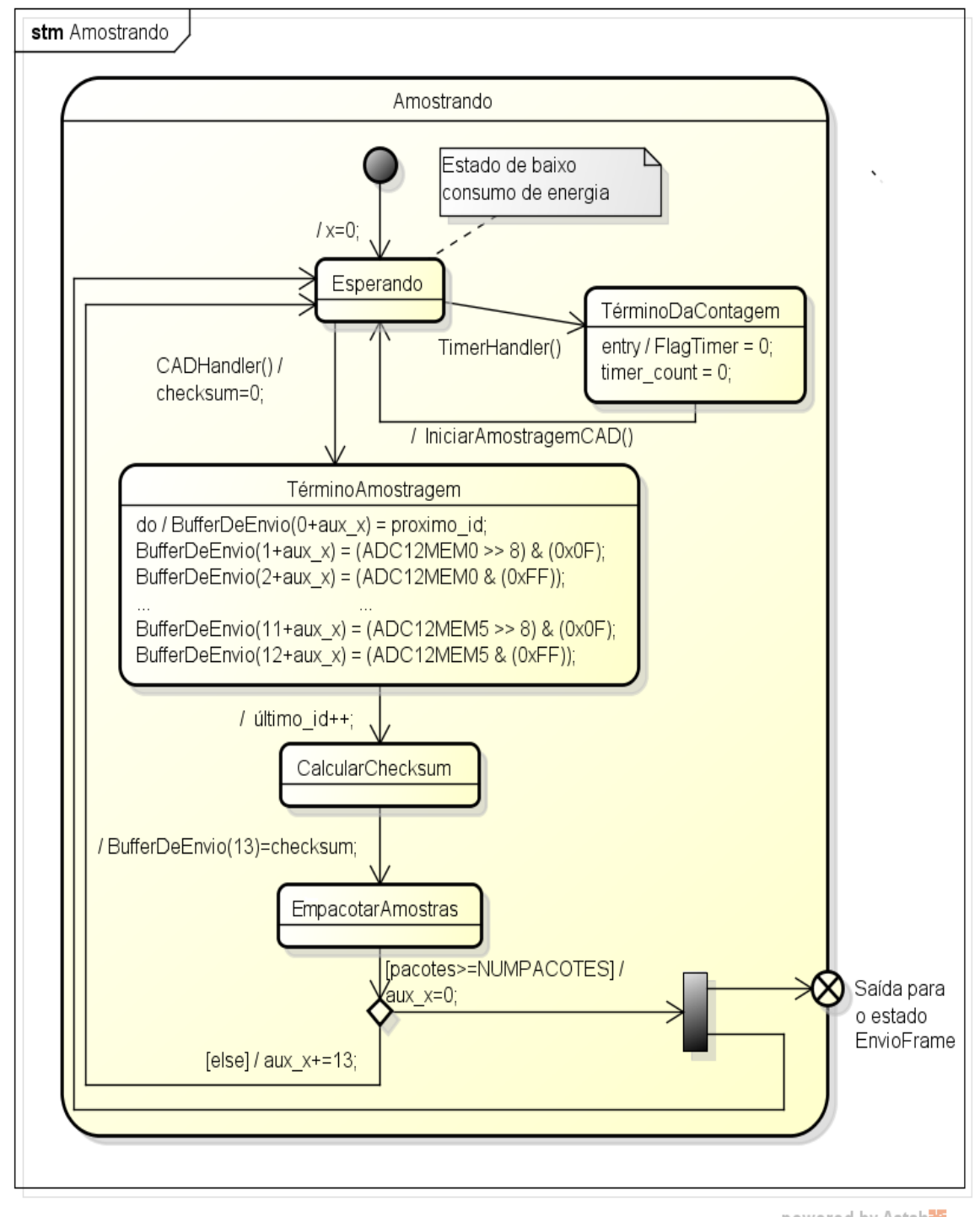

powered by Astah<mark>a</mark>

<span id="page-59-0"></span>Figura 33 – Estado Amostrando responsável pela preparação do frame de envio e amostragem pelo ADC. Fonte: Autoria própria.

Há uma submáquina de estados dentro desse estado. Essa submáquina inicia no estado **Esperando** (estado de baixo consumo de energia para economizar bateria) onde o firmware aguarda a chamada da interrupção do timer TimerHandler() para seguir para o estado **TérminoDaContagem**, onde então é iniciada a conversão do sinal e volta-se para o estado **Esperando**. Quando todos os canais forem digitalizadas o firmware segue para o estado **TérminoDaAmostragem** onde prepara o buffer com as amostras, calcula o *checksum* no estado **CalcularChecksum**, insere o valor no pacote. Coloca as amostras em um pacote **EmpacotarAmostras** e depois volta ao estado **Esperando** para aguardar uma nova interrupção do Timer. Caso esse ciclo se repita inúmeras vezes até que o número de amostras atinja o tamanho máximo do frame pré-estabelecido de 100 pacotes por frame, o firmware segue para o estado **EnviarFrame** em *background* para enviar o frame ao computador que está executando o programa de estação base.

#### 3.5.3. Máquina de Estados da Estação Base

A máquina de estados que faz a recepção do frame recebido pela porta USB é executada da **Thread Receptora** do programa da estação base, apresentada pela [Figura 34.](#page-61-0) O programa inicia no estado **Aguardando\_Demilitador\_Inicio** onde aguarda receber o delimitador de início de frame com o valor 0x3F, caso receba esse byte especifico ele muda para o estado **Aguardando\_ID** onde aguarda a recepção do identificador do pacote.

Após receber o identificador, o programa verifica se é igual ao último identificador recebido acrescido de uma unidade.

Caso negativo o programa muda para o estado **DescartaFrame** onde chama o método AmostraPronta(vetor\_amostras, id\_modulo) passando como parâmetro um vetor de zeros e o identificador do modulo além de acrescentar o contador de pacotes dessincronizados (num\_pacotes\_dessincronizados) em uma unidade (o método AmostraPronta(vetor\_amostras, id\_modulo) envia a amostra para a Thread Receptora e Display).

Caso positivo, o programa muda para o estado **PMAS\_Canal\_X\_Recebida** onde aguarda o recebimento do byte mais significativo do primeiro canal, após o recebimento desse byte, o programa muda para o estado **PMES\_Canal\_X\_Recebida** onde aguarda o recebimento do byte menos significativo do primeiro canal.

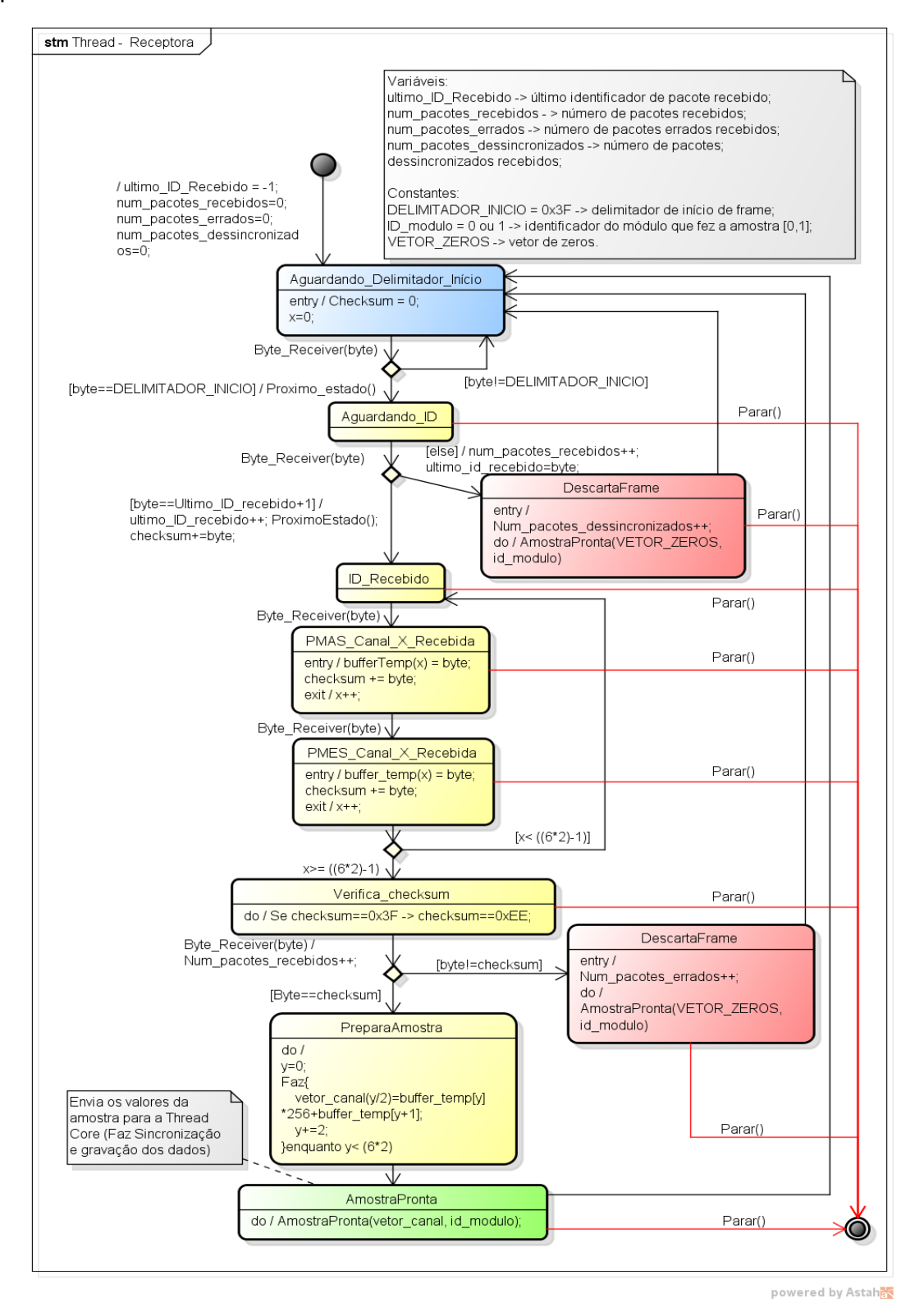

<span id="page-61-0"></span>Figura 34 – Máquina de estados da Thread Receptora do programa da estação base.

Fonte: Autoria própria.

Assim que ocorrer o recebimento desse byte, ele volta ao estado **ID\_Recebido** repetindo o processo para todos os outros cinco canais.

Assim que todos os bytes de todos os canais forem recebidos o programa muda para o estado **Verifica\_checksum** para verificar se o *checksum* recebido no pacote é o mesmo que o calculado.

Caso o *checksum* não sejam iguais, o programa acrescenta a variável num\_pacotes\_errados em uma unidade e chama o método AmostraPronta(vetor\_amostras, id\_modulo) passando como parâmetro um vetor de zeros e o seu respectivo identificador do módulo.

Caso esses *checksums* sejam iguais o programa segue para o estado **PreparaAmostra** onde o valor de cada amostra é calculado baseando-se nos dois bytes recebidos de cada canal, para depois seguir para o estado **AmostraPronta** e enviar a amostra correta para as outras *threads*. Se o usuário solicitar um comando de parar, independente de qual estado o programa esteja, a recepção os dados é então finalizada.

### 3.6. COMENTÁRIOS

Este capítulo apresentou o desenvolvimento do hardware, do firmware e dos softwares usados no projeto. A garantia da confiabilidade da comunicação está relacionada ao fato de ser utilizado a própria especificação do HID e a verificação de erros através do *checksum*, além de ser apresentada a inserção dos valores com zeros, caso as amostras venham a estar dessincronizadas, ou com algum erro e a devida contabilização de ambos os casos e divulgação desses números para o usuário através da interface do programa da estação base.

# 4. TESTES DE AVALIAÇÃO DA PLATAFORMA

Foram realizados vários tipos de testes de avaliação para validar a plataforma desenvolvida. Todas as imagens dos resultados foram retiradas do software de processamento. A [Figura 35](#page-63-0) apresenta uma foto do sistema montado da placa, com os canais de EMG, bateria e kit do microcontrolador.

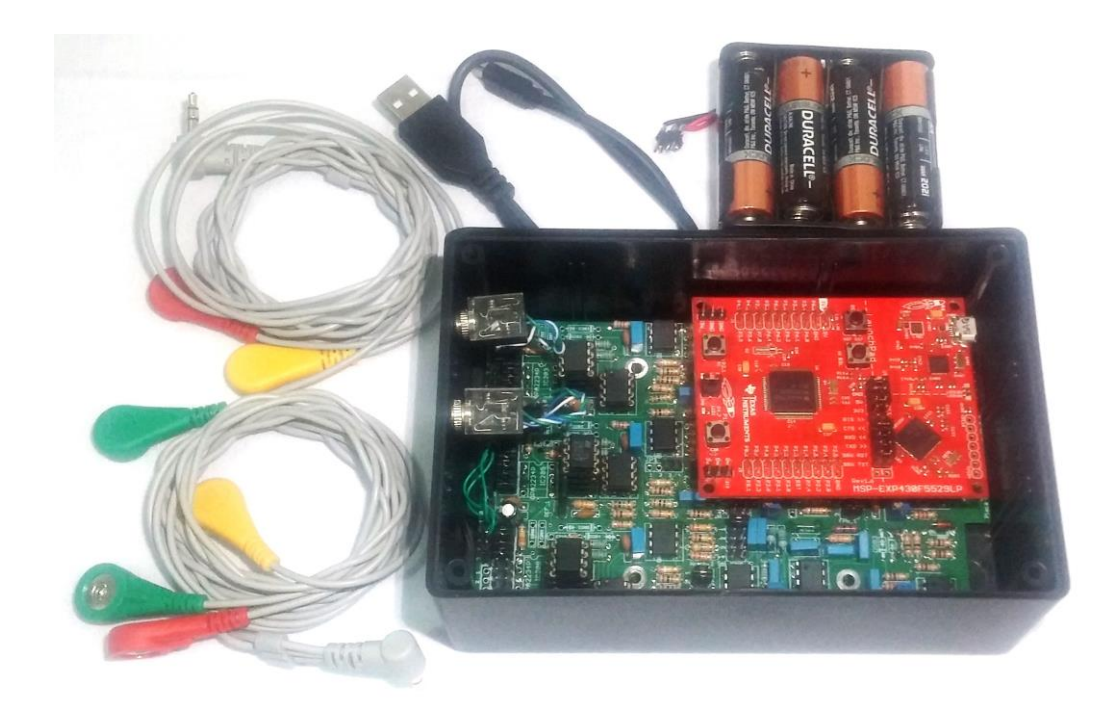

Figura 35 – Foto do sistema didático e para pesquisas acadêmicas de aquisição e análise de sinais de EMG superficiais.

## <span id="page-63-0"></span>4.1. Teste com a Visualização do Sinal de EMG em Tempo Real

A [Figura 36](#page-64-0) apresenta a interface do programa da estação base de uma aquisição em tempo real sendo realizada. É possível observar em tempo real a aquisição feita durante a contração alternada do bíceps direito e esquerdo no módulo 2. Os canais 1, 2 e 3 foram conectados no bíceps esquerdo e os canais 4, 5 e 6 foram conectados no bíceps direito. A aquisição durou 5 minutos e não apresentou amostras com erros e nem amostras dessincronizadas conforme mostrado no quadro de estatísticas da [Figura 36.](#page-64-0)

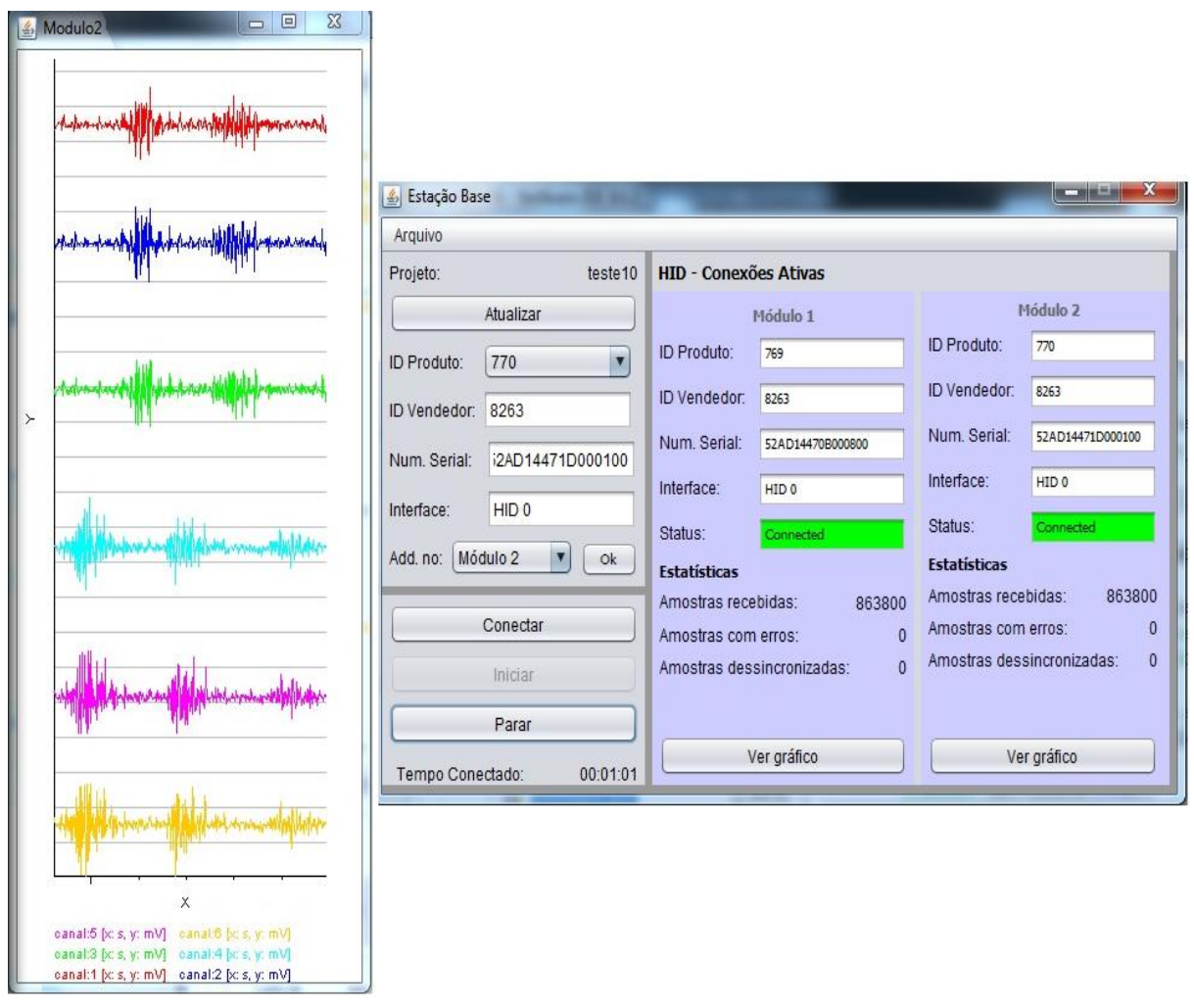

<span id="page-64-0"></span>Figura 36 – Gráfico mostrando em tempo real a aquisição dos canais do módulo 1 e módulo 2. Fonte: Autoria própria.

#### 4.2. Teste com o Mesmo Sinal de EMG em Todos os Canais

Para verificar que os canais possuem hardwares semelhantes, todos os canais do módulo 1 e módulo 2 foram conectados nos mesmos eletrodos no músculo abdutor do polegar da mão direita com a mesma configuração nos módulos.

- Canal 1: Conectado ao músculo com filtro notch *twin T*;
- Canal 2: Conectado ao músculo sem o filtro notch *twin T;*
- Canal 3: Conectado ao músculo sem o filtro notch *twin T.*

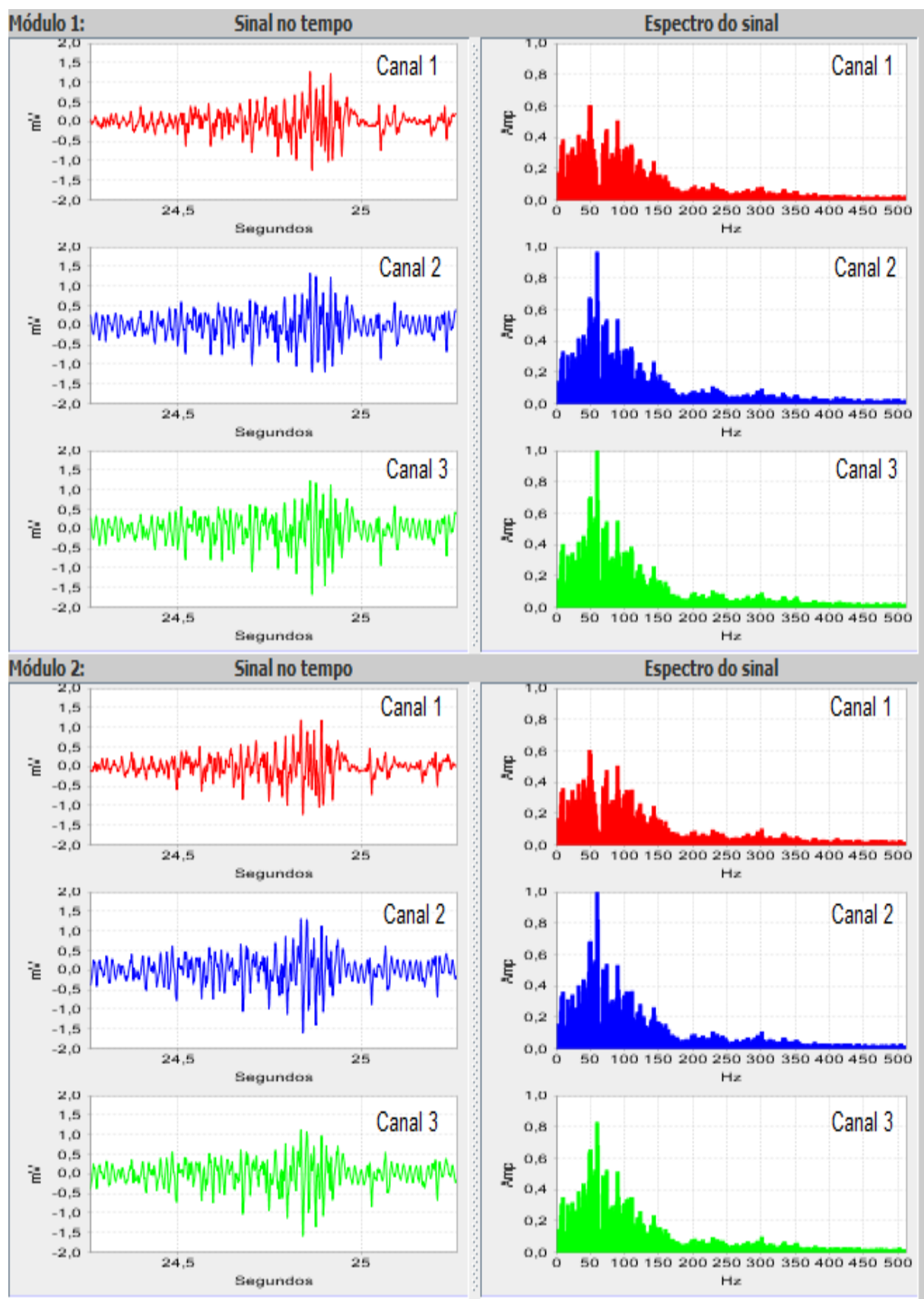

Figura 37 – Teste com o mesmo sinal de EMG em ambos os módulos durante a contração do músculo abdutor da mão direita. Fonte: Autoria própria.

Nos canais 2 e 3 é possível observar a interferência da frequência de 60 Hz induzidas pela rede elétrica através da visualização do espectro do sinal utilizando a FFT com janela de Hamming. É possível verificar a atenuação de frequências próximas da frequência de 60 Hz. Essa banda de atenuação é ajustável através do fator de qualidade do filtro *twint T*, porém como o filtro real não é ideal, ele provoca a distorção do sinal de EMG ao atenuar as componentes representativas do sinal, já que a maior potência do sinal está entre 20 e 250 Hz.

#### 4.3. Teste com Sinais Distintos de EMG em Cada Módulo

A [Figura 38](#page-67-0) apresenta o sinal de EMG do músculo abdutor do polegar da mão direita no módulo 1 e da mão esquerda no módulo 2 com as configurações iguais para os módulos:

- Canal 1: Conectado ao músculo com filtro notch *twin T*;
- Canal 2: Conectado ao músculo sem o filtro notch *twin T;*
- Canal 3: Conectado ao músculo sem o filtro notch *twin T.*

Nesse teste também é evidente a atenuação das frequências próximas de 60 Hz causando atenuação das componentes representativas do sinal. O teste foi realizado com uma gaiola de Faraday para diminuir a interferência externa. Por isso a frequência de 60 Hz e suas harmônicas não são tão evidentes como no teste com o mesmo sinal em ambos os módulos.

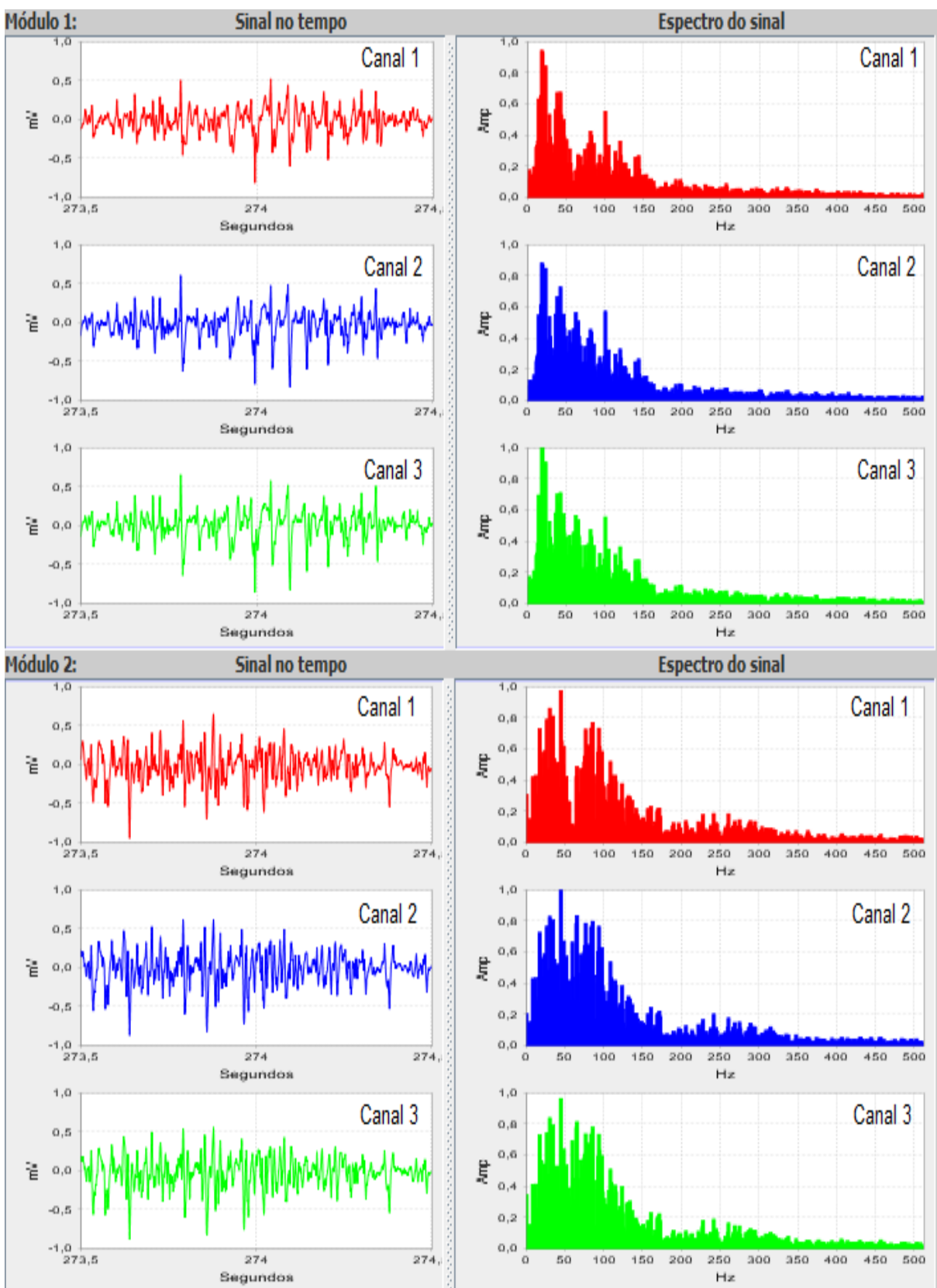

<span id="page-67-0"></span>Figura 38 – Teste com um sinal de EMG em cada módulo durante a contração muscular. Módulo 1 conectado no músculo abdutor do polegar da mão direita. Módulo 2 conectado no músculo abdutor do polegar da mão esquerda. Fonte: Autoria própria.

### 4.4. Teste com a Utilização do Filtro Digital IIR

A [Figura 39](#page-68-0) apresenta as diferenças dos filtros notch analógico (Twin T) e digital (IIR) com 3 valores diferentes de localização dos polos com o sinal de contração do músculo abdutor do polegar da mão direita.

- Canal 1: Conectado ao músculo com filtro notch *twin T*;
- Canal 1: Conectado ao músculo sem filtro notch;

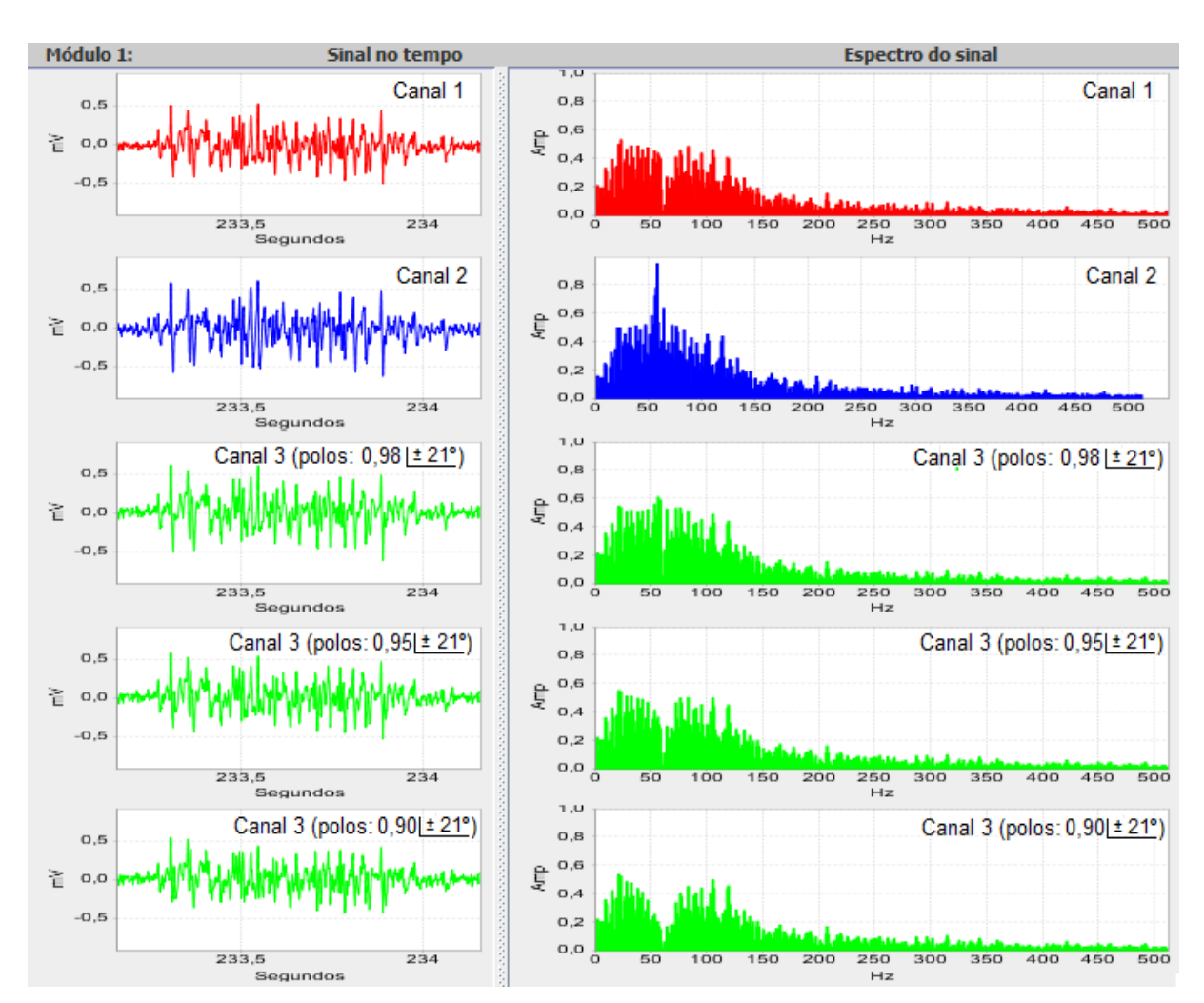

Canal 3: Conectado ao músculo com filtro digital IIR.

<span id="page-68-0"></span>Figura 39 – Teste com um sinal de EMG nos três canais do modulo 1 e com utilização do filtro digital notch IIR com frequência de corte 60 Hz para três valores diferente de localização dos pólos. Fonte: Autoria própria.

Na [Figura 39](#page-68-0) é visível que uma pequena variação na localização dos polos do filtro digital altera a atenuação das bandas laterais funcionando como de forma similar ao potenciômetro utilizado para regular o fator de qualidade do filtro notch

*twin T*. Para valores próximos de 0,98 o filtro digital apresenta uma boa qualidade não provocando alterações significativas no sinal, já para valores abaixo de 0,95 o filtro digital começa a rejeitar componentes significativas do sinal.

## 4.5. Teste com Filtro Adaptativo

Para verificar o funcionamento do filtro adaptativo, foram realizados testes com o músculo abdutor do polegar da mão direita em ambiente com ruído sob as configurações do hardware do módulo 1:

- Canal 1: Conectado ao músculo com filtro notch *twin T*;
- Canal 2: Conectado ao músculo sem o filtro notch *twin T*;
- Canal 3: Conectado a um resistor de 1,2 kΩ.

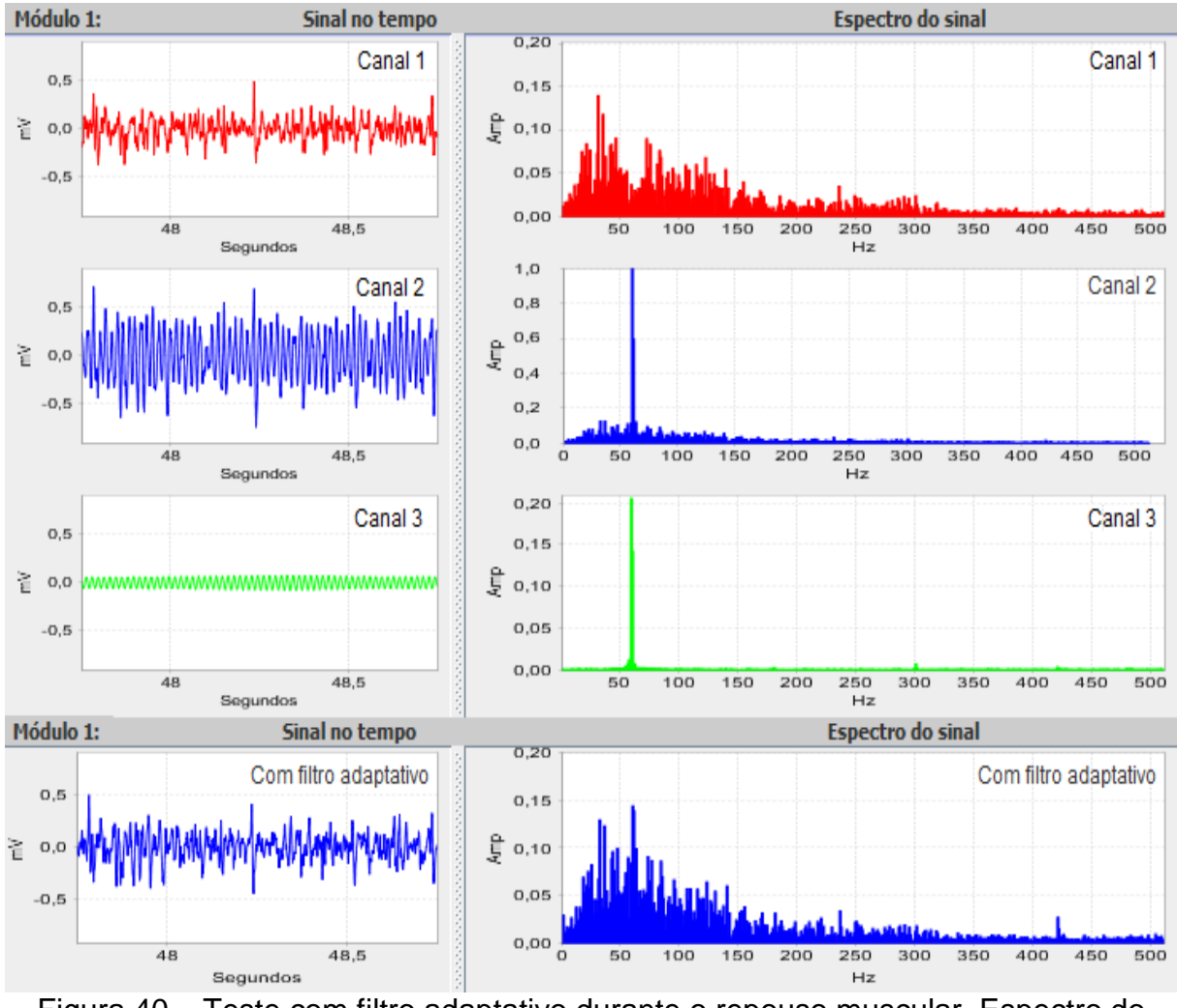

<span id="page-69-0"></span>Figura 40 – Teste com filtro adaptativo durante o repouso muscular. Espectro do canal 1, canal 3 e do filtro adaptativo foi alterado a escala. Fonte: Autoria própria.

Na [Figura 40](#page-69-0) o músculo encontra-se em estado de repouso e na [Figura 41](#page-70-0) em estado de contração muscular. Em ambas as figuras é nítida a interferência da rede elétrica induzindo a frequência de 60 Hz no sistema.

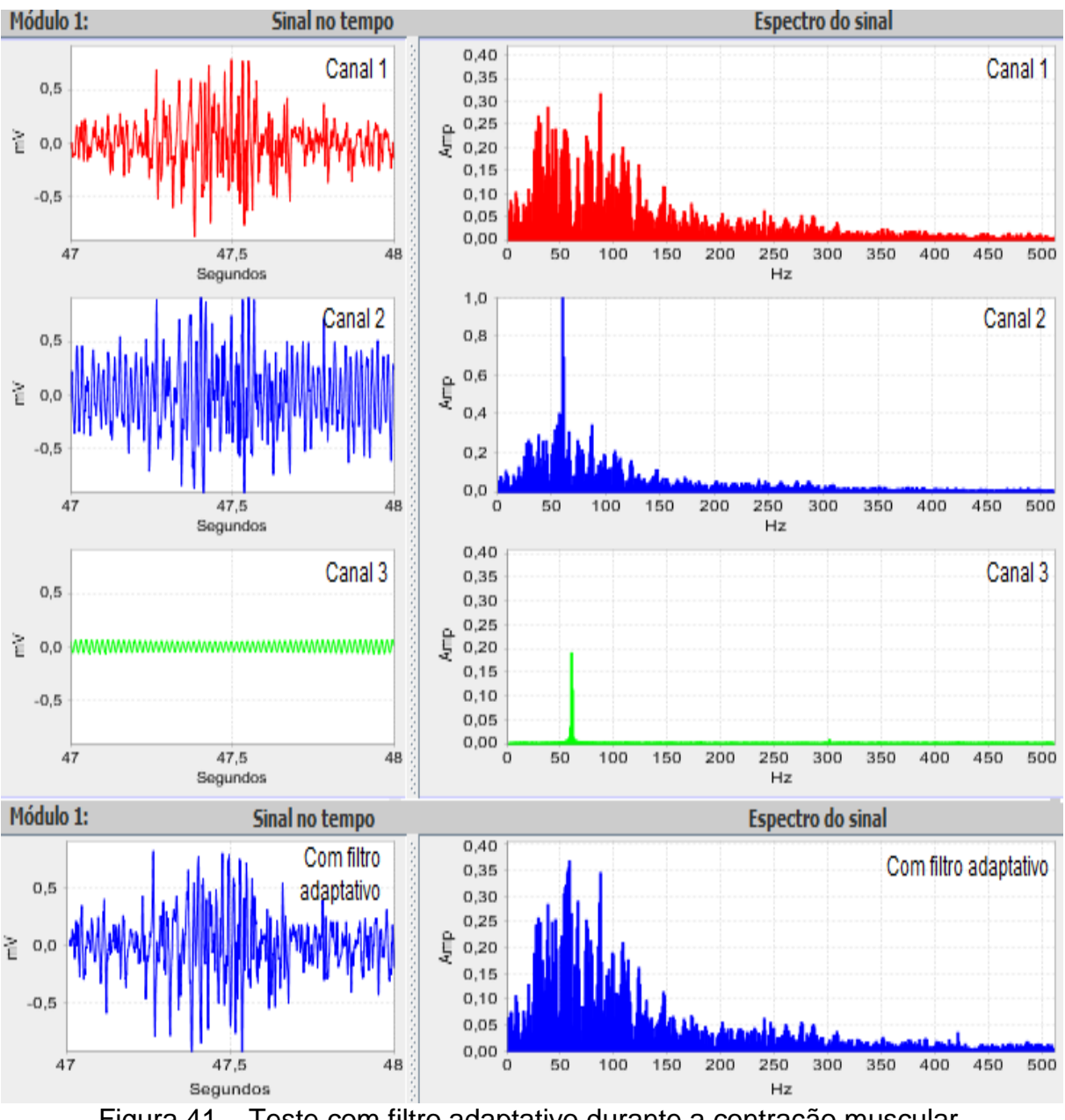

<span id="page-70-0"></span>Figura 41 – Teste com filtro adaptativo durante a contração muscular. Fonte: Autoria própria.

Com a utilização do filtro adaptativo com valor de 6,5 para a amplitude aplicada no canal interferente e um deslocamento de 12 amostras houve uma diminuição da interferência sem provocar atenuação significativa nas frequências vizinhas, permanecendo com a frequência de 60 Hz próximo da envoltória do sinal.

### 4.6. Teste com o Módulo do Sinal de EMG e valor RMS

A [Figura 42](#page-71-0) apresenta a visualização do módulo e o valor eficaz (RMS), assim como o sinal no tempo e o espectro do sinal de EMG do bíceps do lado direito do módulo 1 com:

- Canal 1: Conectado ao músculo com filtro notch *twin T*;
- Canal 2: Conectado ao músculo sem o filtro notch *twin T;*
- Canal 3: Conectado ao músculo sem o filtro notch *twin T.*

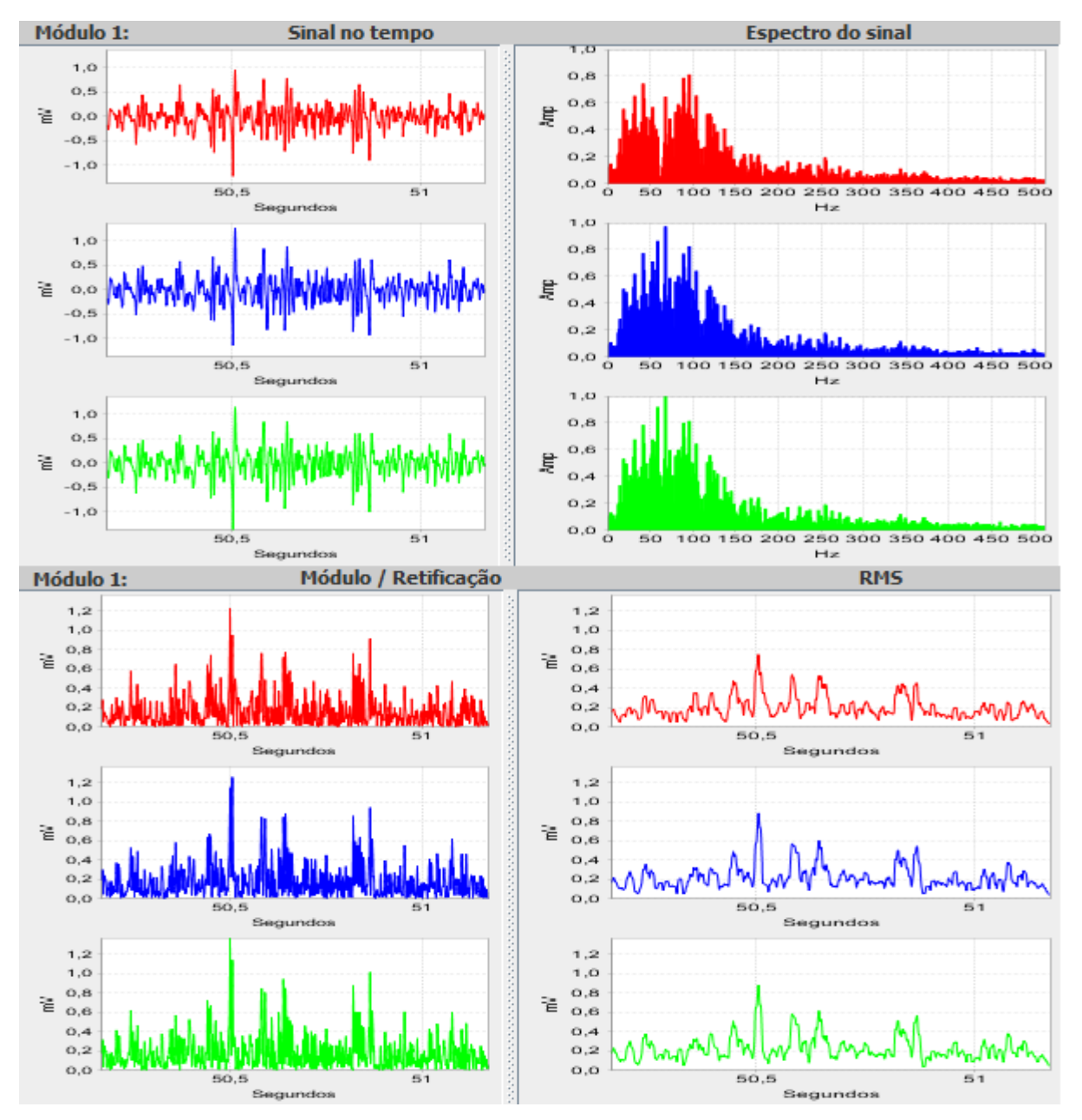

<span id="page-71-0"></span>Figura 42 – Teste com o módulo do sinal de EMG e o valor RMS durante a contração muscular. Fonte: Autoria própria.
O cálculo do valor RMS permite uma avaliação melhor da potência do sinal, apresentando os intervalos em que desencadeamento dos potenciais de ação do músculo são maiores.

#### 4.7. Teste de Sobrecarga

Para validar o protocolo de comunicação, gravação dos dados, visualização gráfica e o processamento do sinal adquirido, foi realizado uma aquisição com os dois módulos cada um com seis canais ativos durante 10 min, gerando um arquivo com 42,6 MB de dados sem nenhuma amostra com erro ou dessincronizadas. Tempo suficiente para a aquisição de um sinal para uma avaliação clínica.

#### 4.8. Dificuldades na Aquisição do Sinal de EMG

Como a amplitude do sinal eletromiográfico na superfície da pele é baixa, na ordem de milivolts, para efeitos de aquisição, foi utilizado um equipamento de alta impedância na entrada e de ganho elevado. Os eletrodos são conectados através de cabos e distantes do equipamento para aquisição de sinal.

Essas características acabam desencadeando alguns problemas em ambientes com campos elétricos, e em regiões com muita poluição eletromagnética, devido principalmente quantidade de estações rádio-base de telefonia celular, e redes wi-fi.

Em alguns testes realizados sem a utilização dos filtros notch 60 Hz IIR ou *twin T*, a frequência de 60 Hz da rede elétrica e suas harmônicas (120 Hz, 180 Hz, ...) foram observadas na análise do sinal através da FFT gerada com o software de processamento.

O ajuste da frequência de ressonância do filtro notch *twin T* foi complicado de realizar, uma vez que os componentes para ajustar precisam ser de alta precisão, qualquer desvio no casamento dos componentes pode alterar a frequência de ressonância, não atenuando adequadamente a frequência de 60 Hz. O fator de qualidade do filtro *notch* também pode provocar uma alteração no sinal, pois atenuam frequências representativas do espectro do sinal de EMG.

# 5. CONCLUSÕES E COMENTÁRIOS

A plataforma desenvolvida apresentou resultados adequados quanto a aquisição e processamento do sinal de EMG. É possível adquirir doze sinais de EMG simultâneos e observá-los na tela do computador.

Foram realizados testes de aquisição de mais de dez minutos sem apresentar erros de transmissão de dados ou amostras dessincronizadas dependendo do computador utilizado, tempo suficiente para realizar uma sessão de teste de EMG.

O software de processamento se mostrou eficaz na análise do sinal não demorando mais de oito segundos para carregar arquivos de 10 minutos de gravação de sinais de EMG.

A visualização de vários sinais simultâneos e sob diferentes configurações de hardware permite fácil comparação entre eles, podendo-se utilizar as técnicas de módulo do sinal, potência do sinal, valor eficaz (RMS), análise em frequência e opções de filtros analógicos ou digitais para fazer uma análise mais precisa do sinal.

Os filtros notch *Twin T* não se mostraram adequados, pois ocasionaram atenuações de frequências representativas do espectro do sinal de EMG, devido a dificuldade de centralização da frequência de corte, requerendo componentes de alta precisão.

O filtro digital notch IIR funcionou de forma eficaz para um fator de qualidade alto com o posicionamento do polo mais próximo do raio unitário, mas como provoca um afundamento no espectro do sinal de EMG na componente de 60 Hz, também não é adequado para análise deste tipo de sinal.

O filtro adaptativo mostrou ser a solução adequada dentre os filtros *notch* usados, pois não atenuou de forma significativa as componentes do sinal de EMG para provocar distorções visíveis no espectro do sinal. O filtro adaptativo deve ser ajustado para que a raia de 60 Hz fique com valores próximas as das raias laterais do espectro do sinal de EMG.

O software de processamento possui várias funcionalidades que ajudam na análise do sinal. É possível deslocar o sinal no tempo observando o seu espectro, seu módulo e o valor eficaz conforme o deslocamento feito pelo usuário. Algumas

funcionalidades como os parâmetros do filtro *notch* e filtro adaptativo são configuráveis pelo usuário mostrando versatilidade do ambiente desenvolvido.

A plataforma, por destinar-se para aplicações didáticas e de pesquisas acadêmicas, pode ser facilmente adaptada para outros tipos de análises, modificada ou acrescida de outras ferramentas e algoritmos.

Este trabalho apresentou o desenvolvimento técnico e a avaliação inicial do ambiente para aquisição e processamento de sinal eletromiográfico de superfície.

Um próximo trabalho, sequência deste, deve fazer a avaliação clínica do sistema, utilizando em pacientes onde seja interessante ou necessário avaliar e comparar sinais de EMG de superfície de músculos bilaterais correspondentes, em movimentos síncronos e assíncronos.

### 6. TRABALHOS FUTUROS

Como trabalhos futuros buscando otimizar ou customizar a plataforma desenvolvida, segue uma lista das sugestões:

- **Comunicação sem fio** desenvolvimento e implementação de uma comunicação sem a necessidade de utilizar cabos, o que permitiria adquirir o sinal de EMG durante atividades feitas pelo paciente;
- **Frequência de amostragem**  modificar o protocolo de comunicação para aumentar a taxa de amostragem acima de 3.000 amostras por segundo;
- **Placa versão SMD** fazer uso de componentes com tecnologia SMD (*surface montage devices*), que possuem encapsulamento menor que os componentes com terminais, permitindo diminuição das dimensões da placa de circuito impresso;
- **Adquirir mais informações do paciente** em paralelo com a aquisição dos sinais de EMG podem ser adquiridos outros sinais fisiológicos e bioelétricos como o sinal de ECG, a determinação do batimento cardíaco, a pressão arterial, aceleração no membro analisado, etc. com isso pode ser feito uma análise em conjunto com o sinal de EMG em diferentes movimentos e posições;
- **Outros métodos matemáticos** acrescentar métodos matemáticos no software para avaliação do sinal de EMG;
- **Adaptação do filtro adaptativo e hardware** adaptação do hardware e filtro adaptativo para diminuir a interferência do sinal da rede elétrica durante a aquisição do sinal de EMG.

### **REFERÊNCIAS BIBLIOGRÁFICAS**

- ANDERSON, D. **USB System Architecture (USB 2.0)**. Addison-Wesley, 2001. 506 p.
- BASMAJIAN, J. V; DE LUCA, C. J. **Muscles alive and their functions revealed by electromyography**. Baltimore: Willians e Wilkins, 1985.
- CARTER, B. **High speed notch filters**. Analog Applications Journal, Dalas, 2006.
- CODEMINDERS. **Java HID API**. Agosto 2015. Disponível em: https://code.google.com/p/javahidapi/
- CRISWELL, Eleanor. **Cram's introduction to surface electromyography**. 2 ed. Sudbury: Jones and Bartlett Publishers, 1998.
- DAVIES, A.; BLAKELEY, A. G. H.; KIDD, Cecil. **Fisiologia Humana**. Porto Alegre: Artmed, 2002. 980 p.
- DE LUCA, C. J. **The use of surface electromyography in biomechanics. Journal of Applies Biomechanics**, Champaign, v.13, p. 135-163, 1997.
- DEITEL, Paul J.; DEITEL, Harvey M. **Java, como programar**. 8 ed. São Paulo: Pearson Prentice Hall, 2010. 1144 p.
- DEMARRE, Dean A.; Michels, David. **Bioelectronic Measurements**. New Jersey: Pretice-Hall, 1983. 291 p.
- DLL. **Dynamic Link Library**. Acessado em: agosto 2015. Disponível em: <https://support.microsoft.com/pt-br/kb/815065>.
- FILTERPRO. **FilterPro User's Guide**. Texas Instruments. Acessado em: agosto 2015. Disponível em: <http://www.ti.com/lit/an/sbfa001c/sbfa001c.pdf>
- GUYTON, Arthur C. **Tratado de Fisiologia Médica**. 12 ed. Rio de Janeiro: Elsevier, 2011.
- HAYKIN, S.; VAN VEEN, B. **Sinais e sistemas**. Porto Alegre: Bookman, 2001. p 668.
- IFEACHOR, E. C.; JERVIS, B. W. **Digital Signal Processing** A Practical Approach. Addison-Wesley Publishing Company, 1995.
- JCHART2D. **Library jchart2d**. Acessado em: agosto 2015. Disponível em: <http://jchart2d.sourceforge.net/index.shtml>.
- JNI. **Java Native Inteface**. Acessado em: agosto 2015. Disponível em: <http://docs.oracle.com/javase/7/docs/technotes/guides/jni/>.
- KAMEN, Garry; GABRIEL, David A. **Fundamentos da Eletromiografia**. São Paulo: Phorte, 2015. 282 p.
- KOEPPEN, B. M.; STANTON B. A. Berne & Levy: **Fisiologia**. 6 ed. Rio de Janeiro: Elsevier, 2009. 844 p.
- KONRAD, Peter. **The ABC of EMG**: A Practical Introduction to Kinesiological Electromyography. 2006.
- LADEGAARD, Jorn. Story of Electromyography Equipment. **Muscle & Nerve**. V.25, n 11, p. 128-133, 2002.
- LOEB, Gerald E; Gans, Carl. **Electromyography for Experimentalists**. University of Chicago Press, 1986. 373 p.
- UML. **Unified Modeling Language** (OMG UML) Superstructure. Version 2.4.1. ago. 2011.
- SALIM, S. I. M.; SALIM, A. J.; GUAN, S. Y. Hardware Implementation of Surface Electromyogram Signal Processing: A Survey. **Control and System Graduate Research Colloquium.** Malaysia, p. 27-31, 2011.
- SAMPAIO, Adriano C. **Eletromiógrafo de doze canais para uso em laboratório de pesquisa**. 1998. 84 f. Dissertação (Mestrado em engenharia) - Departamento de Engenharia Biomédica, Universidade de Estadual de Capinas, Campinas.
- SODERBERG, G. L; COOK, T. M. Electromyography in Biomechanics. **Phys Ther**. V.64, n 12, p. 1813-1820, 1984.
- SÖRNMO, L.; LAGUNA, P.; **Bioelectrical Signal Processing in Cardiac and Neurological Applications**. Elsevier, 2005, p. 361-364.
- STEWART, G. **The Skeletal and Muscular System**. Chelsea House, 2004. p 144.
- MEDVED, V.; CIFREK, M. Kinesiological Electromyography, Biomechanics in Applications, **InTech**. set. 2011.
- MILLMAN, J.; HALKIAS, C. C. **Integrated electronics**: analog and digital circuits and systems. Tokyo: McGraw-Hill Kogakusha, 1972. 911 p.
- RASCH, P.J.; BURKE, R. K. **Cinesiologia e Anatomia Aplicada** . 5 ed. São Paulo: Guanabara Koogan, 1986.
- REAZ, M. B. I.; Hussain, M. S.; Mohd-Yasin, F. **Techniques of EMG signal analysis: detection, processing, classification and applications**. Biological Procedures Online. V.8, n. 1, p. 11-35, mar. 2006
- TEXAS INSTRUMENTS. DATASHEET INA217. Acessado em: setembro 2015. Disponível em: <http://www.ti.com/lit/ds/sbos247c/sbos247c.pdf>
- THEDE, L. **Practical Analog and Digital Filter Design**. Norwood: Artech House, Inc., 2004. 267 p.
- USB-IF. **Device Class Definition for Human Interface Devices (HID)**. Firmware Specification - 6/27/01. Version 1.11. USB Implementers' Forum. 2001.
- WEBSTER, Jonh G.; **Medical Instrumentation:** Application and Design. 4 ed. John Wiley & Sons, 2010. 713 p.

**APÊNDICES**

## **APÊNDICE A – UML 2.0**

Apresenta-se um resumo dos padrões da UML 2.0 definidas pelo grupo *Object Management Group* (OMG) para os diagramas de máquina de estados utilizados nas figuras desse trabalho.

- Estado é uma condição ou situação estável em que uma máquina de estados finita pode executar atividades aguardando um evento acontecer.
- Evento é algum tipo de acontecimento julgado ser relevante para a situação analisada. Deve-se levar em consideração que o evento ocorre de modo instantâneo.
- Transição é a mudança de um estado para **outro, causada** basicamente por (eventos, condição, fim de atividade ou de forma imediata)**.**

(UML, 2011)

Cada estado pode apresentar um conjunto de ações que são realizadas em um determinado tempo:

- Entry/ lista de ações executadas na entrada do estado;
- Exit/ lista de ações executadas na saída do estado;
- Do/ Faz alguma atividade.
	- (UML, 2011)

Cada transição é determinada pelo padrão visto na [Figura A.1](#page-82-0) Evento [Condição] / ação. O evento segue como o primeiro nome, seguido da condição entre "chaves" e a lista de ação após a "barra" separadas por ";". Cada transição só é realizada caso aconteça um evento a uma certa condição (caso especificada), terminando por executar uma determinada ação ou não. Existem, além dos operadores lógicos tradicionais, operadores lógicos específicos como IS\_IN(Estado) que testa se uma máquina de estados está em algum estado específico. (UML, 2011)

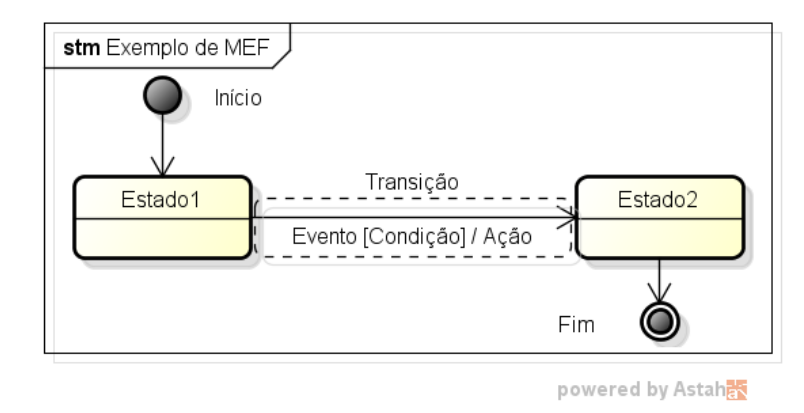

<span id="page-82-0"></span>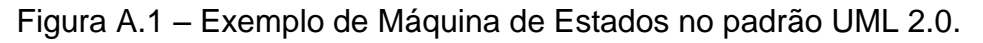

Existem ainda tipos de eventos específicos como:

- After (duração) executa um evento após uma determinada duração contada a partir da entrada do estado instantaneamente;
- At(data e hora) executa um evento em uma data e hora específica. (UML, 2011)

## **REFERÊNCIAS BIBLIOGRÁFICAS**

UML. **Unified Modeling Language** (OMG UML) Superstructure. Version 2.4.1. ago. 2011.